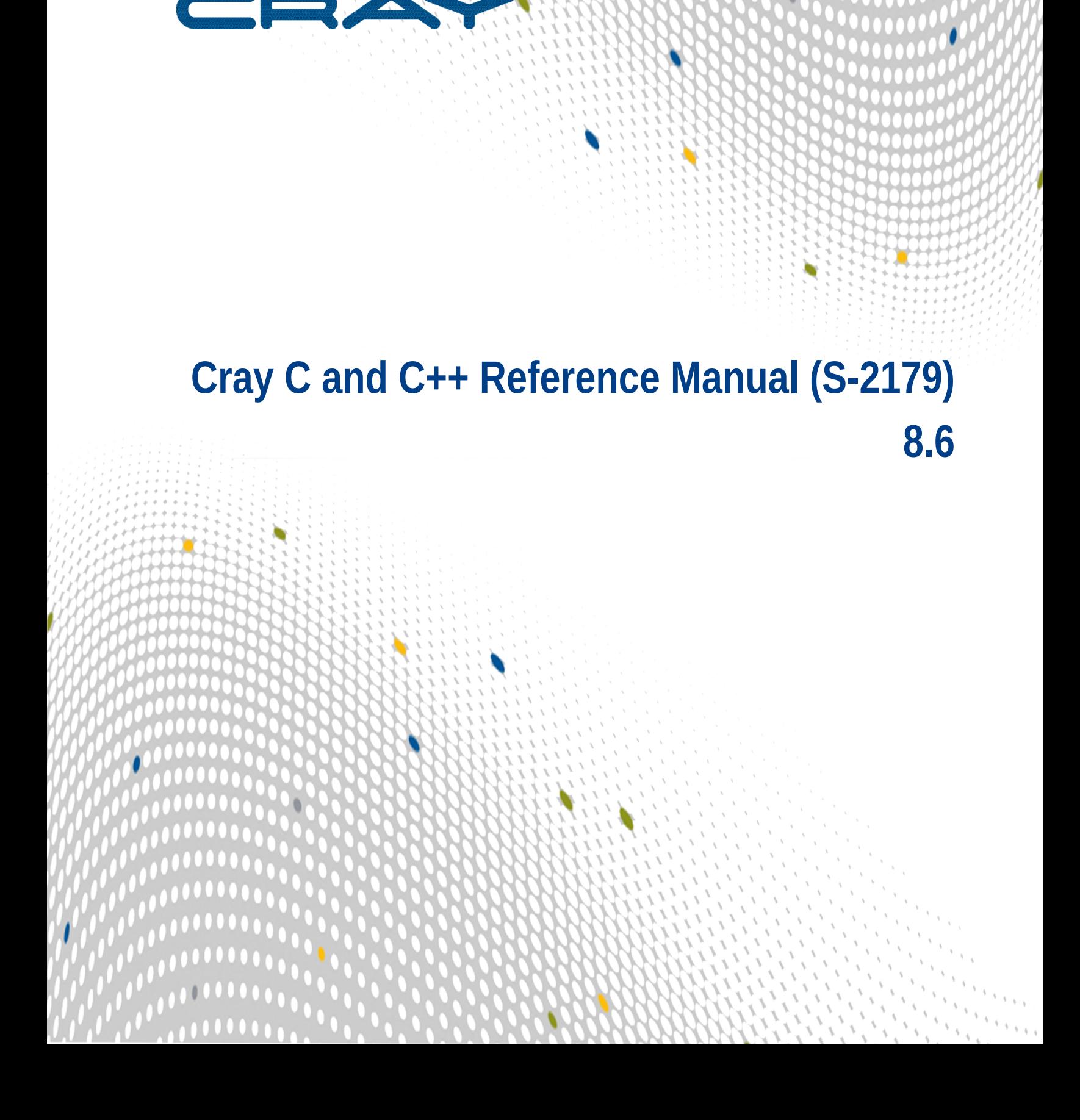

 $100000$ 

 $\bullet \bullet \bullet \bullet \bullet$ 

**.....** 

# **Contents**

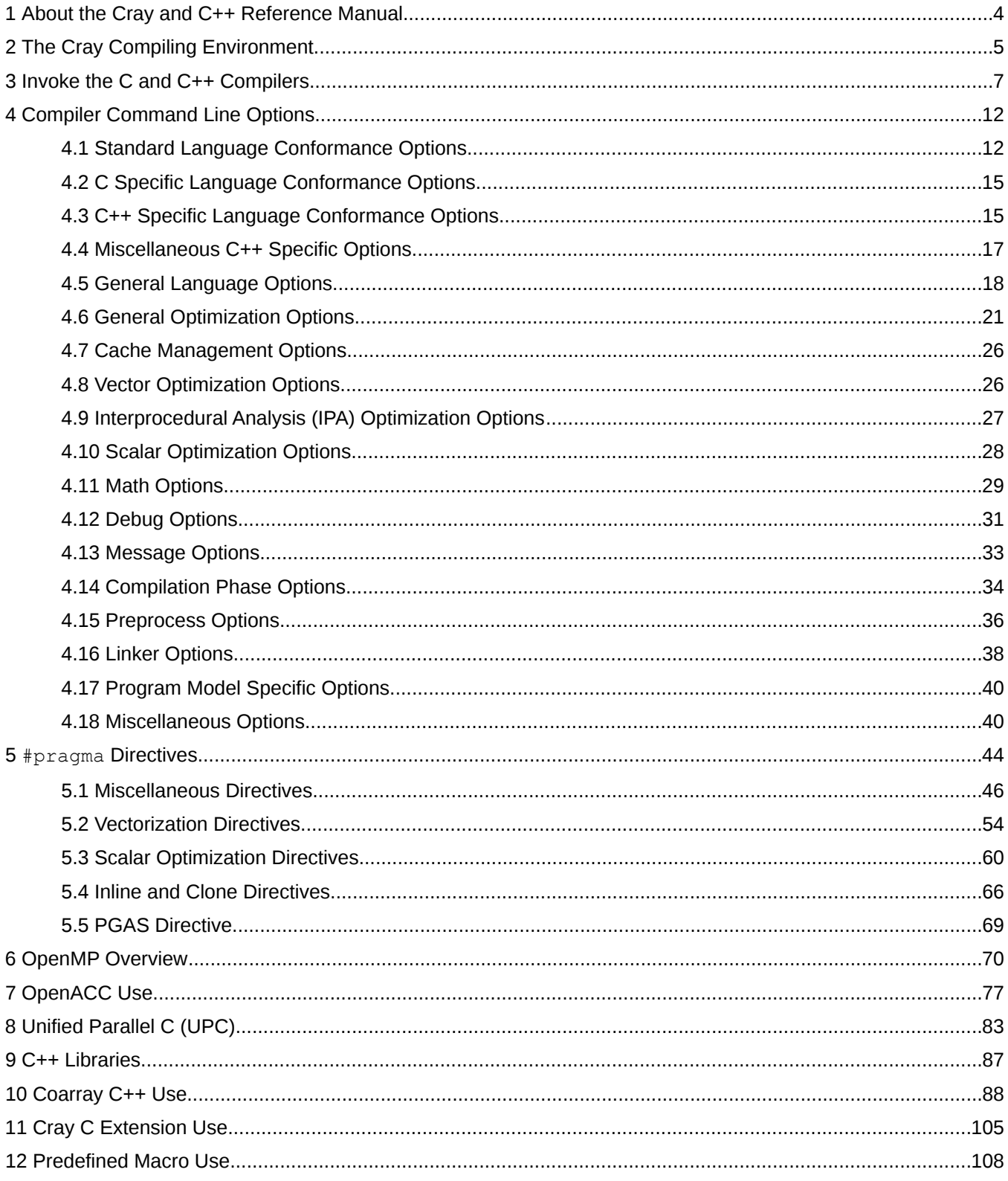

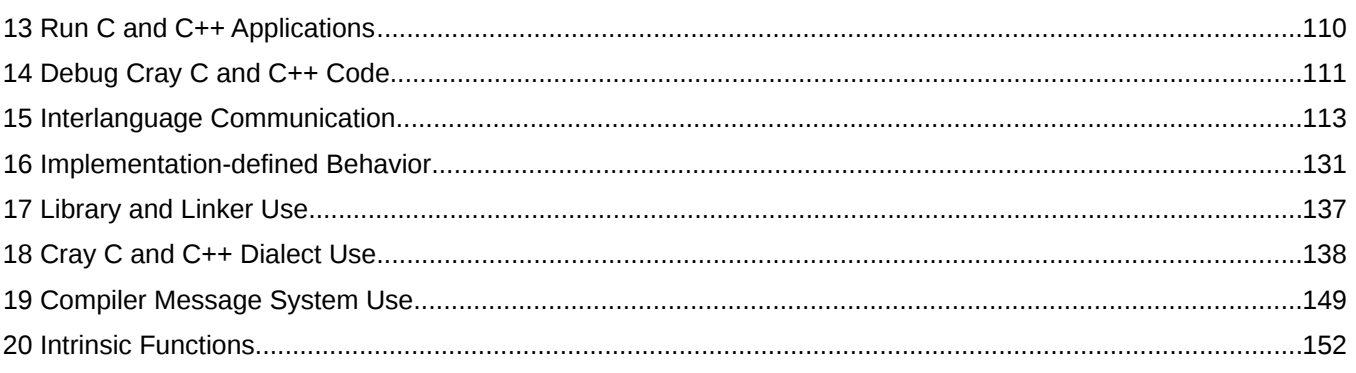

# <span id="page-3-0"></span>**1 About the Cray and C++ Reference Manual**

The *Cray® C and C++ Reference Manual* includes reference information for the Cray C and C++ compilers.

## **Cray C and C++ Reference Manual (S-2179) 8.6**

This version includes updated C and C++ reference information to support CCE software release 8.6, released June 29, 2017 and supports the following new features:

Support for the  $C++14$  language standard.

## **Scope and Audience**

This guide is intended as a general overview of the Cray C and C++ compilers for users and application programmers.

# **Typographic Conventions**

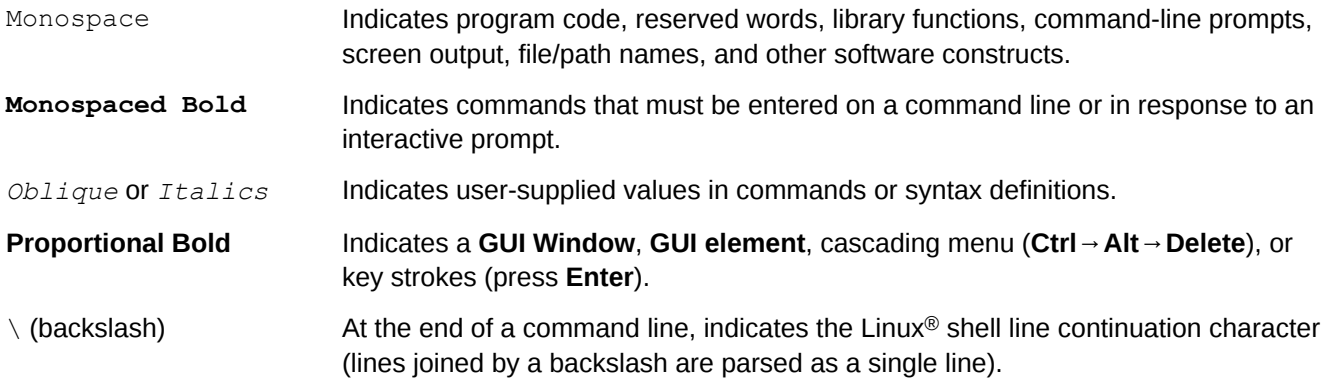

## **Trademarks**

The following are trademarks of Cray Inc. and are registered in the United States and other countries: CRAY and design, SONEXION, URIKA, and YARCDATA. The following are trademarks of Cray Inc.: APPRENTICE2, CHAPEL, CLUSTER CONNECT, CRAYDOC, CRAYPAT, CRAYPORT, DATAWARP, ECOPHLEX, LIBSCI, NODEKARE. The following system family marks, and associated model number marks, are trademarks of Cray Inc.: CS, CX, XC, XE, XK, XMT, and XT. The registered trademark LINUX is used pursuant to a sublicense from LMI, the exclusive licensee of Linus Torvalds, owner of the mark on a worldwide basis. Other trademarks used in this document are the property of their respective owners.

# <span id="page-4-0"></span>**2 The Cray Compiling Environment**

The Cray Compiling Environment (CCE) contains both the Cray C and C++ compilers.

Log in either to a login node or a standalone application development system and use the Cray XE, Cray XK, Cray XC, Cray CS series systems, or Cray Envoy systems Programming Environment, and related products to create an application which executes on compute nodes. For further information about login nodes and the user environment, see the *Cray Programming Environment User's Guide*.

Throughout this manual, the differences between the Cray C and C++ compilers are noted when appropriate. When there is no difference, the phrase *the compiler* refers to both compilers. All compiler command options apply to Cray C and C++ unless noted.

# **The Cray C Compiler**

The Cray C compiler consists of a preprocessor, a language parser, an optimizer, and a code generator. Invoke the Cray C compiler with the cc compiler driver command. This command and its options are also described in the craycc(1) man page.

# **The Cray C++ Compiler**

The Cray C++ compiler consists of a preprocessor, a language parser, an optimizer, and a code generator. Invoke the Cray C++ compiler with the CC compiler driver command. The CC command is described in and the crayCC(1) man page. See *[Command Line Examples](http://docs.cray.com/cgi-bin/craydoc.cgi?mode=show;q=2179;f=/books/s-2179-82/html-s-2179-82//lymwlrwh.html)*.

## **Standards**

The Cray C compiler conforms to the International Organization of Standards (ISO) standard ISO/IEC 9899:2011 (C11).

The Cray C++ compiler accepts the C++ language as defined by the *ISO/IEC 14882:2003* standard, with some exceptions. The exceptions are noted in *[Cray C and C++ Dialect Use](#page-137-0)*.

The Cray C++ compiler also contains support for the C++14 version of the C++ language as defined by the ISO/ IEC 14882:2014 standard. This support can be enabled with the  $-{\text{hstd}=c++14}$  command-line flag.

The Cray C compiler supports the UPC 1.3 specification. The UPC 1.3 specification is discussed on the UPC specification website, *<http://code.google.com/p/upc-specification>*. This support can be enabled with the -hupc command-line flag.

Code compiled with Cray C++ 8.6.0 is incompatible with code compiled with earlier versions of CCE. Linking newly compiled code compiled with earlier versions of CCE will produce undefined reference errors. Older C++ code must be recompiled to be compatible with CCE 8.6.0.

CCE 8.6.0 is compatible with gcc 6.1.0 or later. Linking to an earlier version of gcc will produce linker errors. To correct these, either unload the gcc/4.8.1 module or swap to gcc/6.1.0.

# **Related Publications**

The following documents contain additional information that may be helpful:

- $\bullet$  cc(1) compiler driver man page
- craycc(1) man page for the Cray C compiler
- CC(1) compiler driver man page
- crayCC(1) man page for the Cray C++ compiler
- intro directives(7) man page
- intro openacc(7) man page
- intro pgas(7) man page
- **•** ftn(1) compiler driver man page
- o crayftn(1) man page for the Cray Fortran compiler
- aprun(1) man page
- *Cray Fortran Reference Manual*
- *Cray Programming Environments Installation Guide*
- *Cray Programming Environments User Guide*
- *Cray Performance Measurement and Analysis Tools User Guide*

# <span id="page-6-0"></span>**3 Invoke the C and C++ Compilers**

The following commands invoke the compilers:

- cc invokes the Cray C++ compiler.
- cc invokes the Cray C compiler.
- cpp, the C language preprocessor, is not part of CCE. The cpp command resolves to the GNU cpp command and does not predefine any Cray compiler-specific macros. If the predefinition of the Cray compiler-specific macros is required, then use the  $cc$  or  $cc$  command to do the source preprocessing using the  $-E$  or  $-P$ option.

A successful compilation creates an executable file, named a.out by default, that reflects the contents of the source code and any referenced library functions. Use the aprun command to run the executable on the compute nodes.

```
Simple C compiler invocation and application execution
% cc mysource.c; aprun -n 64 ./a.out
```
By default, the CC and cc commands automatically call the linker, which creates an executable file. If only one source file is specified, the object file  $(*\, \circ)$  is deleted. If more than one source file is specified, the object files are retained.

#### **Simple C compiler invocation using multiple source files**

The following command creates and retains object files file1.o, file2.o, and file3.o, and creates the executable file a.out.

```
% cc file1.c file2.c file3.c
```
#### **Simple C compiler invocation using single source file**

The following command creates file.o and a.out; file.o is not retained.

% **cc file1.c**

#### **CC Command**

```
CC [ -c] [-C] [ -D macro[=def]] [-E] [-g] [-G level ] [-h arg] [ -I incldir] [ -K trap=opt,opt ...] [ -
l libfile] [ -L ldir] [ -M] [-nostdinc] [ -o outfile] [-O level] [-P] [-S] [-U macro] [-V] [-Wphase,
"opt ..."] [-X npes] [-Yphase, dirname] [-#] [-##] [-###] sourcefile . . .
```
The CC command invokes the Cray C++ compiler and accepts C++ source files with the following suffixes:

.c .C

.i .c++  $C++$ .cc .cxx .Cxx .CXX

.CC

The . i files are created when the preprocessing compiler command option  $(-P)$  is used. The CC command also accepts object files with the . o suffix, library files with the . a suffix, and assembler source files with the . s suffix.

## **cc Command**

```
cc [ -c] [-C] [ -D macro[=def]] [-E] [-g] [-G level ] [-harg ] [ -I incldir] [ -K trap=opt[,opt] ...]
[ -l libfile] [ -L ldir] [ -M] [-nostdinc] [ -o outfile] [-O level] [-P] [-S] [-U macro] [-V] [-Wphase,
"opt ..."] [-X npes] [-Yphase, dirname] [-#] [-##] [-###] sourcefile . . .
```
The cc command invokes the Cray C compiler. The  $cc$  command accepts C source files that have the .c and .i suffixes; object files with the . o suffix; library files with the . a suffix; and assembler source files with the . s suffix.

# **File Types Used or Created by the Compiler**

The compiler uses and creates several types of files during processing:

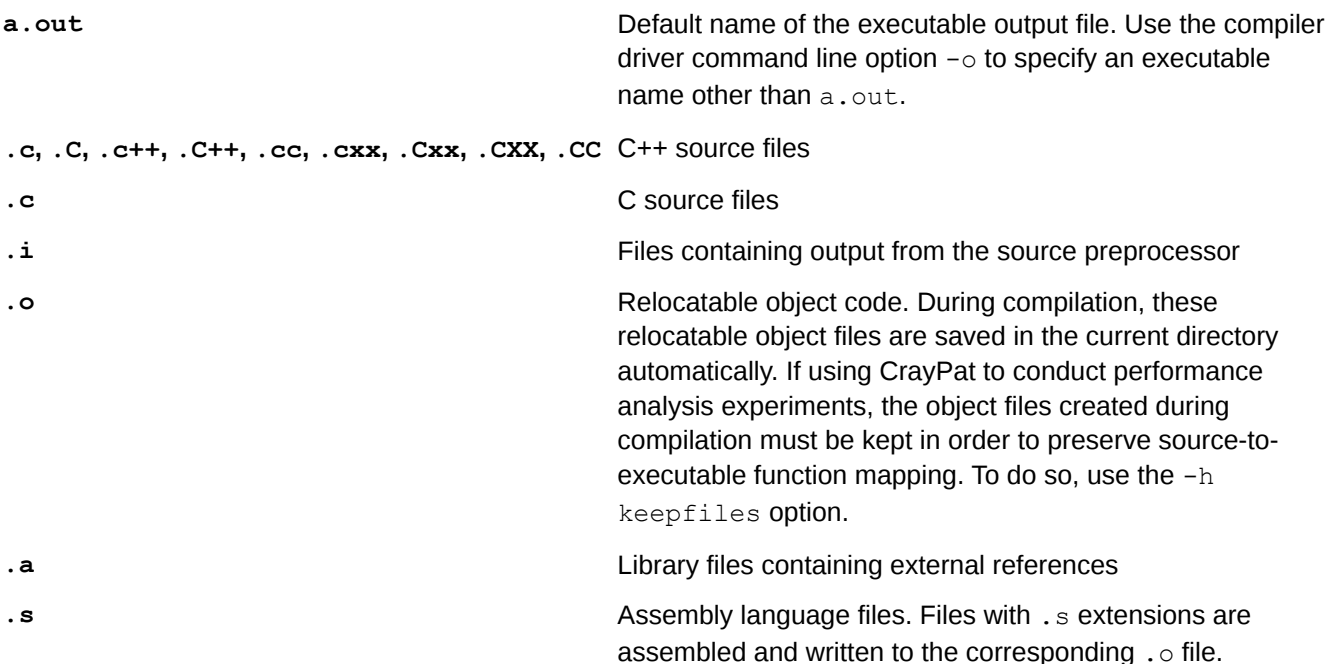

## **Command Line Examples**

The following examples illustrate a variety of command lines for the C and C++ compiler commands:

```
CC -h conform myprog.C
```
This example compiles  $myprog.C.$  The  $-h$  conform option specifies strict conformance to the ISO C++ standard.

**% CC -h conform myprog.C**

#### **cc -c -h ipa1 myprog.c subprog.c**

This example compiles input files  $myprog.c$  and subprog.c. The  $-c$  option tells the compiler to create object files  $myproq.o$  and subprog.o but not call the linker. Option  $-h$  ipa1 tells the compiler to inline function calls marked with the inline always pragma.

**% cc -c -h ipa1 myprog.c subprog.c**

```
cc -I. disc.c vend.c
```
This example specifies that the compiler search the current working directory, represented by a period (.), for #include files before searching the default #include file locations.

**% cc -I. disc.c vend.c**

#### **cc -P -D DEBUG newprog.c**

This example specifies that source file  $newprog.c$  be preprocessed only. Compilation and linking are suppressed. In addition, the macro DEBUG is defined.

```
% cc -P -D DEBUG newprog.c
```
#### **cc -c -h report=s mydata1.c**

This example compiles  $mydata1.c$ , creates object file  $mydata1.o$ , and produces a scalar optimization report to stdout.

**% cc -c -h report=s mydata1.c**

#### **CC -h ipa5,report=if myfile.C**

This example compiles  $myfile.C$  and tells the compiler to attempt to aggressively inline calls to functions defined within  $myfile.C.$  An inlining report is directed to  $myfile.V.$ 

```
% CC -h ipa5,report=if myfile.C
```
#### **Compile Time Environment Variables**

The following environment variables are used during compilation.

**CRAYOLDCPPLIB** When set to a nonzero value, enables C++ code to use the following nonstandard Cray C ++ headers files:

- common.h
- complex.h
- fstream.h
- generic.h
- iomanip.h
- iostream.h
- stdiostream.h
- stream.h
- strstream.h
- vector.h

To use the standard header files, the code may require modification to compile successfully. For more information, see *[Cray C and C++ Dialect Use](#page-137-0)*.

Setting the CRAYOLDCPPLIB environment variable disables exception handling, unless compiling with the -h exceptions option.

**CRI\_CC\_OPTIONS, CRI\_cc\_OPTIONS** Specifies command line options that are applied to all compilations. Options specified by this environment variable are added following the options specified directly on the command line. This is especially useful for adding options to compilations done with build tools.

> Identifies the requirements for native language, local customs, and coded character set with regard to compiler messages.

Controls the format in which compiler messages are received.

Specifies the message system catalogs that should be used.

Specifies the number of processes used for simultaneous compilations The default is 1. When more than one source file is specified on the command line, compilations may be multiprocessed by setting the environment variable NPROC to a value greater than 1. NPROC can be set to any value; however, large values can overload the system.

#### **Run Time Environment Variables**

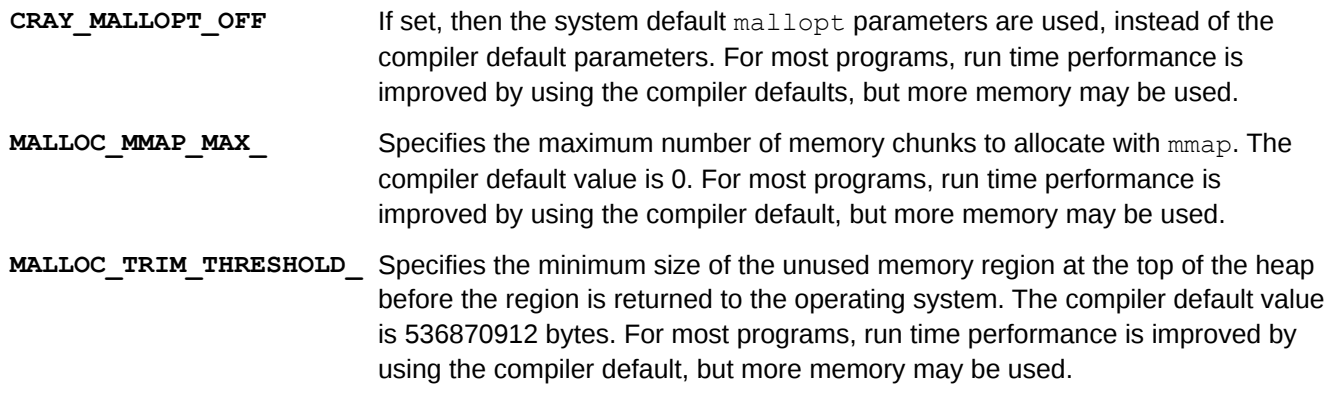

PGAS\_ERROR\_FILE Specifies the location to which libpgas (the library which provides an interface to the internal system network) error messages are written. The default is stderr. If stdout is specified, errors will be written to standard output.

**CRAYLIBS\_ARCH\_OVERRIDE** Override the default Cray math library run time selection and specify the library to use by CPU architecture. The valid options are: haswell, ivybridge, sandybridge, interlagos, abudhabi, interlagos-cu, abudhabi-cu, mc8, mc12, istanbul, shanghai, barcelona, opteron, x86-64, or micknl.

> This run time environment variable can be used to specify that a lowest-commondenominator math library be used instead of the default selection, thus ensuring that identical computations produce identical results regardless of the type of compute node CPU actually used. The trade-off is that specifying an older library may affect performance on a newer CPU. For example, if ivybridge is specified, the code will run and produce identical results on a haswell compute node, but performance may be reduced.

Default: If not set, the library specific to the type of CPU selected at run time is used.

# <span id="page-11-0"></span>**4 Compiler Command Line Options**

With the use of appropriate options, it is possible to direct the compiler to generate intermediate translations, including relocatable object files ( $-c$  option), assembly source expansions ( $-s$  option). In general, it is possible to save the intermediate files and reference them later on another invocation of the compiler, with other files or libraries included as necessary.

Options that are not recognized by the compiler driver are passed to the linking phase.

If the specified options conflict, the option specified last on the command line overrides the previously specified option. Exceptions to this rule are noted in the individual descriptions of the options.

There are many options that start with -h. Specify multiple -h options using commas to separate the arguments.

```
Multiple -h options
cc -h parse_templates, fp0
Conflicting options
In this example, -h fp0 overrides -h fp1.
cc -h fp1,fp0 myfile.c
```
# **4.1 Standard Language Conformance Options**

## **-h [no]conform, -h [no]stdc**

Default: -h noconform

Default: - h nost de

-h conform specifies strict conformance to the ISO C standard or the ISO C++ standard. The -h [no]stdc option specifies strict conformance to the ISO C standard and does not relate to C++. The -h noconform and h nostdc options specify partial conformance to the standard.

The  $-h$  conform option enables  $-h$  exceptions,  $-h$  dep name,  $-h$  parse templates, and  $-h$ const string literals options in Cray C++.

By default, the compiler calls the Cray mathlib versions of intrinsic functions (abs, cos, exp, for example) which do not set errno and do not raise IEEE-754 underflow exceptions. If -hconform is specified, the compiler calls the stdc glibc versions of the runtime intrinsic functions.

When  $-h$  noc99 is used, C99 language features such as variable-length arrays (VLAs) and restricted pointers that were available as extensions previously to adoption of the C99 standard remain available.

# **-h [no]gnu**

Default: -h gnu

Enables the compiler to recognize the GCC extensions to C listed in GCC C Language Extensions. For detailed descriptions of the GCC C and C++ language extensions, see the tables below and *[http://gcc.gnu.org/](http://gcc.gnu.org/onlinedocs/) [onlinedocs/](http://gcc.gnu.org/onlinedocs/)*.

#### *Table 1. GCC C Language Extensions*

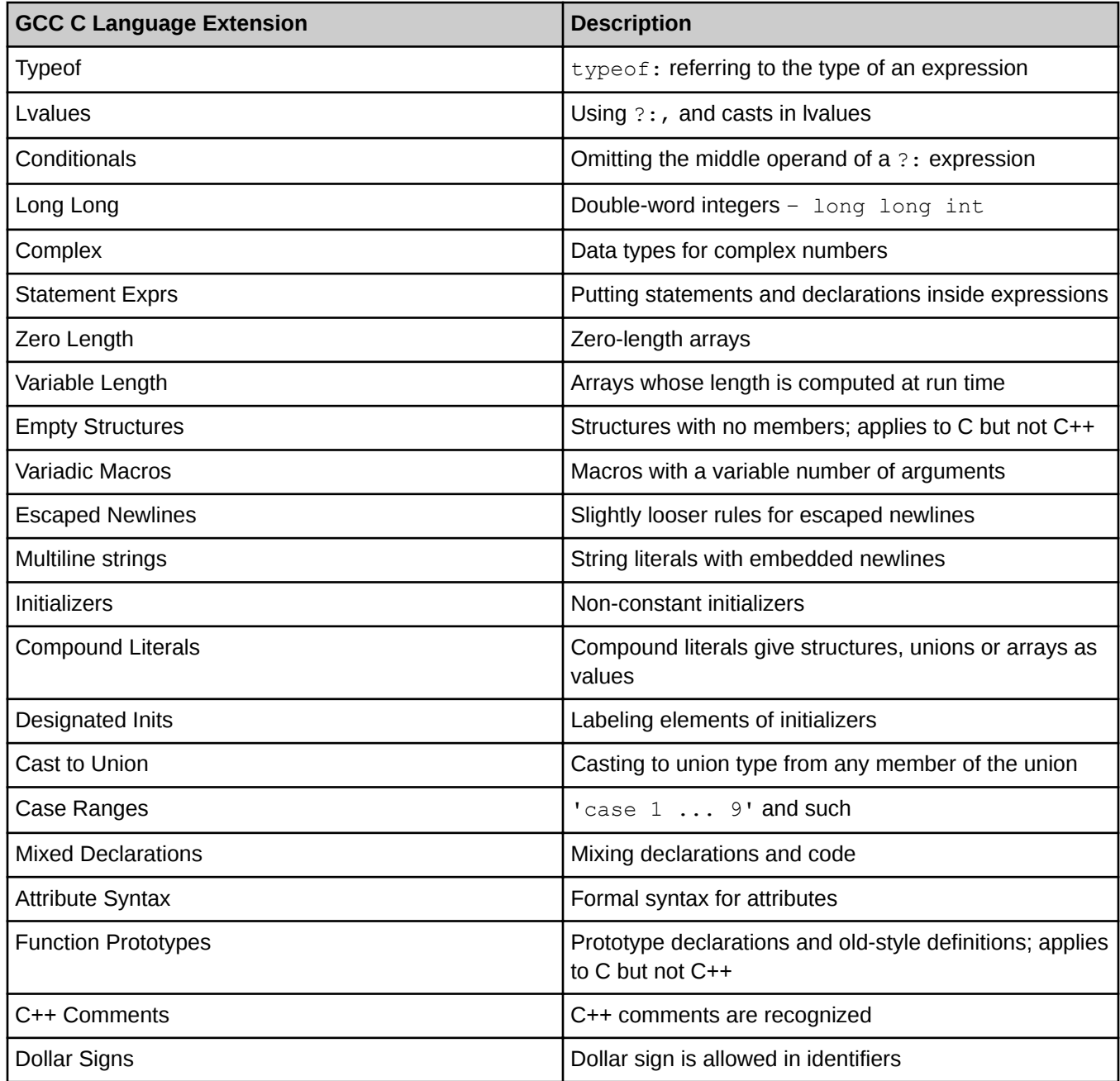

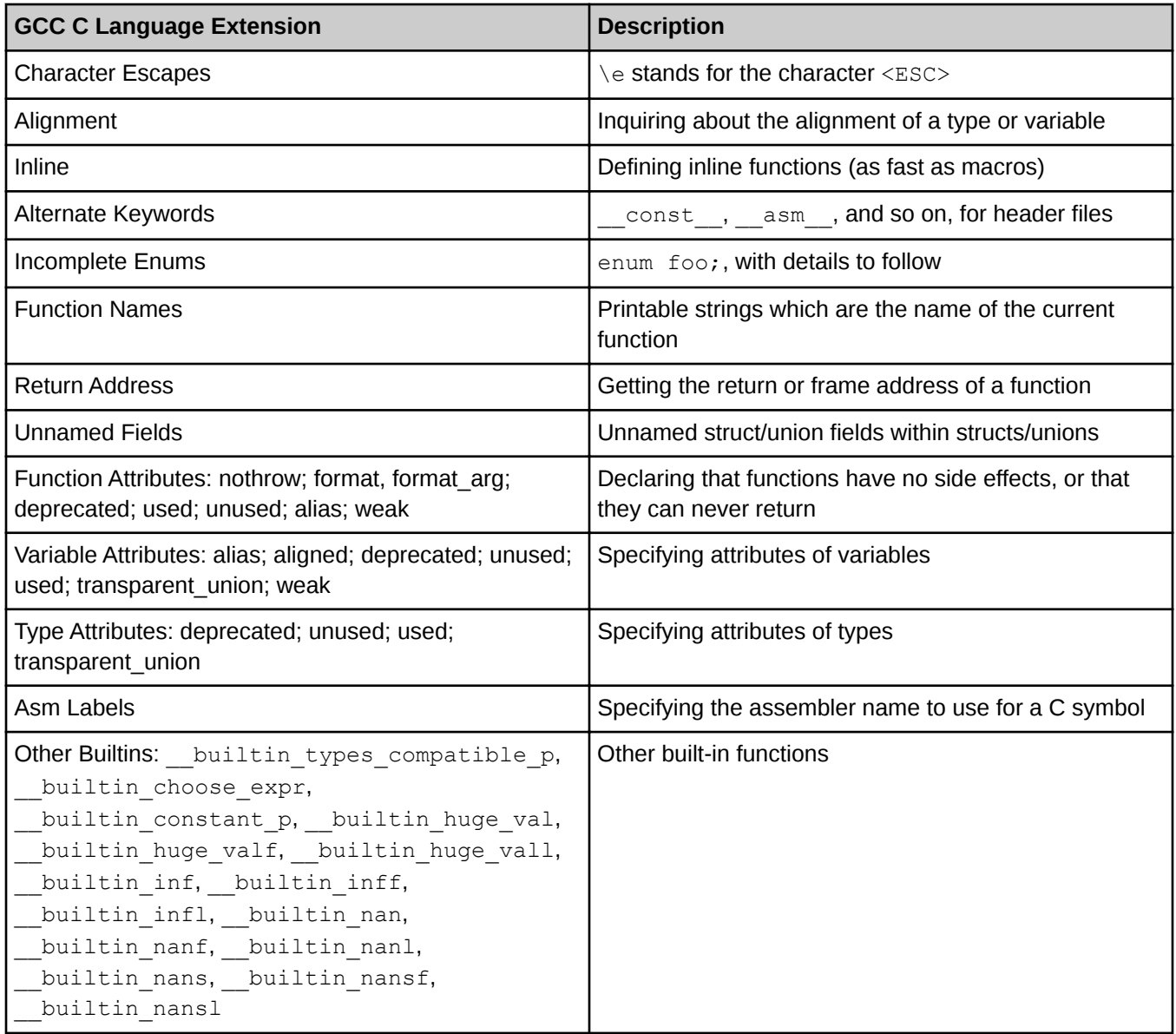

### *Table 2. GCC C++ Language Extensions*

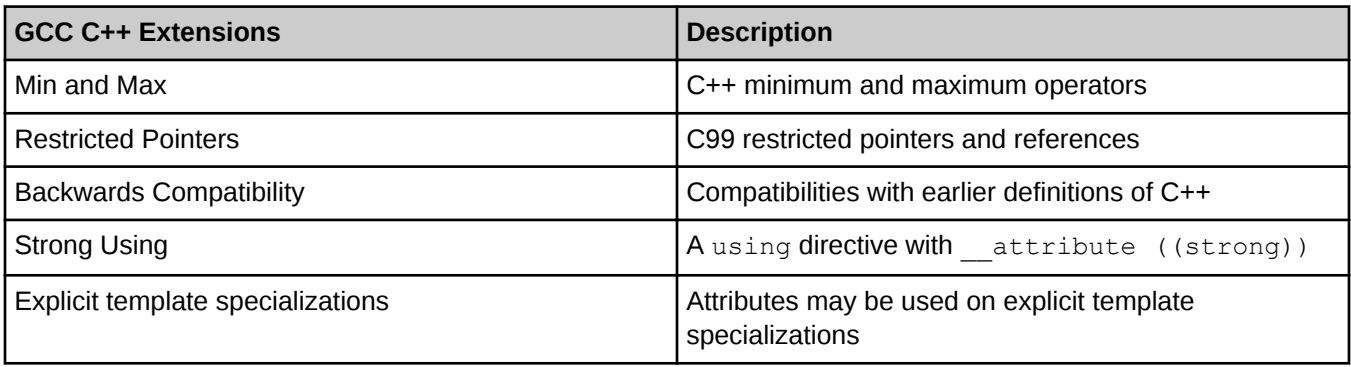

### <span id="page-14-0"></span>**-h std=***language\_standard*

Determines the language standard. *language standard* can be: c99, c89, c11, c++03, c++11, or c++14. The default, if this option is not specified, is  $c11$  or  $c++14$ . This option does not imply strict conformance to the language standard. That is controlled by the  $-h$  conform and  $-h$  stdc options.

If both  $-h$  std=c++11/c++14 and  $-h$  conform are specified on a command line,  $-h$  conform is disabled, as specifying  $c+11$  or  $c+14$  implies  $-h$  qnu by default.

# **4.2 C Specific Language Conformance Options**

## **-h [no]c99**

Default: -h c99

This option enables or disables language features in the C99 standard. If the previous implementation of the Cray extension differed from the C99 standard, both implementations will be available when the  $-h \text{ }c99$  option is enabled. The  $-h \text{ }c99$  option is also required for C99 features not previously supported as extensions.

When  $-h$  noc99 is used, C99 language features such as variable-length arrays (VLAs) and restricted pointers that were available as extensions previously to adoption of the C99 standard remain available.

## **-h [no]tolerant**

Note: This option is deprecated and will be removed in a future release. It is replaced by the  $-h$ alias=tolerant option.

Default: -h notolerant

The -h tolerant option allows older, non-standard C constructs. This option is useful when porting code written for previous C compilers. Errors involving comparisons or assignments of pointers and integers become warnings. The compiler generates casts so that the types agree. With  $-h$  notolerant, the compiler is intolerant of the older constructs.

The -h tolerant option causes the compiler to tolerate accessing an object with one type through a pointer to an entirely different type. For example, a pointer to a long might be used to access an object declared with type double. Such references violate the C standard and should be eliminated if possible. They can reduce the effectiveness of alias analysis and inhibit optimization.

# **4.3 C++ Specific Language Conformance Options**

#### **-h cfront**

Default: off

Accept or reject constructs that were accepted by previous cfront-based compilers (such as Cray C++ 1.0) but which are not accepted in the  $C++$  standard. The  $-h$  anachronisms option is implied when  $-h$  cfront is specified.

#### **-h [no]parse\_templates**

Default: - h noparse templates

Defines templates using previous versions of the Cray Standard Template Library (STL) (before Programming Environment 3.6) to compile successfully with the  $-h$  conform option. Use the  $-h$  noparse templates option to compile existing code without having to use the Cray C++ STL. Also, the compiler defaults to this mode when the  $-h$  dep name option is used. To have the compiler verify that the code uses the Cray C++ STL properly, use the -h parse\_templates option.

#### **-h [no]dep\_name**

Default: -h nodep\_name

Enables or disables dependent name processing - the separate lookup of names in templates when the template is parsed and when it is instantiated. The  $-h$  dep name option cannot be used with the  $-h$ noparse\_templates option.

## **-h [no]exceptions**

Default: -h exceptions

Enables support for exception handling. The -h noexceptions option issues an error whenever an exception construct, a try block, a throw expression, or a throw specification on a function declaration is encountered. If the CRAYOLDCPPLIB environment variable is set to a nonzero value, the default is -h noexceptions.

The -h exceptions option is enabled by -h conform.

## **-h [no]new\_for\_init**

Default: - h new for init

Enables or disables the new scoping rules for a declaration in a *for-init-statement*. This means that the new standard-conforming rules are in effect; the entire for statement is wrapped in its own implicitly generated scope. The -h new for init option is implied by the -h conform option.

The result of the scoping rule:

```
 .
   .
 . 
 for (int i = 0; i < n; i++) {
 .
 .
 .
  } // scope of i ends here for -h new_for_init
 .
 .
 .
} // scope of i ends here for -h nonew_for_init
```
## <span id="page-16-0"></span>**-h [no]const\_string\_literals**

#### Default: -h noconst string literals

Controls whether string literals are const (as required by the standard) or not (as was true in earlier versions of the C++ language).

### **-h [no]anachronisms**

#### Default: -h noanachronisms

Disables or enables anachronisms in Cray C++. This option is overridden by  $-h$  conform.

When anachronisms are enabled, the following anachronisms are accepted:

- overload is allowed in function declarations. It is accepted and ignored.
- Definitions are not required for static data members that can be initialized by using the default initialization. The anachronism does not apply to static data members of template classes; they must always be defined.
- The number of elements in an array can be specified in an array delete operation. The value is ignored.
- $\bullet$  A single operator++() and operator--() function can be used to overload both prefix and postfix operations.
- The base class name can be omitted in a base class initializer if there is only one immediate base class.
- Assignment to the this pointer in constructors and destructors is allowed. This is only allowed if anachronisms are enabled and the assignment to this configuration parameter is enabled.
- A bound function pointer (a pointer to a member function for a given object) can be cast to a pointer to a function.
- A nested class name may be used as a non-nested class name if no other class of that name has been declared. The anachronism is not applied to template classes.
- A reference to a non-const type may be initialized from a value of a different type. A temporary is created, it is initialized from the (converted) initial value, and the reference is set to the temporary.
- A reference to a non-const class type may be initialized from an rvalue of the class type or a derived class thereof. No (additional) temporary is used.
- A function with old-style parameter declarations is allowed and can participate in function overloading as though it were prototyped. Default argument promotion is not applied to parameter types of such functions when checking for compatibility, therefore, the following statements declare the overloading of two functions named f:

```
int f(int); 
int f(x) char x; { return x; }
```
In C, this code is legal, but has a different meaning. A tentative declaration of  $f$  is followed by its definition.

# <span id="page-17-0"></span>**4.4 Miscellaneous C++ Specific Options**

# **-h forcevtbl**

Forces the definition of virtual function tables in cases where the heuristic methods used by the compiler to decide on definition of virtual function tables provide no guidance. The virtual function table for a class is defined in a compilation if the compilation contains a definition of the first non-inline, non-pure virtual function of the class. For classes that contain no such function, the default behavior is to define the virtual function table (but to define it as a local static entity). The  $-h$  forcevtbl option differs from the default behavior in that it does not force the definition to be local.

### **-h suppressvtbl**

CC command line option that suppresses the definition of virtual function tables in cases where the heuristic methods used by the compiler to decide on definition of virtual function tables provide no guidance.

## **-h keep=***file*

When the  $-h$  keep=file option is specified, the static constructor/destructor object (.o) file is retained as *file*. This option is useful when linking .o files on a system that does not have a C++ compiler. The use of this option requires that the main function must be compiled by C++ and the static constructor/destructor function must be included in the link. With these precautions, mixed object files (files with .o suffixes) from C and C++ compilations can be linked into executables by using the linker command instead of the CC command.

# **4.5 General Language Options**

## **-h [no]calchars**

#### Default: -h nocalchars

The  $-h$  calchars option allows the use of the  $\varsigma$  character in identifier names. This option is useful for porting code containing identifiers that include this character. With  $-h$  nocalchars, this character is not allowed in identifier names. Use this option with extreme care, because identifiers with this character are within CNL name space and are included in many library identifiers, internal compiler labels, objects, and functions. Prevent conflicts between identifiers within CNL name space and the code; any such conflict is an error.

#### **-h restrict=***args*

The -h restrict=*args* option globally tells the compiler to treat certain classes of pointers as restricted pointers. Use this option to enhance optimizations, including vectorization.

Classes of affected pointers are determined by the value contained in args, as follows:

#### *Table 3. -h restrict option arguments*

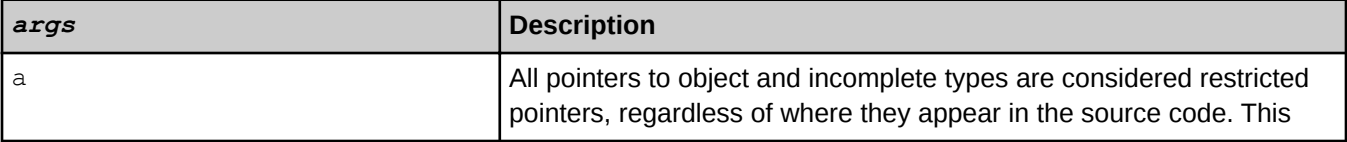

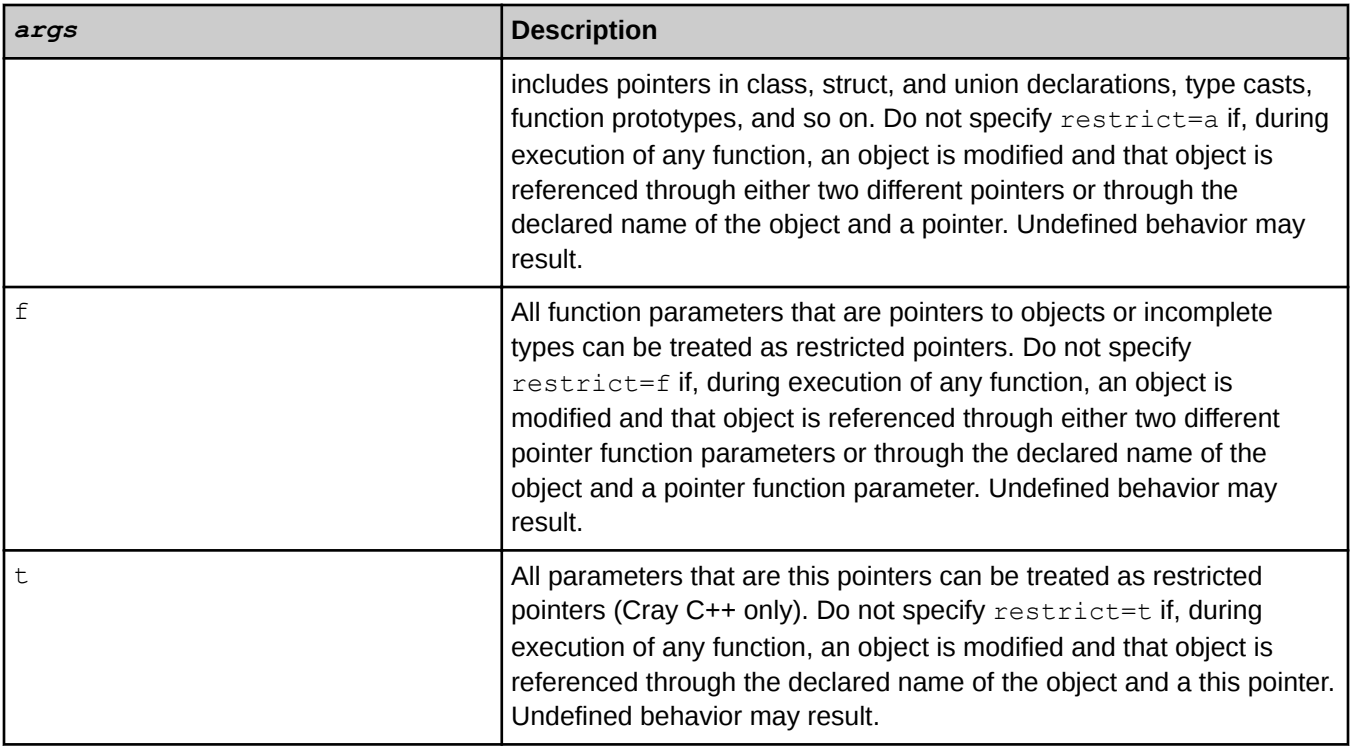

The args arguments tell the compiler to assume that, in the current compilation unit, each pointer  $(=a)$ , each pointer that is a function parameter  $(=\pm)$ , or each this pointer  $(=\pm)$  points to a unique object. This assumption eliminates those pointers as sources of potential aliasing, and may allow additional vectorization or other optimizations. These options cause only data dependencies from pointer aliasing to be ignored, rather than all data dependencies.

The arguments make assertions about the program that, if incorrect, can introduce undefined behavior. Do not use -h restrict=a if, during the execution of any function, an object is modified and that object is referenced through either of the following: Two different pointers The declared name of the object and a pointer The h restrict=f and -h restrict=t options are subject to the analogous restriction, with "function parameter pointer" replacing "pointer."

#### **-h alias=mode | restrict\_mode | mode:restrict\_mode**

Default: -halias=default: standard restrict

Controls how alias analysis is performed.

The values for mode are:

- **none** The compiler assumes that the program contains no aliases; i.e. any given object is accessed through exactly one mechanism. For example, an object may be consistently accessed directly or via a unique pointer, but the object may not be accessed via multiple pointers. This mode may improve optimization, but use it with caution; if aliases are present, incorrect code may be generated.
- **default** The complier infers either the c or fortran alias analysis mode from the source language. C++ uses the same mode as C, with the pointer aliasing rules additionally applying to references.
- **c** The compiler assumes that aliases may exist as allowed by the C language. Briefly, two pointers of similar types (e.g., int and unsigned int) may be used to access the same object, but pointers of different types may not be used to access the same object. There are two exceptions to this rule. First, a pointer to char (char\*) may be used to access an object of any type. Second, a structure field may be accessed via a pointer to its type. Accesses to a union are permitted to employ type-punning (i.e., reading from a different field than the one most recently written), provided that such accesses are made only through the union itself and not through pointers to its members.
- **fortran** The compiler assumes that aliases may exist as allowed by the Fortran language. In particular, the compiler assumes that arguments never alias. This mode may be specifed for C programs which behave like Fortran to mimic the effect of applying the restrict qualifier to all pointer parameter types.
- **tolerant** The compiler assumes that the program is not well-behaved with respect to pointers, such that it may use a pointer to access an object of a completely different type (e.g., using a pointer to long to access a double). This mode activates an extremely conservative alias analysis that may reduce optimization.

The values for restrict mode are:

- **standard\_restrict** The restrict type qualifier is interpreted according to the C language standard. Briefly, two restrict-qualified pointers shall not be used to access the same object.
- **strong\_restrict** The restrict type qualifier is interpreted as stating that the pointer is the only mechanism through which its target object is accessed. This interpretation is stronger than what the C language standard describes, but may better match how restrict is used in the program.

### **-h [no]signedchars**

The  $-h$  signedchars option forces the default char type to be signed, regardless of target. The  $-h$ nosignedchars option forces the default char type to be unsigned, regardless of target.

The default behavior is  $-h$  nosignedchars on Cray-ARM based systems and  $-h$  signedchars on all other Cray systems.

## **-h [no]signedshifts**

Default: -h nosignedshifts

For the expression  $e1 \gg e2$ , where  $e1$  has a signed type, when  $-h$  signedshifts is in effect, the vacated bits are filled with the sign bit of e1. When -h nosignedshifts is in effect, the vacated bits are filled with zeros, identical to the behavior when e1 has an unsigned type. Also, see *[Integers](#page-132-0)* about the effects of this option when shifting integers.

## **-h list=list\_opt**

The values for list opt:

- **a** Use all list options; source file name without suffix.lst includes summary report, options report, and source listing.
- **d** Decompiles (translates) the intermediate representation of the compiler into listings that resemble the format of the source code. This is performed twice, resulting in two output files, at different points during the optimization process. Use these files to examine the restructuring and optimization changes made by the compiler, which can lead to insights about changes made to the source code to improve its performance. The

<span id="page-20-0"></span>compiler produces two decompilation listing files with these extensions per specified source file: . opt and .cg. The compiler generates the .opt file after applying most high-level loop nest transformations to the code. The code structure of this listing most resembles the source code and is readable by most users. In some cases, because of optimizations, the structure of the loops and conditionals will be significantly different than the structure in the source file. The  $\log$  file contains a much lower level of decompilation. It is quite close to what will be produced as assembly output. This version displays the intermediate text after all vector translation and other optimizations have been performed. An initmate knowledge of the hardware architecture of the system is helpful to understanding this listing. The . opt and . cg files are intended as a tool for performance analysis and are not vaild source code. The format and contents of the files can be expected to change from release to release.

- **e** Expand included files. System include files are not expanded.
- **i** Intersperse optimization messages within the source listing rather than at the end.
- **m** Create loopmark listing; source file name without suffix.lst includes summary report and source listing.
- **s** Create a complete source listing (include files not expanded).
- **T** Retains file. T after processing rather than deleting it.

# **4.6 General Optimization Options**

#### **-h [no]add\_paren**

#### Default: -h noadd\_paren

The  $-h$  add paren option automatically adds parenthesis to select associative operations  $(+,-^*)$  to encourage left to right evaluation of floating point and complex expressions. For more information, see the crayftn(1) man page. Left to right evaluation is not required by the language standards, but some applications may expect it.

#### **-h [no]aggress**

#### Default: noaggress

Provides greater opportunity to optimize loops that would otherwise by inhibited from optimization due to an internal compiler size limitation. noaggress leaves this size limitation in effect. With aggress, internal compiler tables are expanded to accommodate larger loop bodies. This option can increase the compilation's time and memory size.

## **-h [no]autoprefetch**

#### Default: autoprefetch

This option controls autoprefetch optimization. This option does not affect the loop info noprefetch or prefetch directives.

## **-h [no]autothread**

Default: noautothread

The  $-h$  autothread option enables autothreading.

## **-h display\_opt**

The  $-h$  display option displays the compiler optimization settings currently in force.

## **-h flex\_mp=***level*

Default: - h flex mp=default

The  $-h$  flex  $mp = level$  option controls the aggressiveness of optimizations which may affect floating point and complex repeatability when application requirements require identical results when varying the number of ranks or threads.

The values for *level* are:

- **intolerant** Has the highest probability of repeatable results, but also the highest performance penalty.
- **strict** Uses some safe optimizations and yields higher performance than intolerant, with a high probability of repeatable results.
- **conservative** Uses more aggressive optimization and yields higher performance than intolerant, but results may not be sufficiently repeatable for some applications.
- **default** Uses more aggressive optimization and yields higher performance than conservative, but results may not be sufficiently repeatable for some applications.
- **tolerant** Uses most aggressive optimization and yields highest performance, but results may not be sufficiently repeatable for some applications.

# **-h [no]func\_trace**

Default: - h nofunc trace

The  $-h$  func trace option is for use only with CrayPat. If this option is specified, the compiler inserts CrayPat trace entry points into each function in the compiled source file. The names of the trace entry points are:

- pat tp func entry
- \_\_pat\_tp\_func\_return

These are resolved by CrayPat when the program is instrumented using the  $pat$  build command. When the instrumented program is executed and it encounters either of these trace entry points, CrayPat captures the address of the current function and its return address.

## **-h fusion***n*

Default: fusion2

Loop fusion can improve the performance of loops, although in rare cases it may degrade performance. The *n* argument allows loop fusion to be turned on or off and determine where fusion should occur.

Loop fusion is disabled when *n* is set to 0.

The values for *n* are:

- **0** No fusion. Ignore all fusion directives and do not attempt to fuse other loops.
- **1** Attempt to fuse loops that are marked by the fusion directive.
- **2** Attempt to fuse all loops (includes array syntax implied loops), except those marked with the nofusion directive.

## **-h [no]intrinsics**

```
Default: -h intrinsics
```
Allow the use of intrinsic hardware functions, which allow direct access to some hardware instructions or generate inline code for some functions. This option has no effect on specially handled library functions

## **-h [no]msgs**

Default: nomsgs

The -h msgs option causes the compiler to write optimization messages to stderr.

## **-h [no]negmsgs**

Default: nonegmsgs

The  $-h$  negmsgs option causes the compiler to write messages to stderr that indicate why optimizations such as vectorization, inlining, or cloning did not occur. The  $-h$  negmsgs option enables the  $-h$  msgs option. The  $-h$ list=a option enables the -h negmsgs option.

## **-h [no]omp\_trace**

Default: -h noomp\_trace

The  $-h$  omp  $trace$  option turns the insertion of the CrayPat OpenMP tracing calls on.

## **-h [no]overindex**

Default: nooverindex

The overindex option declares that there are array subscripts that index a dimension of an array that is outside the declared bounds of that array. The nooverindex option declares that there are no array subscripts that index a dimension of an array that is outside the declared bounds of that array.

# **-h [no]pattern**

#### Default: pattern

Globally enables pattern matching. When the compiler recognizes certain patterns in the source code, it replaces the construct with a call to an optimized library routine. A loop or statement that has been pattern matched and replaced with a call to a library routine is indicated with an A in the loopmark listing. The nopattern option globally disables pattern matching and causes the compiler to ignore the PATTERN and NOPATTERN directives.

Pattern matching is not always worthwhile. If there is a small amount of work in the pattern-matched construct, the call overhead may outweigh the time saved by using the optimized library routine. When compiling using the

default optimization settings, the compiler attempts to determine whether each given candidate for pattern matching will in fact yield improved performance.

## **-h pl=***program\_library*

Create and use a persistent repository of compiler information specified by *program\_library*. When used with -hwp, this option provides application-wide, cross-file, automatic inlining. The *program\_library* repository is implemented as a directory and the information contained in program library is built up with each compiler invocation. Any compilation that does not have the  $-hp1$  option will not add information to this repository. Because of the persistence of *program\_library*, it is the user's responsibility to manage it. For example, rm r *program\_library* might be added to the make clean target in an application makefile. Because *program\_library* is a directory, use rm -r to remove it. If an application makefile works by creating files in multiple directories during a single build, the program library should be an absolute path, otherwise multiple and incomplete program library repositories will be created. For example, avoid  $-\text{hpl}=I/PL$ . 1 and use  $-\text{hpl}=I$ fullpath/builddir/PL.1 instead.

## **-h profile\_generate**

The  $-h$  profile generate option directs that the source code be instrumented for gathering profile information. The compiler inserts calls and data-gathering instructions to allow CrayPat to gather information about the loops in a compilation unit. If using this option, CrayPat must be run on the resulting executable so the CrayPat data-gathering routines are linked in. For information about CrayPat and profile information, see the *Cray Performance Measurement and Analysis Tools User Guide*.

Do not combine the  $-g$  and  $-h$  profile generate compiler command-line options. Doing so produces reports in CrayPat that contain blank tables and spurious warning messages.

# **-h [no]safe\_addr**

#### Default: - h safe addr

Provides assurance that most conditionally executed memory references are thread safe, which in turn supports a more aggressive use of speculative writes, thereby improving application performance. If -h nosafe addr is specified, the optimizer performs speculative stores only when it can prove absolute thread safety using the information available within the application code.

## **-h thread***n*

Default: -h thread2

The -h thread*n* option controls the optimization of both OpenMP and automatic threading.

The values for *n*:

- **0** No autothreading or OMP threading. The thread0 option is similar to  $-h$  noomp, but  $-h$  noomp disables OpenMP only and does not affect autothreading.
- **1** Specifies strict compliance with the OpenMP standard for directive compilation. Strict compliance is defined as no extra optimizations in or around OpenMP constructs. In other words, the compiler performs only the requested optimizations. If  $-h$  thread1 is specified, it is equivalent to specifying  $-h$  nosafe addr.
- **2** OpenMP parallel regions are subjected to some optimizations; that is, some parallel region expansion. Parallel region expansion is an optimization that merges two adjacent parallel regions in a compilation unit into a single parallel region.
- **3** Full optimization: loop restructuring, including modifying iteration space for static schedules (breaking standard compliance). Reduction results may not be repeatable.

### **-h unroll***n*

#### Default: unroll2

The  $-h$  unrolln option globally controls loop unrolling and changes the assertiveness of the UNROLL directive. By default, the compiler attempts to unroll loops, unless the NOUNROLL directive is specified of a loop. Generally, unrolling loops increases single processor performance at the cost of increased compile time and code size.

Loop unrolling is disabled when the scalar level is set to 0.

The values for *n*:

- **0** No unrolling (ignore all unroll pragmas and do not attempt to unroll other loops).
- **1** Attempt to unroll loops that are marked by the unroll pragma.
- **2** Unroll loops when performance is expected to improve. Loops marked with the unroll or nounroll pragma override automatic unrolling.

#### **-h wp**

Enables the whole program mode.

This option causes the compiler backend (IPA, optimizer, codegenerator) to be invoked at application link time, enabling whole program automatic inlining/cloning and future whole program interprocedural analysis (IPA) optimizations. Since the  $-hwp$  option provides automatic application-wide inlining, the  $-oipafrom$  option is no longer needed for cross-file inlining and using these two options together is not permitted. Requires that  $-h$ pl=*program\_library* is also specified.

The options  $-hpl=$  and  $-hwp$  should be specified on all compiler invocations and on the compiler link invocation. Since  $-hwp$  delays the compiler optimization step until link time,  $-c$  compiles will take less time and the link step will take longer. Normally, this is just a time shift from one build phase to another with roughly the same overall compile time. In some cases increased inlining may cause an increase in overall compile time. Using -hwp allows the compiler backend to be invoked in parallel during a build. Setting the environment variable NPROC controls the number of concurrent compiler backend invocations and this parallelism may reduce overall compile time.

## **-O***level*

Default: -02

Specify a general level of optimization that includes vectorization, scalar optimization, cache management, and inlining. Generally, as the optimization level increases, compilation time increases and execution time decreases.

The -O*level* specifications do not directly correspond to the numeric optimization levels for scalar optimization, vectorization, and inlining. For example, specifying -0 3 does not necessarily enable -h vector3. Cray reserves the right to alter the specific optimizations performed at these levels from release to release. Use the  $-h$ display opt option to display the optimization options used during compilation.

<span id="page-25-0"></span>The values for *level*:

- **0** Disable optimization, including floating point optimizations. Low compile time, small compile size, no global scalar optimization. Vectorize most array syntax statements, but disable all other vectorizations. Implies  $-h$ fp0.
- **1** Conservative optimization: moderate compile time and size, global scalar optimizations, and loop nest restructuring. Results may differ from the results obtained when  $-0$  0 is specified because of operator reassociation. No optimizations will be performed that might create false exceptions. Only array syntax statements and inner loops are vectorized and the system does not perform some vector reductions. User tasking is enabled, so OpenMP directives are recognized.
- **2** Moderate optimization: moderate compile time and size, global scalar optimizations, pattern matching, and loop nest restructuring. Results may differ from results obtained when  $-0$  1 is specified because of vector reductions. The  $-\circ$  2 option enables automatic vectorization of array syntax and entire loop nests. This is the default level of optimization.
- **3** Aggressive optimization: potentially larger compile time and size, global scalar optimizations, possible loop nest restructuring, and pattern matching. The optimizations performed might create false exceptions in rare instances. Results may differ from results obtained when  $-0$  1 is specified because of vector reductions.

# **4.7 Cache Management Options**

#### **-h cache***level*

Default: cache2

Specifiy the levels of automatic cache management to perform. Automatic cache management can be overridden by the use of the cache directives (cache, cache nt, and loop info).

The values for *level*:

- **0** Cache blocking (including directive-based blocking) is turned off. This level is compatible with all scalar and vector optimization levels.
- **1** Conservative automatic cache management. Characteristics include moderate compile time. Symbols are placed in the cache when the possibility of cache reuse exists and the predicted cache footprint of the symbol in isolation is small enough to experience the reuse.
- **2** Moderately aggressive automatic cache management. Characteristics include moderate compile time. Symbols are placed in the cache when the possibility of cache reuse exists and the predicted state of the cache model is such that the symbol will experience the reuse.
- **3** Aggressive automatic cache management. Characteristics include potentially high compile time. Symbols are placed in the cache when the possibility of cache reuse exists and the allocation of the symbol to the cache is predicted to increase the number of cache hits.

# <span id="page-26-0"></span>**4.8 Vector Optimization Options**

### **-h concurrent**

The -h concurrent option indicates that no data dependence exists between array references of the same loop, for every loop in the file. This can be useful for vectorization optimizations. Equivalent to adding a CONCURRENT pragma before every loop in the file, including loops created from array syntax.

## **-h vector***n*

#### Default: vector2

The vector*n* option specifies the level of automatic vectorizing to be performed. Vectorization results in significant performance improvements with a small increase in object code size. Vectorization directives are unaffected by this option. The values for *n*:

- **0** No automatic vectorization. Characteristics include low compile time and small compile size. This option is compatible with all scalar optimization levels.
- **1** Specifies conservative vectorization. Characteristics include moderate compile time and size. Loop nests are restructured. No vectorizations that might create false exceptions are performed. Results may differ slightly from results obtained when  $-h$  vector0 is specified because of vector reductions. The  $-h$  vector1 option is compatible with -h scalar1, -h scalar2, and -h scalar3.
- **2** Specifies moderate vectorization. Characteristics include moderate compile time and size. Loop nests are restructured. Compatible with -h scalar2 and -h scalar3.
- **3** Specifies aggressive vectorization. Characteristics include potentially high compile time and size. Loop nests are restructured. Vectorizations that might create false exceptions in rare cases may be performed.

# **-h [no]preferred\_vector\_width[=[64 | 128 | 256 | 512]]**

Specifies the preferred vector width to use when vectorizing loops. This option does not guarantee that the specified vector width will be used, only that it is preferred. The optimizer is still free to choose a smaller width if it is expected to perform better. As the set of acceptable width is target-sensitive and fairly complicated, the optimizer diagnoses any illegal values.

A value is not required when specifying nopreferred vector width.

# **4.9 Interprocedural Analysis (IPA) Optimization Options**

Interprocedural analysis includes a set of compiler techniques that examine an entire program, as opposed to a single function, to increase the opportunity for optimization, particularly when a program uses many, frequently called functions.

Inlining/cloning transforms code in ways that increase the opportunity for optimization. The user controls inlining/ cloning through the use of command line options. If the user desires more fine grained control, directives may be placed within the code. By default, the compiler will attempt inlining/cloning where it deems beneficial. Inlining/ cloning may increase object code size.

## <span id="page-27-0"></span>**-h ipa***level*

Default: -h ipa3

Specifies the level of interprocedural optimization (IPA). Level may be one of the following values, and includes functionality of previous non-zero levels:

- **0** All inlining and cloning is disabled. All inlining and cloning compiler directives are ignored.
- **1** Directive IPA. Inlining/cloning is attempted for call sites and routines that are under the control of a compiler directive. See *[Inline and Clone Directives](#page-65-0)*.
- **2** Inlining. Inline a call site to an arbitrary depth as long as the expansion does not exceed some compilerdetermined threshold. The call site must flatten for any expansion to occur. The call site is said to "flatten" when there are no calls present in the expanded code. The call site must reside within the body of a loop and the entire loop body must flatten. A loop body is said to "flatten" when all call sites within the body of the loop are flattened. Includes level 1.
- **3** (Default) Inlining and cloning. Includes level 1 and 2. Plus, constant actual argument inlining and tiny routine inlining.
- **4** Cloning and aggressive inlining. This includes levels 1, 2, and 3. Additionally, a call site does not have to reside in a loop body to inline; nor does the call site have to necessarily flatten to inline.
- **5** Aggressive inlining and aggressive cloning. Includes levels 1, 2, 3, and 4.

### **-h ipafrom=***source[:source] ...*

Explicitly indicate the functions to consider for inlining/cloning. The source arguments identify each file or directory that contains the functions to consider for inlining/cloning. Spaces are not allowed on either side of the equal sign.

Use one or more of the following in the *source* argument:

- C or C++ sourcefiles with extension: .C, .c++, .C++, .cc, .cxx, .Cxx, . CXX, or .CC
- Directory containing filetypes mentioned above

# **4.10 Scalar Optimization Options**

## **-h [no]interchange**

#### Default: interchange

This option allows the compiler to attempt to interchange all loops - a technique that is used to improve performance by having the compiler swap an inner loop with an outer loop. The compiler attempts the interchange only if the interchange will increase performance. Loop interchange is performed only at scalar optimization level 2 or higher.

To disable interchange of loops individually, use the nointerchange directive prior to the loop.

nointerchange inhibits the compiler's attempts to interchange loops.

### <span id="page-28-0"></span>**-h scalar***n*

Default: scalar2

Specifies the level of automatic scalar optimization to be performed. Scalar optimization directives are unaffected by this option. The values for n are:

- **0** Minimal automatic scalar optimization. Implies -h zeroinc.
- **1** Conservative automatic scalar optimization. Implies -h nozeroinc.
- **2** Aggressive automatic scalar optimization. The scalar optimizations that provide the best application performance are used, with some limitations imposed to allow for faster compilation times.
- **3** Very aggressive optimization; compilation times may increase significantly.

## **-h [no]zeroinc**

Default: -h nozeroinc

The -h nozeroinc option improves run time performance by causing the compiler to assume that *constant increment variables* (CIVs) in loops are not incremented by expressions with a value of 0.

The -h zeroinc option causes the compiler to assume that some *constant increment variables* (CIVs) in loops might be incremented by 0 for each pass through the loop, preventing generation of optimized code.

-h zeroinc can cause less strength reduction to occur in loops that have variable increments.

A CIV is a variable that is incremented only by a loop invariant value. For example, in a loop with variable *J*, the statement  $J = J + K$ , where *K* can be equal to zero, *J* is a CIV.

# **4.11 Math Options**

## **-h fp***level*

Default: -h fp2

The -h fp option controls the level of floating-point optimizations. The *level* argument controls the level of allowable optimization; 0 gives the compiler minimum freedom to optimize floating-point operations, while 4 gives it maximum freedom. The higher the level, the less the floating-point operations conform to the IEEE standard.

Each *level*, 1-4, includes the optimizations at the previous *level*.

The values for *level*:

- **0** Use this level only when the code pushes the limits of IEEE accuracy or requires strong IEEE standard conformance. The resulting executable code conforms more closely to the IEEE floating-point standard than the default mode  $(-h \text{ fp2})$ . Many identity optimizations are disabled. Vectorization of floating-point and complex reductions are disabled. Executable code is slower than higher floating-point optimization levels.
- **1** Use this option only when the code pushes the limits of IEEE accuracy or requires strong IEEE standard conformance. This option performs generally safe, non-conforming IEEE optimizations, such as folding  $a =$ a to true, where a is a floating point object. At this level, a scaled complex divide mechanism is enabled that

increases the range of complex values that can be handled without producing an underflow. Rewrite of division into multiplication by reciprocal is inhibited.

- **2** Default.
- **3** Use when performance is more critical than the level of IEEE standard conformance provided by fp2. The h fp3 option is an acceptable level of optimization for many applications.
- **4** Use if the application uses algorithms which are tolerant of reduced precision. Do not use -h fp4 for codes that use Boost I/O or for any codes that do "roll your own" I/O.

The approx option allows for the user of architechture-specific hardware to generate fast, but less precise, results for floating point and complex division, square root, and exponentiation. Generally, higher -hfp levels allow for more use of the hardware, with correspondingly less precision.

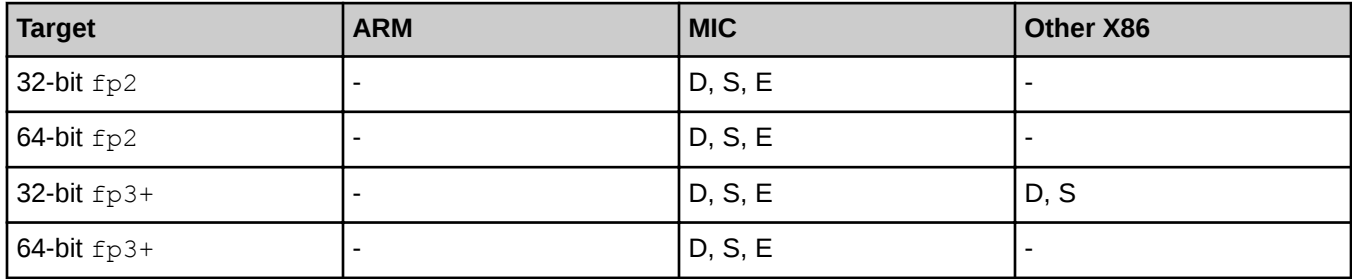

- **D** Division and reciprocal
- **S** Square root and reciprocal square root
- **E** Exponentiation
- **MIC** Intel MIC processors (Knights Landing and later)

#### *Table 4. Floating-point Optimization Levels*

| <b>Optimization</b><br>$\vert$ Type | fp0                    | fp1                    | fp2 (default)                                                | fp3                    | fp4               |
|-------------------------------------|------------------------|------------------------|--------------------------------------------------------------|------------------------|-------------------|
| Safety                              | Maximum                | High                   | High                                                         | Moderate               | Low               |
| Complex<br>divisions                | Accurate and<br>slower | Accurate and<br>slower | Fast <sup>1</sup>                                            | Fast <sup>1</sup>      | Fast <sup>1</sup> |
| Exponentiation<br>rewrite           | None                   | None                   | When<br>optimization<br>benefit is very<br>high <sup>2</sup> | Always <sup>2, 3</sup> | Always $2,3$      |
| Strength<br>reduction               | None                   | None                   | Fast                                                         | Fast                   | Fast              |

 $1$  Algebraically correct but may lack precision in boundary cases.

<sup>2</sup> Rewriting values raised to a constant power into an algebraically equivalent series of multiplications and/or square roots.

<sup>&</sup>lt;sup>3</sup> Rewriting exponentiations (ab) not previously optimized into the algebraically equivalent form exp(b \* ln(a)).

<span id="page-30-0"></span>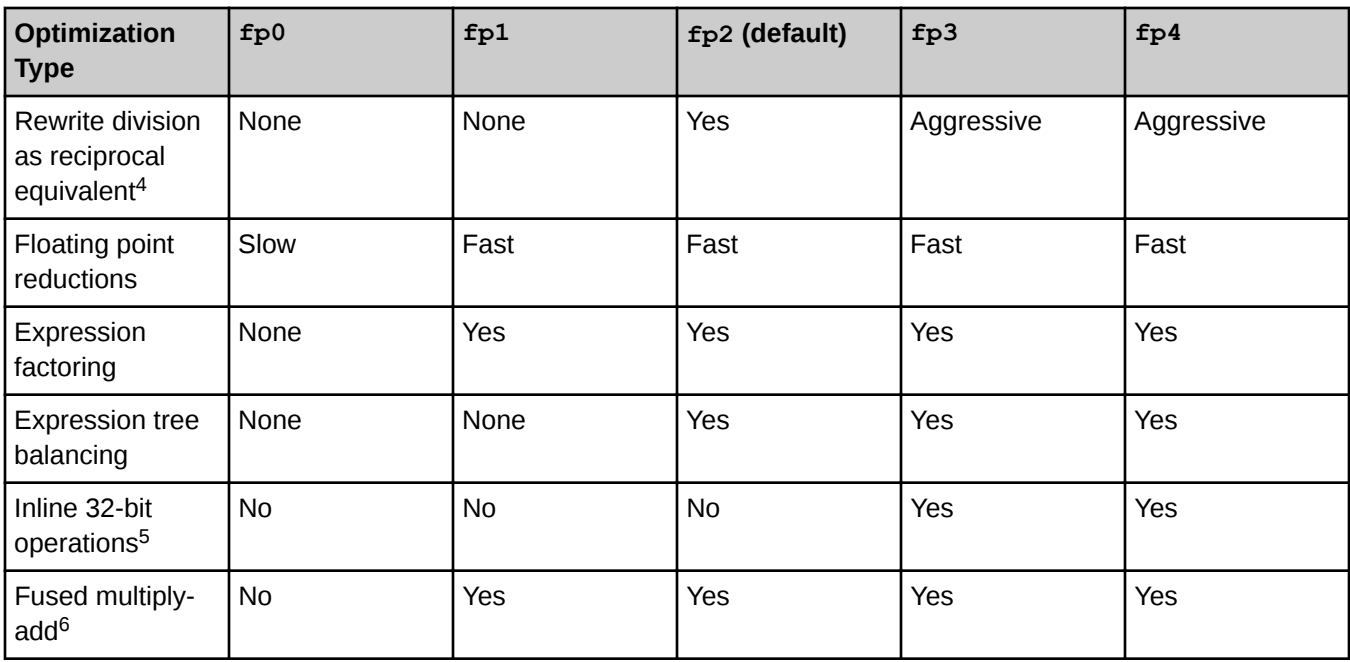

# **4.12 Debug Options**

# **-G** *debug\_lvl***, -g**

Enable the generation of debugging information used by symbolic debuggers. Allow debugging with breakpoints. Better debugging information comes at the cost of inhibiting certain optimization techniques, so choose the *debug\_lvl* that best fits the debugging needs of any particular source file in an application.

The  $-g$  option is equivalent to  $-G0$ . The  $-g$  option is included for compatibility with earlier versions of the compiler and many other UNIX systems; the -G option is the preferred specification.

These options recognize OpenMP directives and disable all optimizations. They imply -hthread1 -homp hfp0. The debugging options take precedence over any conflicting options that appear on the command line. If more than one debugging option appears, the last one specified overrides the others.

The  $-g$  or  $-g$  options can be specified on a per-file basis, so that only part of an application pays the price for improved debugging.

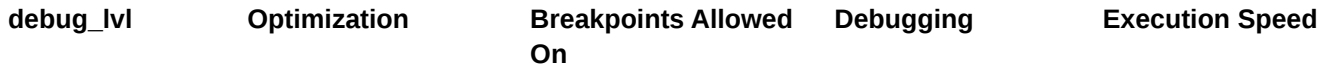

<sup>&</sup>lt;sup>4</sup> For example,  $x/y$  is transformed to  $x * 1.0/y$ .

<sup>&</sup>lt;sup>5</sup> 32-bit division, square root, and reciprocal square root use very fast but less precise code sequences.

 $6$  Uses fused multiply-add instructions on architectures that support it.

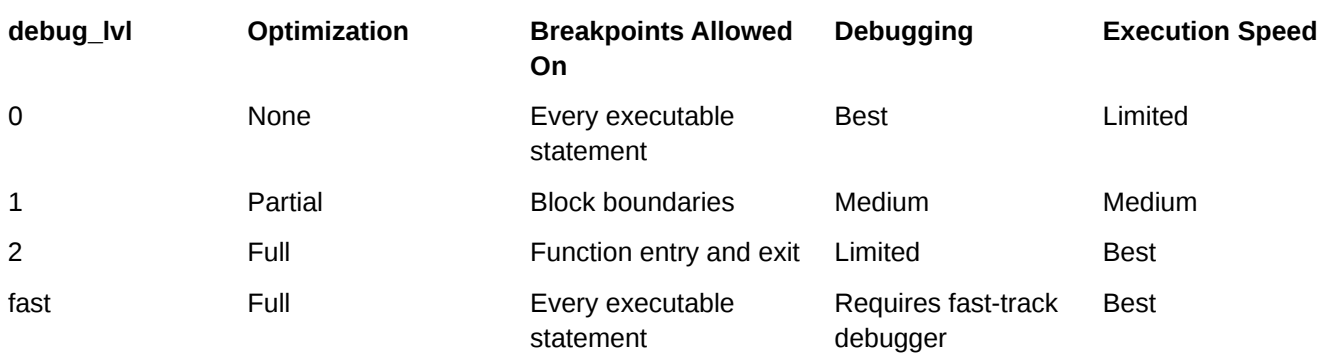

# **-h [no]bounds (cc)**

Default: -h nobounds

-h bounds provides checking of pointer and array references to ensure that they are within acceptable boundaries. -h nobounds disables these checks. For each dimension, the checks verify that the subscript is greater than or equal to 0 and less than the upper bound. For pointers, the upper bound is computed based on the amount of the memory on the node. This amount is scaled at runtime by the number of UPC threads in the job for UPC pointers-to-shared with definite blocksize. For arrays, the declared (possibly implicit) upper bound of the dimension is used. If the dimension is the THREADS-scaled dimension of a UPC shared array with definite blocksize, the upper bound for the check is computed at runtime based on the number of UPC threads in the job.

### **-h develop**

#### Default: off

Reduce compile time at the expense of optimization. This option is intended to be used when a program is under development and compiled frequently. This option is different from and independent of the -0 option. For example, -00 disables all optimizations, but sometimes can increase compile time because certain optimizations reduce code size, which allow other phases of the compiler to deal with less code.

## **-h dir\_check**

#### Default: off

Enables directive checking at run time. Errors detected at compile time are reported during compilation and so are not reported at run time. The following directives are checked: collapse, and the loop info clauses min trips and max trips. Violation of a run time check results in an immediate fatal error diagnostic.

Optimization of enclosing and adjacent loops is degraded when run time directive checking is enabled. This capability, though useful for debugging, is not recommended for production runs.

# **-h gasp[=***opt***[:***opt***]]**

#### Default: disabled

Request GASP (Global Address Space Performance Analysis) instrumentation. Requests instrumentation of events generated by shared local accesses. Instrumenting these events can add runtime overhead to the application.

#pragma pupc [on|off] has no effect in the current GASP implementation.

When *opt* is specified, the compiler provides additional instrumentation as follows:

<span id="page-32-0"></span>**local** Requests instrumentation of events generated by shared local accesses. Instrumenting these events can add runtime overhead to the application

**functions** Enables function instrumentation. Sets -hipa0

#### **-h nodwarf**

Disables DWARF generation during compilation. By default, DWARF source line information is generated to support traceback analysis.  $-hdw$ arf is deprecated. This option has no affect if  $-g$  or  $-g$  is specified.

#### **-h zero**

Default: disabled

Cause stack-allocated memory to be initialized to all zeros.

# **4.13 Message Options**

#### **-h [no]message=***n***[:***n***. . .]**

```
Default: Determined by -h msglevel_n
```
Enables or disables specified compiler messages, where n is the number of a message to be enabled or disabled. More than one message number can be specified; multiple numbers must be separated by a colon with no intervening spaces. For example, to disable messages CC-174 and CC-9, specify: -h nomessage=174:9.

The -h [no]message=*n* option overrides -h msglevel *n* for the specified messages. If n is not a valid message number, it is ignored. Any compiler message except ERROR, INTERNAL, and LIMIT messages can be disabled; attempts to disable these messages by using the -h nomessage option are ignored.

#### **-h msglevel\_***n*

```
Default: - h msglevel 3
```
Specify the lowest level of severity of messages to be issued. Messages at the specified level and above are issued. Values for *n* are:

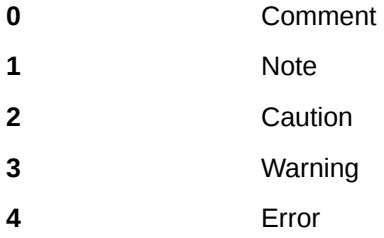

#### **-h report=***args*

Generates report messages specified in *args* and allows the direction of the specified messages to a file. No spaces are allowed around the equal sign  $(=)$  or any of the args codes. The  $-$ h msgs option also provides optimization messages.

<span id="page-33-0"></span>The *args* field can be any combination of the following options: **f** Writes specified messages to  $file.V$ , where file is the source file specified on the command line. If the f option is not specified, messages are written to stderr. **i** Generates inlining optimization messages. **s** Generates scalar optimization messages. **v** Generates vector optimization messages. Print inlining and scalar optimization messages for myfile.c: **cc -h report=is myfile.c**

## **-h [no]abort**

Default: -h noabort

Controls whether a compilation aborts if an error is detected.

#### **-h errorlimit[***=max\_err\_msgs***]**

```
Default: -h errorlimit=100
```
Specify the maximum number of error messages the compiler prints before it exits, where *max* error msgs is a positive integer. Specifying -h errorlimit=0 disables exiting on the basis of the number of errors. Specifying -h errorlimit with no qualifier is the same as setting *max\_error\_msgs* to 1.

#### **-h error\_on\_warning**

Default: off

The -h error on warning option changes the message level of all warning messages to error. This option is off by default.

# **4.14 Compilation Phase Options**

#### **-E**

Directs the compiler to execute only the preprocessor phase of the compiler. Directs the output to stdout and inserts appropriate #line *linenumber* preprocessing directives. Takes precedence over the -h feonly, -S, and  $-c$  options.

Equivalent to -P, except -E directs output to stdout and inserts appropriate #line *linenumber* preprocessing directives. When both the  $-E$  and  $-P$  options are specified, the last one specified takes precedence.

#### **-P**

The -P option directs the compiler to execute only the preprocessor phase of the compiler for each source file specified. The preprocessed output for each source file is written to a file with a name that corresponds to the name of the source file and has a  $\Delta$  i suffix substituted for the suffix of the source file.

Similar to the  $-E$  option. When both options are specified, the last one specified takes precedence.

## **-h feonly**

Limits the compiler to syntax checking. The optimizer and code generator are not executed. This option takes precedence over  $-S$  and  $-C$ .

#### **-S**

Compiles the named source files and leaves their assembly language output in the corresponding files suffixed with a . s. If this option is used with  $-G$  or  $-g$ , debugging information is not generated. This option takes precedence over  $-c$ .

#### **-c**

Create a relocatable object file for each named source file but does not link the object files. The relocatable object file name corresponds to the name of the source file. The  $\cdot \circ$  suffix is substituted for the suffix of the source file.

## **-#, -##, -###**

The -# option produces output indicating each phase of the compilation as it is executed. Each succeeding output line overwrites the previous line.

The -## option produces output indicating each phase of the compilation as it is executed.

The  $-\# \# \#$  option is the same as  $-\# \#$ , except the compilation phases are not executed.

# **-W** *phase***, "***args***"**

Passes *args* directly to a *phase* of the compiling system. *phase* indicates a compiling system phase as shown:

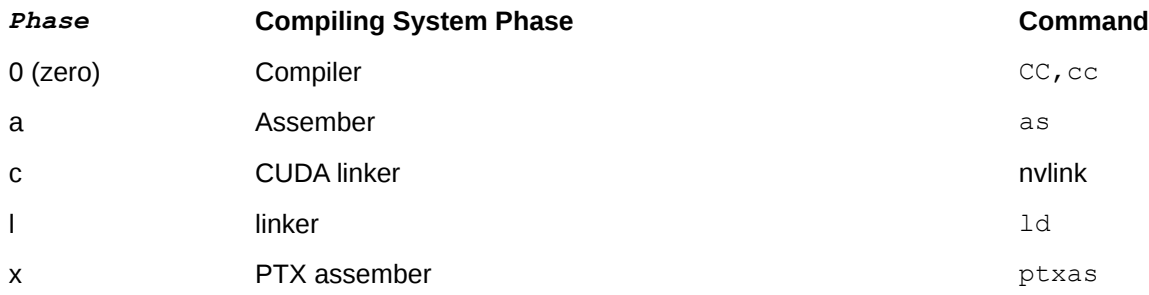

*args* to be passed to compiler system phases can be entered in either of two styles:

- *args* enclosed in double quotes. Spaces appear within *args*.
- *args* not enclosed in double quotes. No spaces appear within *args*. Commas can appear wherever spaces normally appear; an option and its argument can be either separated by a comma or not separated.

If a comma is part of an argument, it must be preceded by the  $\iota$  character.

<span id="page-35-0"></span>For example, any of the following command lines would send  $-e$  name to the linker.

```
%cc -Wl,"-e name" file.c
%cc -Wl,-e,name file.c
% cc -Wl,-ename file.c
```
Because the preprocessor is built into the compiler,  $-w<sub>P</sub>$  and  $-w<sub>0</sub>$  are equivalent.

The -Wl,-rpath *ldir* option changes the runtime library search algorithm to look for files in directory *ldir* at link time. To request more than one library directory, specify multiple -rpath options. At link time, all *ldir* arguments are added to the executable.

A library may be found at link time with a  $-L$  option, but may not be found at run time if a corresponding  $-WL$ ,  $-L$ rpath option was not supplied. Also, note that the compiler driver does not pass the -rpath option to the linker. Explicitly specify -Wl, -rpath when using -L.

The dynamic linker will search all *ldir* paths first for shared dynamic libraries at runtime, with one exception. The Linux environment variable LD\_LIBRARY\_PATH precedes all other search paths for shared dynamically linked libraries. The use of LD\_LIBRARY\_PATH is discouraged! Setting LD\_LIBRARY\_PATH changes the shared dynamically linked library search paths for all executable files in the environment.

The -Wx, *args* option can be used to pass command line arguments to the PTX assembler for OpenACC applications.

The -Wc, *args* option can be used to pass command line arguments to the CUDA linker for OpenACC applications.

#### **-Y** *phase***,** *dirname*

Specifies a new directory, *dirname*, from which the designated *phase* should be executed. *phase* indicates a compiling system phase as shown:

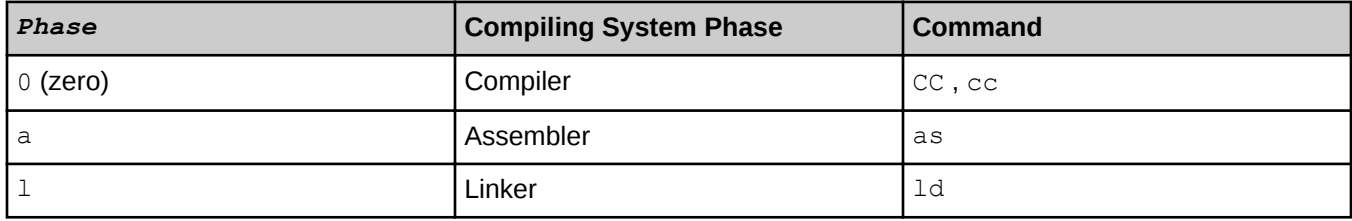

Because there is no separate preprocessor,  $-Yp$  and  $-Y0$  are equivalent.
# **4.15 Preprocess Options**

## **-C**

Retain all comments in the preprocessed source code, except those on preprocessor directive lines. By default, the preprocessor phase strips comments from the source code. This option is useful in combination with the  $-P$ option or -E option.

# **-D** *macro***[=***def***]**

Define macro as if it were defined by a #define directive. If no =*def* argument is specified, macro is defined as 1. Predefined macros also exist; these are described in *[Predefined Macro Use](#page-107-0)*. Any predefined macro except those required by the standard (see *[Macros Required by the C and C++ Standards](#page-107-0)*) can be redefined by the -D option. The  $-U$  option overrides the  $-D$  option when the same macro name is specified, regardless of the order of options on the command line.

# **-h [no]pragma[=***name***[:***name* **...]]**

Default: -h pragma (no pragmas disabled)

Enable or disable the processing of specified directives in the source code, where *name* can be the name of a directive or a word to specify a group of directives. More than one name can be specified. Multiple names must be separated by a colon and have no intervening spaces.

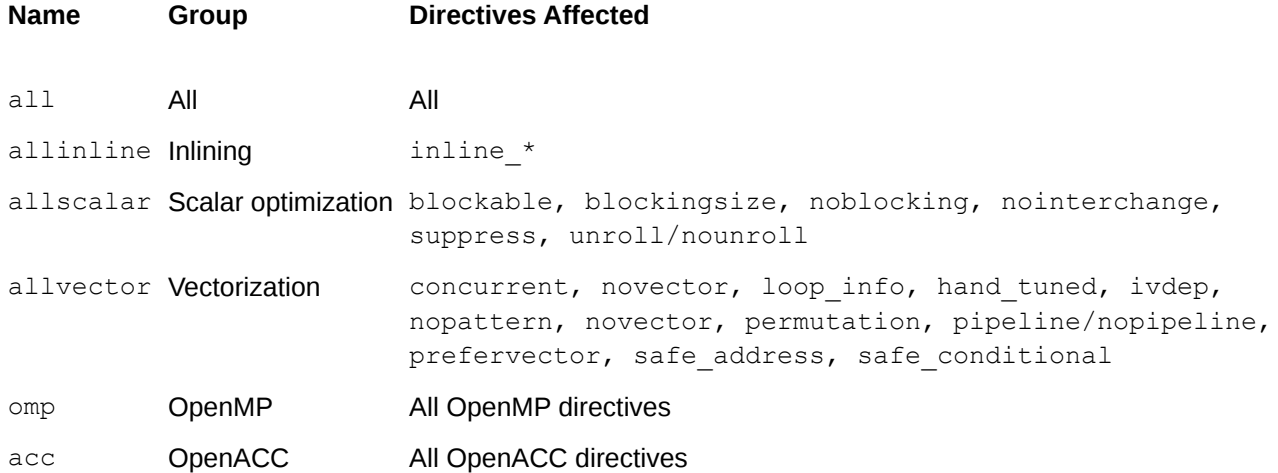

When using this option to enable or disable individual directives, note that some directives must occur in pairs. For these directives, disable both directives to disable either; otherwise, the disabling of one of the directives may cause errors when the other directive is (or is not) present in the compilation unit.

# **-I** *incldir*

Specifies a directory for files named in #include directives when the #include file names do not have a specified path. Each directory specified must be specified by a separate  $-I$  option. The order in which directories are searched for files named on #include directives is determined by enclosing the file name in either quotation marks (" ") or angle brackets (< and >).

Directories for #include "file" are searched in the following order:

- **1.** Directory of the input file. Note that the input file is not always in the current working directory. The input file is searched, not the current working directory, if they differ. If the user wants the current working directory searched, the  $-I$  option should be added to the command line.
- **2.** Directories named in -I options, in command-line order.
- **3.** Site-specific and compiler release-specific include files directories.
- **4.** Directory /usr/include

Directories for #include <*file*> are searched in the following order:

- **1.** Directories named in -I options, in command-line order.
- **2.** Site-specific and compiler release-specific include files directories.
- **3.** Directory /usr/include

If the  $-I$  option specifies a directory name that does not begin with a slash ( $\ell$ ), the directory is interpreted as relative to the current working directory and not relative to the directory of the input file, if different from the current working directory.

%**cc -I. -I yourdir mydir/b.c**

Search order:

- **1.** mydir (#include "file" only)
- **2.** Current working directory, specified by  $-I$ .
- **3.** yourdir (relative to the current working directory), specified by  $-I$  yourdir.
- **4.** Site-specific and compiler release-specific include files directories
- **5.** Directory /usr/include

## **-M**

Provides information about recompilation dependencies that the source file invokes on #include files and other source files. This information is printed in the form expected by make. Such dependencies are introduced by the #include directive. The output is directed to stdout.

## **-nostdinc**

Stops the preprocessor from searching for include files in the standard directories  $/usr/include$ , and /usr/include/c++.

## **-U** *macro*

Removes any initial definition of *macro*. Any predefined macro except those required by the standard (see *[Macros Required by the C and C++ Standards](#page-107-0)*) can be undefined by the -U option. The -U option overrides the -D option when the same macro name is specified, regardless of the order of options on the command line. Macros defined in the system headers are not predefined macros and are not affected by the  $-U$  option.

# **4.16 Linker Options**

# **-h [system|default]\_alloc**

Default: - h default alloc

By default, the compiler uses a modified malloc implementation that offers better support for memory needs. The -h system alloc option directs the compiler to link in the native malloc provided by the OS instead of the modified implementation.

# **-h [no]pgas\_runtime**

Default: pgas\_runtime

The  $-h$  pgas runtime option directs the compiler driver to link with the runtime libraries required when linking programs that use UPC, or coarrays. In general, a resource manager job launcher such as aprun or srun must be used to launch the resulting executable.

The -hnopgas runtime option prevents this runtime library environment from being added to the link line.

Use the -hnopgas runtime option with a program that does not use UPC or coarrays, when it needs to be executed outside of the aprun/srun job launch context. For example, to test a serial program which does not contain any UPC or coarray code on a login or service node, or fork/exec an executable on a compute node. Also, compile non-coarray Fortran using the -hnocaf option.

-h pgas runtime is not supported in the Envoy environment.

## **-l** *libname*

The  $-1$  libname option directs the compiler driver to search for the specified object library file when linking an executable file. To request more than one library file, specify multiple  $-1$  options.

When statically linking, the compiler driver searches for libraries by prepending *ldir*/lib to *libname* and appending . a, for each  $Idir$  that has been specified by using the  $-L$  option. It uses the first file it finds.

When dynamically linking, the library search process is similar to the static case, with a few differences. The compiler driver searches for libraries by prepending *ldir*/lib on the front of *libname* and appending .so on the end of it, for each *ldir* that has been specified by using the -L option. If a matching .so is not found, the compiler driver replaces . so with . a and repeats the process from the beginning. It uses the first file it finds.

There is no search order dependency for libraries.

If personal libraries are specified by using the  $-1$  command line option, those libraries are added before the default CCE library list. The -1 option is passed to the linker. For example, when the following command line is issued, the linker looks for a library named  $\lim_{t \to \infty}$  and adds it to the top of the list of default libraries.

## **cc -l mylib target.c**

## **-L** *ldir*

Changes the  $-1$  option search algorithm to look for library files in directory  $1 \text{dir}$  during link time. To request more than one library directory, specify multiple  $-L$  options.

The linker searches for library files in the compiler release-specific directories.

Multiple  $-L$  options are treated cumulatively as if all  $ldi x$  arguments appeared on one  $-L$  option preceding all  $-L$ options. Therefore, do not attempt to link functions of the same name from different libraries through the use of alternating  $-L$  and  $-L$  options.

## **-o** *outfile*

Produces an absolute binary file named outfile. A file named a, out is produced by default. When this option is used in conjunction with the  $-c$  option and a single source file, a relocatable object file named outfile is produced.

# **4.17 Program Model Specific Options**

## **-h [no]acc**

Default: -h acc

Enables or disables compiler recognition of OpenACC pragmas.

## **-h mpi***n*

Default: mpi0

Enables or disables optimization of MPI operations. mpi1 enables this option.

## **-h [no]omp**

Default:  $-h$  omp if  $-01$  or higher is implied or specified.

Enables or disables compiler recognition of OpenMP pragmas. If -00 is specified, then -h noomp is implied.

## **-h upc (cc only)**

Default: off

Enables compilation of Unified Parallel C (UPC) code. UPC is a C language extension for parallel program development that allows you to explicitly specify parallel programming through language syntax rather than through library functions such as are used in MPI or SHMEM.

-h upc is not supported in the Envoy environment.

# **4.18 Miscellaneous Options**

## **-h cpu=***target\_system*

Specifies the Cray system on which the absolute binary file is to be executed, where *target\_system* can be either x86-64 or opteron (single or dual-core), barcelona or shanghai (quad-core), istanbul (6-core), mc8 (8-core), mc12 (12-core), interlagos (16-core), interlagos-cu (8-compute unit), abudhabi (16-core) , abudhabi-cu (8 compute unit), ivybridge, sandybridge, haswell, broadwell, mic-knl, and arm-thunderx.

The interlagos and abudhabi processors contain up to 8 compute units, each of which contains two integer cores and a shared FPU. These targets assume that the user intends to run with one thread per core (up to 16 per processor), while the cpu-cu target assumes that the user intends to run with one thread per compute unit (up to 8 per processor or one thread per FPU).

Rather than setting this option directly, users should load one of the targeting modules (craype-mc12 or craypeinterlagos-cu, for example). The targeting modules set CRAY\_CPU\_TARGET and define paths to the corresponding libraries. The compiler driver script translates CRAY\_CPU\_TARGET to the corresponding cpu= option when calling the compiler.

If the target\_system is set during compilation of any source file, it must also be set to that same target during linking and loading. If a user wishes to override the current target\_system value set by the module environment (via the CRAY\_CPU\_TARGET definition), they should do so by specifying -hcpu=*target\_system* on the compiler command line.

## **-h craylibs\_arch\_override**

Forces Craymath to honor the processor architecture specified by the  $-h$  cpu option. Processor architecture is typically specified by loading one of the targeting modules, e.g., craype-sandybridge, but can be overriden at link time by using the -h cpu option. If the CRAYLIBS ARCH OVERRIDE environment variable is specified, it takes precedence over this option.

# **-h [no]fp\_trap**

Default: fp\_trap if traps are enabled using the -K trap option, or if  $-OF[0,1]$  is in effect. Otherwise, the default is nofp trap.

Controls whether the compiler generates code that is compatible with floating-point traps.

## **-h ident=***name*

Default: -h ident=*File name specified on the command line*

Changes the ident name to *name*. This name is used as the module name in the object file (. o suffix) and assembler file (.s suffix). Regardless of whether the name is specified or the default name is used, the following transformations are performed on name:

- All . characters in ident *name* are changed to \$.
- If the ident name starts with a number, a  $\frac{1}{2}$  is added to the beginning of the ident name.

## **-h keepfiles**

Default: off

Prevents the removal of the object  $(.)$  and temporary assembly  $(.s)$  files after an executable is created. Normally, the compiler automatically removes these files after linking them to create an executable. Since the original object files are required to instrument a program for performance analysis, if CrayPat is to be used to conduct performance analysis experiments, use this option to preserve the object files.

# **-h keep\_frame\_pointer***opts*

Default: off

Retain call stack information back to main entry point for CrayPat performance sampling. Prevents call stack frame from being optimized out of a function so CrayPat performance sampling is able to trace call stack back to entry point.

# **-h loop\_trips=[tiny | small | medium | large | huge]**

Specifies runtime loop trip counts for all loops in a compiled source file. This information is used to optimize the runtime characteristics of the application.

## **-h network=***nic*

Specifies the target machine's system interconnection network. Currently, supported values for *nic* are gemini and aries.

Rather than setting this option directly, users should load one of the network modules (craype-network-aries for example). The network modules cause the corresponding compiler option to be set and define paths to the corresponding libraries.

## **-h pic, -h PIC**

Generate position independent code (PIC), which allows a virtual address change from one process to another, as is necessary in the case of shared, dynamically linked objects. The virtual addresses of the instructions and data in PIC code are not known until dynamic link time. For the Cray implementation, the pic and PIC options have the same effect and should be used to compile codes using more than 2GB of static memory, or for creating dynamically linked libraries.

## **-h prototype\_intrinsics**

Default: off

Simulates the effect of including intrinsics.h at the beginning of a compilation. Use this option if the source code does not include intrinsics.h and the code cannot be modified.

See *[Intrinsic Functions](#page-151-0)*.

## **-h [no]threadsafe**

Default: -h threadsafe

Enables or disables the generation of threadsafe code. Code that is threadsafe can be used with pthreads and OpenMP. This option is not binary-compatible with code generated by Cray C 8.1 or Cray C++ 5.1 and earlier compilers.

Users who need binary compatibility with previously compiled code can use -h nothreadsafe, which causes the compiler to be compatible with Cray C 8.1 or Cray C++ 5.1 and earlier compilers at the expense of not being threadsafe. C or C++ code compiled with -h threadsafe (the default) cannot be linked with C or C++ code compiled with -h nothreadsafe or with code compiled with a Cray C 8.1, Cray C++ 5.1, or earlier compiler.

## **-K trap=***exceptions*

Default: off

Enable traps for the specified *exceptions*. By default, no exceptions are trapped. Enabling traps by using this option also has the effect of setting  $-h$  [no] fp\_trap.

If the specified options contradict each other, the last option predominates. For example,  $-K$  trap=none,  $fp$  is equivalent to -Ktrap=fp.

This option does not affect compile time optimizations; it detects run time exceptions.

This option is processed only at link time and affects the entire program; it is not processed when compiling subprograms. Use this command line option to set traps beginning with execution of the main program. The program may subsequently change these settings by calling intrinsic or library procedures. If this option is used, hfp trap may need to be specified when other files of the application are compiled.

**denorm** Trap on denormalized operands.

divz Trap on divide-by-zero.

**fp** Trap on divz, inv, or ovf exceptions.

**inexact** Trap on inexact result (i.e., rounded result). Enabling traps for inexact results is not recommended.

**inv** Trap on invalid operation.

**none** Disables all traps (default).

**ovf** Trap on overflow (i.e., the result of an operation is too large to be represented).

**unf** Trap on underflow (i.e., the result of an operation is too small to be represented).

## **-V**

Displays compiler version information. Version information consists of the product name, the version number, and the current date and time.

Unlike all other command-line options, this option can be specified without specifying an input file name. If the command line specifies no source file, no compilation occurs.

## **-X** *npes*

Specifies the number of UPC threads for a UPC source file compiled under the UPC static threads environment. The *npes* value must match the number of processing elements (PEs) that will be specified through aprun at job launch. Ensure that all object files are compiled using the same *npes* value. When using mixed *npes* values or if the number of PEs provided at run time differs from the -X *npes* value, a run time error will be received.

# **5 #pragma Directives**

#pragma directives are used within C/C++ source code to request certain kinds of special processing. Unless otherwise noted, each directive is supported in both the Cray C and C++ compiler. #pragma directives are expressed in the following form:

#pragma[ \_CRI] identifier [arguments]

The CRI specification is optional; it ensures that the compiler will issue a message concerning any directives that it does not recognize. Diagnostics are not generated for directives that do not contain the \_CRI specification. Macro expansion occurs on the directive line after the directive name. That is, macro expansion is applied only to arguments.

#### **Alternative Form: \_Pragma**

Compiler directives can also be specified in the following form, which has the advantage in that it can appear inside macro definitions:

```
_Pragma("_CRI identifier")
```
Pragma is an extension to the C and C++ standards. This form has the same effect as using the  $\#$ pragma form, except that everything that appeared on the line following the #pragma must now appear inside the double quotation marks and parentheses. The expression inside the parentheses must be a single string literal; it cannot be a macro that expands into a string literal. Macros are expanded in the string literal argument for  $P_{\text{ragna}}$  in an identical fashion to the general specification of a #pragma directive.

The following is an example using the #pragma form:

```
#pragma _CRI concurrent
```
The following is the same example using the alternative form:

**\_Pragma("\_CRI concurrent")**

In the following example, the loop automatically vectorizes wherever the macro is used:

```
#define _str( _X ) # _X
\#define \overline{C}OPY(\overline{A}, \overline{B}, N
{
   int i;
   _Pragma( "_CRI concurrent" )
 _Pragma( _str( _CRI loop_info cache_nt( _B ) ) )
 for ( i = 0; i < _N; i++ ) {
     A[i] = B[i]; }
```

```
}
void
copy_data( int *a, int *b, int n )
{
   COPY( a, b, n );
}
```
## **Scope**

Unless otherwise noted, each directive has both local and global scope. A directive may also have a lexical block scope. A lexical block is the scope within which a directive is on or off and is bounded by the opening curly brace just before the directive was declared, and the corresponding closing curly brace. Only applicable executable statements within the lexical block are affected as indicated by the directive. The lexical block does not include the statements contained within a procedure that is called from the lexical block. This example code fragment shows the lexical block for the UPC strict and relaxed directives:

```
Lexical scope for UPC directives
void Example (void)
 {
    #pragma _CRI upc strict // UPC strict state is on
  . . .
    {
       // UPC strict state is on
       #pragma _CRI upc relaxed // UPC strict state is now off
       . . .
    }
 // UPC strict state is back on
 }
```
## **Protecting Directives**

Use the following coding technique to insure that other compilers used to compile this code will not interpret the directive. Some compilers diagnose any directives that they do not recognize. The Cray C and C++ compilers diagnose directives that are not recognized only if the \_CRI specification is used.

```
#if _CRAYC
#pragma _CRI directive
#endif
```
## **Directives in C++**

C++ prohibits referencing undeclared objects or functions. Objects and functions must be declared prior to using them in a #pragma directive. This is not always the case with C. Some #pragma directives take function names as arguments, for example: #pragma CRI weak, #pragma CRI suppress, and #pragma CRI inline\_always\_name [,name ...]. Member functions and qualified names are allowed for these directives.

## **Loop Directives**

Many directives apply to loops. Unless otherwise noted, these directives must appear before a for, while, or do while loop. These directives may also appear before a label for if...goto loops. If a loop directive appears before a label that is not the top of an if...goto loop, it is ignored.

```
Automatically vectorize loop whenever COPY macro is used
```

```
#define _str( _X ) # _X
#define COPY( _A, _B, _N )
{
int i;
_Pragma( "_CRI concurrent" )
Pragma( str( CRI loop info cache nt( B ) ) )
for ( i = 0; i \le N; i++) {
A[i] = B[i];}
}
void
copy_data( int *a, int *b, int n )
{
COPY( a, b, n );
}
```
# **5.1 Miscellaneous Directives**

## **[no]autothread**

```
#pragma _CRI autothread
#pragma _CRI noautothread
Scope: Local
```
The [no]autothread directive turns autothreading on or off for selected blocks of code.

## **[no]bounds**

#pragma \_CRI bounds #pragma \_CRI nobounds

The bounds directive specifies that pointer and array references are to be checked. The nobounds directive specifies that this checking is to be disabled. For each dimension, the checks verify that the subscript is greater than or equal to 0 and less than the upper bound. For pointers, the upper bound is computed based on the amount of the memory on the node. This amount is scaled at runtime by the number of UPC threads in the job for UPC pointers-to-shared with definite blocksize. For arrays, the (possibly implicit) declared upper bound of the dimension is used. If the dimension is the THREADS-scaled dimension of a UPC shared array with definite blocksize, the upper bound for the check is computed at runtime based on the number of UPC threads in the job. Both directives may be used only within function bodies. They apply until the end of the function body or until another bounds/nobounds directive appears. They ignore block boundaries.

```
Use #pragma _CRI bounds
 int a[30];
 #pragma _CRI bounds
void f(void)
 {
     int x;
     x = a[30];
  .
```
 **. . }**

#### **cache**

#pragma \_CRI cache *base\_name* [,*base\_name* ...]

**base** name The base name of the object that should be placed into the cache. This can be the base name of any object such as an array, scalar structure, and so on, without member references like  $C[10]$ . If a pointer in the list is specified, only the references, not the pointer itself, are cached.

The cache directive asserts that all memory operations with the specified symbols as the base are to be allocated in cache. This is an advisory directive. The cache directive is meaningful for stores in that it allows the user to override a decision made by the automatic cache management. This directive may be locally overridden by the use of a  $\#$ pragma loop info directive. This directive overrides automatic cache management decisions. To use the directive, place it only in the specification part, before any executable statement.

#### **cache\_nt**

#pragma \_CRI cache\_nt *base\_name* [,*base\_name* ...]

*base\_name* The base name of the object that should use non-temporal reads and writes. This can be the base name of any object such as an array, scalar structure, and so on, without member references like C[10]. If a pointer in the list is specified, only the references, not the pointer itself, have the cache non-temporal property.

Use this directive to identify objects that should not be placed in cache. This is an advisory directive that specifies objects that should use non-temporal reads and writes.

This directive overrides the automatic cache management level that was specified using the -h cache*n* option on the compiler command line. This directive may be overridden locally by use of a  $\log$  info directive.

## **duplicate**

```
#pragma _CRI duplicate actual as dupname[, dupname] ...
#pragma _CRI duplicate actual as (dupname[, dupname] ...)
Scope: Global
```
The *actual* argument is the name of the actual function to which duplicate names will be assigned. The *dupname* list contains the duplicate names that will be assigned to the actual function. The dupname list may be optionally parenthesized. The word as must appear as shown between the actual argument and the commaseparated list of *dupname* arguments. The duplicate directive can appear anywhere in the source file, in global scope. The actual name specified on the directive line must be defined somewhere in the source as an externally accessible function; the actual function cannot have a static storage class.

Because duplicate names are simply additional names for functions and are not functions themselves, they cannot be declared or defined anywhere in the compilation unit. To avoid aliasing problems, duplicate names may not be referenced anywhere within the source file, including appearances on other directives. In other words, duplicate names may only be referenced from outside the compilation unit in which they are defined.

```
#pragma _CRI duplicate
```

```
#include <complex.h>
extern void maxhits(void);
```

```
#pragma _CRI duplicate maxhits as count, quantity /* OK */
void maxhits(void)
{
#pragma _CRI duplicate maxhits as tempcount
/* Error: #pragma _CRI duplicate can't appear in local scope */
}
double _Complex minhits;
#pragma _CRI duplicate minhits as lower_limit
/* Error: minhits is not declared as a function */
extern void derivspeed(void);
#pragma _CRI duplicate derivspeed as accel
/* Error: derivspeed is not defined */
static void endtime(void)
{
}
#pragma _CRI duplicate endtime as limit
/* Error: endtime is defined as a static function */
```
#### **#pragma \_CRI duplicate**

The directive argument *dupname* cannot be referenced in same compilation unit.

```
void converter(void)
{
structured(void);
}
#pragma _CRI duplicate converter as factor, multiplier 
/* OK */
void remainder(void)
{
}
#pragma _CRI duplicate remainder as factor, structured
/* Error: factor and structured are referenced in this file */
```
#### **#pragma \_CRI duplicate**

Use duplicate names to provide alternate external names for functions.

```
main.c:
extern void fctn(void), FCTN(void);
main()
{
fctn();
FCTN();
}
fctn.c:
#include <stdio.h>
void fctn(void)
{
printf("Hello world\n");
}
#pragma _CRI duplicate fctn as FCTN
```
Files main.c and fctn.c are compiled and linked using the following command line: **cc main.c fctn.c**. When the executable file a.out is run, the program generates the following output:

```
Hello world
Hello world
```
#### **ident**

#pragma \_CRI ident *text*

The ident pragma directs the compiler to store the string indicated by  $text$  into the object (...) file. This can be used to place a source identification string into an object file.

#### **memory**

```
#pragma memory (list-of-attributes) [if(if-expr)]
heap-allocation-statement
#pragma memory (list-of-attributes) [if(if-expr)] list-of-vars
variable-declaration
```
The memory directive is a mechanism that allows developers to place variables and memory allocations in a specific type of memory. This directive is intended for systems with more than one type of explicitly-addressable memory, particularly when the entire application footprint will not fit into the desired type of memory (or the developer would like to place different memory regions in different types of memory). For example, the Intel Xeon Phi (codenamed Knights Landing or KNL) has both "normal" DDR memory and a limited capacity of "highbandwidth" MCDRAM memory. Please refer to the  $\frac{m_{\text{max}}}{T}$  man page for full details on using this directive.

#### **message**

#pragma \_CRI message "*text*"

The message directive directs the compiler to write the message defined by *text* to stderr as a warning message. Unlike the error directive, the compiler continues after processing a message directive.

```
#pragma _CRI message
 #define FLAG 1
#ifdef FLAG
#pragma _CRI message "FLAG is Set"
 #else
#pragma _CRI message "FLAG is NOT Set"
 #endif
```
## **optimize**

#pragma optimize [(*option*[ *option*])]

The optimize directive enables optimization in the function in which it appears, overriding the optimization level set via the compiler command line. The optimize directive with no option specified is equivalent to  $\text{optimize}$  -02.

The optimize directive accepts the following subset of the command line options which control optimization. Refer to craycc(1) for a description of these options.

- -h acc
- -h add paren
- -h [no]aggress
- -h [no]autothread
- -h [no]autoprefetch
- -h cache n
- -h fp trap
- -h fusion n
- -h init stack value
- -h loop trips
- -h omp
- -h overindex
- -h [no]pattern
- -h scalar n
- -h thread n
- -h unroll n
- -h vector n

See the optimize(7) man page for more information.

## **[no]opt**

#pragma \_CRI opt #pragma \_CRI noopt Scope: Global

The noopt directive disables all automatic optimizations and causes optimization directives to be ignored in the source code that follows the directive. Disabling optimization removes various sources of potential confusion in debugging. The opt directive restores the state specified on the command line for automatic optimization and directive recognition. These directives have global scope and override related command line options.

The following example illustrates the use of the opt and noopt compiler directives:

```
#include <stdio.h>
void sub1(void)
{
         printf("In sub1, default optimization\n");
}
#pragma _CRI noopt
void sub2(void)
{
         printf("In sub2, optimization disabled\n");
}
#pragma _CRI opt
void sub3(void)
{
         printf("In sub3, optimization enabled\n");
}
main()
```

```
{
          printf("Start main\n");
          sub1();
          sub2();
          sub3();
}
```
## **prefetch**

#pragma \_CRI prefetch [([lines(*num*)][, level(*num*)][, write][, nt])] *var*[, *var*] ...

- **lines(***num***)** Specifies the number of cache lines to be prefetched. num is an expression that evaluates to an integer constant at compilation time. By default, the number of cache lines prefetched is 1.
- **level(***num***)** Specifies the level of cache into which data is loaded. *num* is an expression that evaluates to an integer constant at compilation time. The cache level defaults to 1, the level closest to the processing unit. This level specification has little effect for current x86 targets.
- **write** Specifies that the prefetch is for data to be written. When data is to be written, a prefetch instruction can move a block into the cache so that the expected store will be to the cache. Prefetch for write generally brings the data into the cache in an exclusive or modified state. By default, the prefetch is for data to be read. If the target architecture does not support prefetch for write, the prefetch will automatically become a prefetch for read.
- **nt** Specifies that the prefetch is for non-temporal data. By default, the prefetch is for temporal data. Data with temporal locality (persistence), is expected to be accessed multiple times.

The general prefetch directive instructs the compiler to generate explicit prefetch instructions which load data from memory into cache prior to read or write access. The memory location to be prefetched is defined by *var*, which specifies any valid variable, member, or array element reference.

The compiler issues the prefetch instruction when it encounters the prefetch directive. The directive allows the user to influence almost every aspect of prefetch behavior. The default behavior prefetches one cache line, into L1 cache, for read access, and assumes temporal locality. The prefetch directive can be used inside and outside of loops, in a loop preamble, or before a function call to reduce cache-miss memory latency. The compiler will attempt to avoid multiple prefetches to the same cache line, which can be created as a result of optimization. All variables specified on the same prefetch directive line share the same behavior. If different behavior is needed for different variables, use multiple prefetch directive lines. The general prefetch directive supersedes the effects of any relevant loop info [no]prefetch directives and the -h [no]autoprefetch command line option. The Cray Fortran compiler command line option  $-x$  prefetch can be used to disable all general prefetch directives in Fortran source code. The compiler command line option -h nopragma=prefetch can be used to disable all general prefetch directives in C and C++ source code.

```
prefetch directive
 void
 add( long * restrict a, long * restrict b, const int n )
 {
     int i;
 #pragma _CRI prefetch (lines(2)) b[0] 
    for (i = 0; i < n; i++) {
 #pragma _CRI prefetch b[i+16]
        a[i] += b[i];
  }
```
 **return;**

**}**

## **probability directives**

```
#pragma probability const
#pragma probability_almost_always
#pragma probability_almost_never
```
*const* Expression that evaluates to a floating point constant at compilation time. (0.0 <= *const* <= 1.0.)

The probablity directives specify information used by interprocedure analysis (IPA) and the optimizer to produce faster code sequences. The specified probability is a hint, rather than a statement of fact. This information is used to guide inlining decisions, branch elimination optimizations, branch hint marking, and the choice of the optimal algorithmic approach to the vectorization of conditional code. These directives can appear anywhere executable code is legal. Each directive applies to the block of code where it appears. It is important to realize that the directive should not be applied to a conditional test directly; rather, it should be used to indicate the relative probability of a then or else branch being executed.

Specify almost\_never and almost\_always by using the probability *const* values 0.0 and 1.0, respectively.

#### **probability directive**

This example states that the probability of entering the block of code with the assignment statement is 0.3 or 30%. This also means that  $a[i]$  is expected to be greater than  $b[i]$  30% of the time. Note that the probability directive appears within the conditional block of code, rather than before it. This removes some of the ambiguity that has plagued other implementations that tie the directive directly to the conditional code.

```
 if ( a[i] > b[i] ) {
#pragma probability 0.3
         a[i] = b[i];
}
```
**\_\_builtin\_expect intrinsic & probablity directive**

These two code fragments are roughly equivalent.

```
if ( builtin expect( a[i] > b[i], 0 ) ) {
     a[i] = b[i];
}
    if ( a[i] > b[i] ) {
#pragma _CRI probability_almost_never
         a[i] = b[i];
}
```
**weak** #pragma \_CRI weak *var*

#### *var* The name of an external

#pragma \_CRI weak *sym1* = *sym2*

*sym1* Defines an externally visible weak symbol

*sym2* Defines an externally visible strong symbol defined in the current compilation.

#### Scope: Global

When statically linking, the weak directive specifies an external identifier that may remain unresolved throughout the compilation. This directive has no effect when dynamically linking. A weak external reference can be a reference to a function or to a data object. A weak external does not increase the total memory requirements of the program.The first form allows the declaration of one or more weak references on one line. The second form allows the assignment of a strong reference to a weak reference. The weak directive must appear at global scope.

Declaring an object as a weak external directs the linker to do one of these tasks:

- Link the object only if it is already linked (a strong reference exists); otherwise, leave it is as an unsatisfied external. The linker does not display an unsatisfied external message if weak references are not resolved.
- If a strong reference is specified in the weak directive, resolve all weak references to it.

The linker treats weak externals as unsatisfied externals, so they remain silently unresolved if no strong reference occurs during compilation. Be responsible to ensure that run time references to weak external names do not occur unless the linker (using some "strong" reference elsewhere) has actually linked the entry point in question.

#### **weak directive**

Attributes of weak externals depend on the form of the directive:

- First form, weak externals must be declared, but not defined or initialized, in the source file.
- Second form, weak externals may be declared, but not defined or initialized, in the source file.
- Either form, weak externals cannot be declared with a static storage class.

```
extern long x;
#pragma _CRI weak x /* x is a weak external data object */
extern void f(void);
#pragma _CRI weak f /* f is a weak external function */
extern void g(void);
#pragma _CRI weak g=fun; /* g is a weak external function
                                with a strong reference to fun */
long y = 4;
#pragma _CRI weak y /* ERROR - y is actually defined */
static long z;
#pragma _CRI weak z /* ERROR - z is declared static */
void fctn(void)
{
#pragma _CRI weak a /* ERROR - directive must be at global scope */
}
```
# **5.2 Vectorization Directives**

Because vector operations cannot be expressed directly in the compiler, the compiler must be capable of transforming scalar operations into equivalent vector operations. The candidates for vectorization are operations in loops and assignments of structures. Compiler directives may be used to control vectorization.

#### **concurrent**

#pragma \_CRI concurrent [safe\_distance=*n*]

*n* An integer that represents the number of additional consecutive loop iterations that can be executed in parallel without danger of data conflict. n must be an integer constant > 0. If SAFE\_DISTANCE=n is not specified, the distance is assumed to be infinite, and the compiler ignores all cross-iteration dependencies. The concurrent directive is ignored if the safe distance clause is used and vectorization is requested on the command line.

The concurrent directive indicates that no data dependence exists between array references in different iterations of the loop. This directive affects the loop that immediately follows it. This can be useful for vectorization optimizations.

#### **concurrent Directive**

The concurrent directive indicates that the relationship  $k>3$  is true. The compiler will safely load all the array references  $x[i-k], x[i-k+1], x[i-k+2], x[i-k+3]$  during loop iteration i.

```
#pragma _CRI concurrent safe_distance=3
```

```
for (i = k + 1; i < n; i++) {
 x[i] = a[i] + x[i-k];}
```
#### **hand\_tuned**

#pragma CRI hand tuned

Assert that the code in the next loop nest has been arranged by hand for maximum performance, and the compiler should restrict some of the more aggressive automatic expression rewrites. The compiler should still fully optimize and vectorize the loop within the constraints of the directive. The hand\_tuned directive applies to the next loop in the same manner as the concurrent and safe address directives.

Use of this directive may severely impede performance. Use carefully and evaluate performance before and after employing this directive.

## **ivdep**

```
#pragma _CRI ivdep [ SAFEVL=vlen | INFINITEVL ]
vlen
```
Specifies a vector length in which no dependency will occur. vlen must be an integer between 1 and 1024 inclusive.

**INFINITEVL**

Specifies an infinite safe vector length. No dependency will occur at any vector length.

When the ivdep directive appears before a loop, the compiler ignores vector dependencies, including explicit dependencies, in any attempt to vectorize the loop. ivdep applies only to the first for loop or while loop that follows the directive within the same program unit.

If no vector length is specified, the vector length used is infinity.

If a loop with an  $i$ vdep directive is enclosed within another loop with an  $i$ vdep directive, the  $i$ vdep directive on the outer loop is ignored. When the Cray compiler vectorizes a loop, it may reorder the statements in the source code to remove vector dependencies. When ivdep is specified, the statements in the loop or array syntax statement are assumed to contain no dependencies as written, and the Cray compiler does not reorder loop statements.

## **loop\_info**

```
#pragma CRI loop info prefer thread
#pragma CRI loop info prefer nothread
#pragma CRI loop info [min trips(c)] [est trips(c)] [max trips(c)]
[cache( symbol[,symbol ...] )][cache nt(symbol[,symbol ...] ) ][prefetch]
[noprefetch]
c
               An expression that evaluates to an integer constant at compilation time.
min_trips
               Specifies guaranteed minimum number of trips.
est_trips
               Specifies estimated or average number of trips.
max_trips
               Specifies guaranteed maximum number of trips.
cache
               Specifies that symbol is to be allocated in cache; this is the default if no hint is specified
               and the cache nt directive is not specified.
cache_nt
               Specifies that symbol is to use non-temporal reads and writes.
prefetch
               Specifies a preference that prefetches be performed for the following loop.
noprefetch
               Specifies a preference that no prefetches be performed for the following loop.
symbol
               The base name of the object that should not be placed into the cache. This can be the base
               name of any object (such as an array or scalar structure) without member references like
               C[10]. If specifying a pointer in the list, only the references, not the pointer itself, have the
               no cache allocate property.
```
#### Scope: Local

The  $loop$  info directive allows additional information to be specified about the behavior of a loop, including run time trip count, hints on cache allocation strategy, and threading preference. The  $loop$  info directive provides information to the optimizer and can produce faster code sequences.

Use  $loop$  info immediately before a for loop to indicate minimum, maximum, estimated trip count. The compiler will diagnose misuse at compile time when able, or when option  $-h$  dir check is specified at run time.

For cache allocation hints, use the  $loop$  info directive to override default settings, cache or cache nt directives, or override automatic cache management decisions. The cache hints are local and apply only to the specified loop nest.

Use the loop info prefer thread directive to indicate the preference that the loop following the directive be threaded. The loop info prefer nothread indicates the preference that the loop following the directive should not be threaded.

## **loop\_info Directive**

The minimum trip count is 1 and the maximum trip count is 1000.

```
void
loop_info( double *restrict a, double *restrict b, double s1, int n )
{
    int i;
#pragma _CRI loop_info min_trips(1) max_trips(1000), cache_nt(b)
    for (i = 0; i< n; i++) {
       if(a[i] != 0.0) { 
         a[i] = a[i] + b[i]*s1; }
    }
}
```
#### **nopattern**

#pragma \_CRI nopattern Scope: Local

The nopattern directive disables pattern matching for the loop immediately following the directive. By default, the compiler detects coding patterns in source code sequences and replaces these sequences with calls to optimized library functions. In most cases, this replacement improves performance. There are cases, however, in which this substitution degrades performance. This can occur, for example, in loops with very low trip counts. In such a case, use the nopattern directive to disable pattern matching and cause the compiler to generate inline code.

The nopattern directive disables pattern matching for the loop immediately following the directive.

```
nopattern Directive
Placing the nopattern directive in front of the outer loop of a nested loop turns off pattern
matching for the matrix multiply that takes place inside the inner loop.
 double a[100][100], b[100][100], c[100][100];
 void nopat(int n)
 {
     int i, j, k;
 #pragma _CRI nopattern
     for (i=0; i < n; ++i) {
        for (j = 0; j < n; ++j) {
           for (k = 0; k < n; ++k) {
                c[i][j] += a[i][k] * b[k][j];
  }
```
 **} } }**

## **[no]vector**

#pragma \_CRI novector #pragma CRI vector [clause[, clause] ... ]

- **always** Vectorize the loop that immediately follows the directive. This directive states a vectorization preference and does not guarantee that the loop has no memory-dependence hazard. This directive has the same effect as the prefervector directive.
- **aligned** Directs the compiler to generate aligned data movement instructions for array references when vectorizing. For current Intel processors, data alignment is necessary for efficient vectorization. Use with care to improve performance. If some of the access patterns are actually unaligned, using the ALIGNED clause may generate incorrect code. This directive also directs the compiler to ignore explicit and implicit vector dependencies.
- **unaligned** Directs the compiler to generate unaligned data movement instructions for all array references when vectorizing.

The novector directive suppresses compiler attempts to vectorize loops and array syntax statements. It overrides any other vectorization-related directives, as well as the -h vector and -O vector*n* command line options. These directives are ignored if vectorization or scalar optimization has been disabled.

In C/C++, the novector directive applies only to the following loop. When applied to an outer loop in a nest, the directive also applies to all inner loops. After a vector directive is specified, automatic vectorization is enabled for all loop nests.

```
novector Directive
 #pragma _CRI novector
 for (i = 0; i < h; i++) { /* Loop not vectorized */
    a[i] = b[i] + c[i];}
```
## **permutation**

#pragma \_CRI permutation *symbol* [, *symbol* ] ...

Specifies that an integer array has no repeated values. This directive is useful when the integer array is used as a subscript for another array (vector-valued subscript). This directive may improve code performance.

In a sequence of array accesses that read array element values from the specified symbols with no intervening accesses that modify the array element values, each of the accessed elements will have a distinct value.

When an array with a vector-valued subscript appears on the left side of the equal sign in a loop, many-to-one assignment is possible. Many-to-one assignment occurs if any repeated elements exist in the subscripting array. If it is known that the integer array is used merely to permute the elements of the subscripted array, it can often be determined that many-to-one assignment does not exist with that array reference.

#### **permutation Directive**

Sometimes a vector-valued subscript is used as a means of indirect addressing because the elements of interest in an array are sparsely distributed; in this case, an integer array is used to select only the desired elements, and no repeated elements exist in the integer array. The permutation directive does not apply to the array a. Rather, it applies to the pointer used to index into it, ipnt. By knowing that ipnt is a permutation, the compiler can safely generate an unordered scatter for the write to a.

```
int *ipnt;
#pragma permutation ipnt
...
  for ( i = 0; i < N; i++ ) {
    a[ipt[i]] = b[i] + c[i];}
```
## **[no]pipeline**

```
#pragma _CRI pipeline
#pragma _CRI nopipeline
```
Software-based vector pipelining (software vector pipelining) provides additional optimization beyond the normal hardware-based vector pipelining. In software vector pipelining, the compiler analyzes all vector loops and automatically attempts to pipeline a loop if doing so can be expected to produce a significant performance gain. This optimization also performs any necessary loop unrolling.

In some cases the compiler either does not pipeline a loop that could be pipelined or pipelines a loop without producing performance gains. In these situations, use the pipeline or nopipeline directive to advise the compiler to pipeline or not pipeline the loop immediately following the directive.

Software vector pipelining is valid only for the innermost loop of a loop nest. These directives are advisory only. While the nopipeline directive can be used to inhibit automatic pipelining, and the pipeline directive can be used to attempt to override the compiler's decision not to pipeline a loop, the compiler cannot be forced to pipeline a loop that cannot be pipelined.

Loops that have been pipelined are so noted in loopmark listing messages.

#### **prefervector**

```
#pragma _CRI prefervector
Scope: Local
```
Directs the compiler to vectorize the loop immediately following the directive if the loop contains more than one loop in the nest that can be vectorized. The directive states a vectorization preference and does not guarantee that the loop has no memory-dependence hazard.

#### **prefervector Directive**

Both loops can be vectorized, but the directive directs the compiler to vectorize the outer  $for$ loop. Without the directive and without any knowledge of n and m, the compiler would vectorize the inner loop.

```
float a[1000], b[100][1000];
void
f(int m, int n)
```

```
{
    int i, j;
#pragma _CRI prefervector
   for (i = 0; i < n; i++) {
      for (j = 0; j < m; j++) {
          a[i] += b[j][i];
       }
    }
}
```
## **pgo loop\_info**

```
#pragma CRI prefervector
Scope: Local
```
Enables profile-guided optimizations by tagging loopmark information as having come from profiling. For information about CrayPat and profile information, see the *Cray Performance Measurement and Analysis Tools User Guide*.

## **safe\_address**

#pragma \_CRI safe\_address Scope: Local

Specifies that it is safe to speculatively execute memory references within all conditional branches of a loop; these memory references can be safely executed in each iteration of the loop. For most code, this directive can improve performance significantly by preloading vector expressions. However, most loops do not require this directive to have preloading performed. safe address is required only when the safety of the operation cannot be determined or index expressions are very complicated.

The safe address directive is an advisory directive. That is, the compiler may override the directive if it determines the directive is not beneficial. If the directive is not used on a loop and the compiler determines that it would benefit from the directive, it issues a message indicating such. The message is similar to this:

```
CC-6375 cc: VECTOR File = ctest.c, Line = 6
A loop would benefit from "#pragma safe_address"
```
If using the directive on a loop and the compiler determines that it does not benefit from the directive, it issues a message that states the directive is superfluous and can be removed.

To see the messages, use the  $-h$  report=v or  $-h$  msgs option.

Incorrect use of the directive can result in segmentation faults, bus errors, or excessive page faulting. However, it should not result in incorrect answers. Incorrect usage can result in very severe performance degradations or program aborts.

#### **safe\_address directive**

In this example, the compiler will not preload vector expressions, because the value of  $j$  is unknown. However, if it is known that references to  $b[i][j]$  are safe to evaluate for all iterations of the loop, regardless of the condition, the safe\_address directive can be used. With the

directive, the compiler can safely load  $b[i][j]$  as a vector, merge 0.0 where the condition is true, and store the resulting vector safely.

```
void x3( double a[restrict 1000], int j )
{
int i;
#pragma _CRI safe_address
for ( i = 0; i < 1000; i++ ) {
    if ( a[i] != 0.0 ) {
       b[j][i] = 0.0;
       }
    }
}
```
## **safe\_conditional**

#pragma CRI safe conditional

Specifies that it is safe to execute all memory references and arithmetic operations within all conditional branches of the subsequent scalar or vector loop nest. It can improve performance by allowing the hoisting of invariant expressions from conditional code and by allowing prefetching of memory references.

The safe conditional directive is an advisory directive. The compiler may override the directive if it determines the directive is not beneficial.

Incorrect use of the directive can result in segmentation faults, bus errors, or excessive page faulting. However, it should not result in incorrect answers. Incorrect usage can result in very severe performance degradations or program aborts.

#### **safe\_conditional directive**

In this example, without the safe conditional directive, the compiler cannot precompute the invariant expression  $s1*s2$  because their values are unknown and may cause an arithmetic trap if executed unconditionally. However, if the condition is known to be true at least once, then  $s1*s2$  is safe to speculatively execute. The safe conditional compiler directive can be used to imply the safety of the operation. With the directive, the compiler evaluates  $s1*s2$  outside of the loop, rather than under control of the conditional code. In addition, all control flow is removed from the body of the vector loop, because  $s1*s2$  no longer poses a safety risk.

```
void
safe_cond( double a[restrict 1000], double s1, double s2 )
{
    int i;
#pragma _CRI safe_conditional
    for (i = 0; i< 1000; i++) {
       if( a[i] != 0.0) {
          a[i] = a[i] + s1*s2;
       } 
    }
}
```
# **5.3 Scalar Optimization Directives**

Scalar optimization directives control aspects of code generation, register storage, and other scalar operations.

## **blockable**

#pragma \_CRI blockable(*num\_loops*)

*num\_loops* Number of subsequent loops to be blocked

The blockable directive specifies that it is legal and desirable to cache block the subsequent loop nest, even when the compiler has not made such a determination. To be legally blockable, the nest must be perfect (without code between constituent loops), rectangular (trip counts of member loops are fixed over the life time of nest), and fully permutable (loop interchange and unrolling is legal at all levels). This directive both permits and requests blocking of the indicated loop nest.

If a blockingsize directive is also provided for the indicated loop, the following rules apply:

- If blockingsize is at least two, the indicated blockingsize is used.
- If blockingsize is zero, the loop itself is not blocked and it is treated as an inner loop (as part of the nest that traverses the cache block tile).
- If  $b$ lockingsize is one, the loop itself is not blocked and it is treated as an outer loop (as a loop in the nest that moves from tile to tile).

When no blockingsize directive is supplied the compiler chooses the blockingsize according to its own heuristics.

```
blockable and blockingsize Directives
%cat blk.c
 #define N 1000
float A[N][N];
float B[N][N];
void
func(int n)
 {
 #pragma _CRI blockable(2)
 #pragma _CRI blockingsize( 32 )
 for (int i = 2; i \le N-1; +i) {
 #pragma _CRI blockingsize( 128 )
         for (int j = 2; j <= N-1; ++j) {
              A[i][j] = B[i-1][j-1]
                          + B[i-1][j+1]
                          + B[i+1][j-1]
                          + B[i+1][j+1];
  }
  }
 }
 % cc -c -hlist=md blk.c; cat blk.lst
 ...
     7. func(int n)
  8. {
    9. #pragma CRI blockable(2)
   10. #pragma CRI blockingsize( 32 )<br>11. + b-------< for (int i = 2; i <= N-1; +
   11. + b-------< for \overline{(int i = 2; i \leq N-1; ++i)}
```

```
12. b #pragma CRI blockingsize( 128 )<br>13. b Vbr4--< for (int j = 2; j <= N-1; ++
   13. b Vbr4--< for \overline{(\text{int } j)} = 2; j \le N-1; \overline{+j}) {<br>14. b Vbr4 A[i][j] = B[i-1][j-1]A[i][j] = B[i-1][j-1]15. b Vbr4 + B[i-1][j+1]
   16. b Vbr4 + B[i+1][j-1]
   17. b Vbr4 + B[i+1][j+1];
    18. b Vbr4--> }
    19. b-------> }
    20. }
CC-6294 CC: VECTOR File = blk.c, Line = 11 
   A loop was not vectorized because a better candidate was found at 
line 13.
CC-6051 CC: SCALAR File = blk.c, Line = 11 
   A loop was blocked according to user directive with block size 32.
CC-6051 CC: SCALAR File = blk.c, Line = 13 
  A loop was blocked according to user directive with block size 128.
...
```
#### **blockingsize**

```
#pragma _CRI blockingsize(n1 [,n2])
#pragma _CRI noblocking
n1
```
Specify a value greater than or equal to 0 for the primary cache.

*n2*

Specify a value less than or equal to 2\*\*30 for the secondary cache.

If *n1* or *n2* are 0, the loop is not blocked, but the entire loop is inside the block.

The blockingsize directive asserts that the loop following the directive is involved in a cache blocking situation for the primary or secondary cache.

The noblocking directive prevents the compiler from involving the subsequent loop in a cache blocking situation.

If the loop is involved in a blocking situation, it will have a block size of *n1* for the primary cache and *n2* for the secondary cache. The compiler attempts to include this loop within such a block but cannot guarantee inclusion.

#### **blockingsize Directive**

The compiler makes  $20 \times 20$  blocks when blocking, but it could block the loop nest such that loop K is not included in the file.

```
 SUBROUTINE AMAT(X,Y,Z,N,M,MM)
       REAL(KIND=8) X(100,100), Y(100,100), Z(100,100)
      DO K = 1, N
!DIR$ BLOCKABLE(J,I)
!DIR$ BLOCKING SIZE (20)
          DO J = 1, M
!DIR$ BLOCKING SIZE (20)
             DO I = 1, MM
               Z(I,K) = Z(I,K) + X(I,J) * Y(J,K) END DO
```
 **END DO END DO END**

If K is excluded, add a BLOCKINGSIZE(0) directive just before loop K to specify that the compiler should generate a loop such as the following example:

```
 SUBROUTINE AMAT(X,Y,Z,N,M,MM)
 REAL(KIND=8) X(100,100), Y(100,100), Z(100,100)
 DO JJ = 1, M, 20
    DO II = 1, MM, 20
       DO K = 1, N
           DO J = JJ, MIN(M, JJ+19)
              DO I = II, MIN(MM, II+19)
                Z(I,K) = Z(I,K) + X(I,J) * Y(J,K) END DO
           END DO
       END DO
    END DO
 END DO
 END
```
#### **noblocking**

#pragma \_CRI noblocking

Asserts that the loop following the directive should not be cache blocked for the primary or secondary cache. It is an error to place a noblocking directive before a loop that is part of a blockable collection.

#### **[no]collapse** #pragma \_CRI collapse(*loop-number1*, *loop-number2* [,*loop-number3*] ... )

```
loop-number
```
Specify a value greater than or equal to 0.

```
#pragma _CRI nocollapse
Scope: Local
```
When the collapse directive is applied to a loop nest, the loop numbers of the participating loops must be listed in order of increasing access stride. Loop numbers range from 1 to the nesting level of the most deeply nested loop. The directive enables the compiler to assume appropriate conformity between trip counts. The compiler diagnoses misuse at compile time (when able); or, if  $-h$  dir check is specified, at run time.

The nocollapse directive disqualifies the immediately following loop from collapsing with any other loop. Collapse is almost always desirable, so use this directive sparingly. Loop collapse is a special form of loop coalesce. Any perfect loop nest may be coalesced into a single loop, with explicit rediscovery of the intermediate values of original loop control variables. The rediscovery cost, which generally involves integer division, is quite high. Therefore, coalesce is rarely suitable for vectorization. It may be beneficial for multithreading. By definition, loop collapse occurs when loop coalesce may be done without the rediscovery overhead. To meet this requirement, all memory accesses must have uniform stride.

## **[no]interchange**

```
#pragma _CRI interchange(loop_number1, loop_number2[, loop_number3] ...)
loop_number
```
Number from 1 to nesting depth of the most deeply nested loop

#pragma \_CRI nointerchange Scope: Local

The interchange control directives specify whether or not the order of the following two or more, perfectly nested loops should be interchanged. These directives apply to the subsequent loops.

The interchange directive specifies two or more loop numbers, ranging from 1 to the nesting depth of the most deeply nested loop, specified in any order. The compiler reorders perfectly nested loops. If they are not perfectly nested, unexpected results may occur.

The nointerchange directive inhibits loop interchange on the loop that immediately follows the directive.

#### **interchange Directive**

The interchange directive reorders the loops; the k loop becomes the outermost and the i loop the innermost:

```
#define N 100
A[N][N][N];
void
f(int n)
{
   int i, j, k;
#pragma _CRI interchange( 2, 3, 1 )
   for (i=0; i < n; i++) {
     for (k=0; k < n; k++) {
      for (j = 0; j < n; j++) {
         A[k][j][i] = 1.0;
 }
     }
   }
}
```
**suppress** #pragma \_CRI suppress *func*

#### Scope: Global

#pragma \_CRI suppress [*var*]

#### Scope: Local

This directive suppresses optimization in two ways, determined by its use with either global or local scope.

- The global scope suppress directive specifies that all associated local variables are to be written to memory before a call to the specified function. This ensures that the value of the variables will always be current.
- The local scope suppress directive stores current values of the specified variables in memory. If the directive lists no variables, all variables are stored to memory. This directive causes the values of these variables to be reloaded from memory at the first reference following the directive. The net effect of the local suppress

directive is similar to declaring the affected variables to be volatile except that the volatile qualifier affects the entire program, whereas the local suppress directive affects only the block of code in which it resides.

## **[no]unroll**

```
#pragma _CRI unroll [n]
n
```
Specifies no loop unrolling ( $n = 0$  or 1) or the total number of loop body copies to be generated ( $2 \le n \le 63$ )

```
#pragma _CRI nounroll
Scope: Local
```
The unroll directive allows the user to control unrolling for individual loops or to specify no unrolling of a loop. Loop unrolling can improve program performance by revealing cross-iteration memory optimization opportunities such as read-after-write and read-after-read. The effects of loop unrolling also include:

- Improved loop scheduling by increasing basic block size
- Reduced loop overhead
- Improved chances for cache hits

Disable loop unrolling for the next loop. The nounroll directive is functionally equivalent to the unroll 0 and unroll 1 directives. The *n* argument applies only to the unroll directive and if a value for *n* is not specified, the compiler will determine the number of copies to generate based on the number of statements in the loop nest. Note: The compiler cannot always safely unroll non-innermost loops due to data dependencies. In these cases, the directive is ignored. The unroll directive can be used only on loops with iteration counts that can be calculated before entering the loop. If unroll is specified on a loop that is not the innermost loop in a loop nest, the inner loops must be nested perfectly. That is, all loops in the nest can contain only one loop, and the innermost loop can contain work.

```
unroll Directive
unroll by 2.
 #pragma _CRI unroll 2
 for (i = 0; i < 10; i++) {
        for (j = 0; j < 100; j++) {
          a[i][j] = b[i][j] + 1;
  }
 }
```
With outer loop unrolling, the compiler produces the following nest, in which the two bodies of the inner loop are adjacent:

```
for (i = 0; i < 10; i += 2) {
       for (j = 0; j < 100; j++) {
       a[i][j] = b[i][j] + 1; }
       for (j = 0; j < 100; j++) {
        a[i+1][j] = b[i+1][j] + 1;
 }
}
```
The compiler then jams, or fuses, the inner two loop bodies, producing the following nest:

```
for (i = 0; i < 10; i += 2) for (j = 0; j < 100; j++) {
        a[i][j] = b[i][j] + 1; a[i+1][j] = b[i+1][j] + 1;
       }
}
```
#### **Illegal unrolling of outer loops**

Outer loop unrolling is not always legal because the transformation can change the semantics of the original program. For example, unrolling the following loop nest on the outer loop would change the program semantics because of the dependency between  $a[i]$ [...] and  $a[i+1]$  $[\ldots]$ . The directive will cause incorrect code due to dependencies.

```
#pragma _CRI unroll 2
for (i = 0; i < 10; i++) {
  for (j = 1; j < 100; j++) {
    a[i][j] = a[i+1][j-1] + 1; }
}
```
#### **nofission**

```
#pragma _CRI nofission func
```
Scope: Local

Instructs the compiler not to split statements in a given loop into distinct loops. Fission is prevented only for the loop specified; loops nested within the indicated loop remain fission candidates unless likewise annotated.

## **[no]fusion**

#pragma \_CRI fusion #pragma \_CRI nofusion

#### Scope: Local

The nofusion directive instructs the compiler to not attempt loop fusion on the following loop even when the  $-h$ fusion option was specified on the compiler command line. The fusion directive instructs the compiler to attempt loop fusion on the following loop unless  $-h$  nofusion was specified on the compiler command line.

# **5.4 Inline and Clone Directives**

Inlining and cloning directives can only appear in local scope — inside a function definition.

Inlining directives always take precedence over the command line settings with the exception of  $-h$  ipa0, which instructs the compiler to ignore inlining directives.

Cloning directives are enabled with  $-h$  ipa5.

## **inline**

```
#pragma _CRI inline_enable
#pragma _CRI inline_disable
#pragma _CRI inline_reset
#pragma _CRI inline_always [name [,name] ...]
#pragma _CRI inline_never [name [,name] ...]
```
Inlining replaces calls to user-defined functions with the code that represents the function. This can improve performance by saving the expense of the function call overhead. It also increases the possibility of additional code optimization. Inlining may increase object code size.

Enabling inlining instructs the compiler to attempt to inline functions at call sites. Resetting inlining returns the inlining state to the state specified on the command line (-h ipa*n* or -O ipa*n*).

The enabling/disabling directives remain in effect until the opposite directive is encountered, or until a reset directive is encountered, or until the end of the program unit.

The always directive specifies functions that the compiler should always attempt to inline. If the directive is placed in the definition of the function, inlining is attempted at every call site to that function in the entire input file being compiled. If the directive is placed in a function other than the definition, inlining is attempted at every call site to *name* within the specific function containing the directive. The never directive specifies functions that should not be inlined. If the directive is placed in the definition of the function, inlining is never attempted at any call site to that function in the entire input file being compiled. If the directive is placed in a function other than the definition, inlining is never attempted at any call site to *name* within the specific function containing the directive. An error message is issued if both never and always are specified for the same procedure in the same program unit.

```
inline Directive
void qux(int x)
 {
void bar(void);
int a = 1;
    x = a+a+a+a+a+a+a+a+a+a+a+a;
   bar();
 }
void foo(void)
 {
int j = 1;
 #pragma inline_enable /* enable inlining at all call sites here 
 forward */
  qux(j);
  qux(j);
 #pragma inline_disable /* disable inlining at all call sites here 
 forward */
  qux(j);
 #pragma inline_reset /* reset control to the command line -hipa4 */
  qux(j);
 }
```

```
inline_reset directive
 {
void f1()
 #pragma _CRI inline_disable /* No inlining will be done in f1;
  ...
 }
 void f2()
 {
 #pragma _CRI inline_disable /* turn off all inlining to the end of 
 the routine or another directive is encountered.
    ...
 #pragma _CRI inline_reset /* The inlining state is -h ipa3 
 for the remainder of f2;
    ...
 }
```
#### **Using inlining within function template**

When applied to a function template specialization, the inlining directive will apply to all instantiations of the template, not just the specialization. For example, in the following case, both foo<double> and foo<float> will be affected by the inline\_always directive:

```
template<typename T>
int foo(T i, int j) {
  return j;
}
template <>
int foo(double f, int i) {
#pragma _CRI inline_always foo
  return i + 5;
}
int bar(float f,int i) {
  return foo(f,i);
}
int main(void) {
  foo(1.0,7);
  bar(1.0,7);
  return 0;
}
```
#### **clone**

#pragma CRI clone enable #pragma \_CRI clone\_disable #pragma \_CRI clone\_reset #pragma \_CRI clone\_always [*name* [,*name*] ...]

```
#pragma _CRI clone_never [name [,name] ...]
```
Cloning is the creation of a duplicate procedure. The compiler clones when it detects characteristics of the call that will likely lead to a better optimized routine. This includes things like constant actual arguments, the passing of contiguous arrays when the compiler cannot so determine from the callee, non-present OPTIONAL dummy arguments, etc.

clone disable disables all cloning. clone enable forces cloning if a condition exists to clone.

clone reset returns the cloning to the state specified on the compiler command line. The cloning directives remain in effect until a different cloning directive is encountered or until the end of the program unit. Use hnegmsgs to see messages that highlight where cloning did occur and conditions that may have inhibited cloning. Use the clone always and clone never directives to control cloning of a specific procedure. If the directive is placed in the definition of the function, cloning is always/never attempted at every call site to name. If the directive is placed in a function other than the definition, cloning is always/never attempted at every call to name within the specific function containing the directive.

# **5.5 PGAS Directive**

## **defer\_sync**

#pragma \_CRI defer\_sync

PGAS (Partitioned Global Address Space) language data references made by the single statement immediately following the PGAS defer sync directive are not synchronized until the next fence instruction. Normally the compiler synchronizes the references in a statement as late as possible without violating program semantics. The purpose of the defer sync directive is to synchronize the references even later, beyond where the compiler can determine it is safe. Use this directive to force all references in the next statement to be non-blocking. This helps for cases where the compiler cannot prove that it is safe.

For example, if there is a remote-memory access (RMA) put near the end of a subroutine, the compiler must guard against the put value being read back immediately after the subroutine returns, so the put is synchronized just before returning. The programmer, however, may know that the value is not read back and can insert a PGAS defer sync directive.

```
defer_sync directive in UPC
```

```
void my_put( shared int* x, int thread, int value ) {
     #pragma pgas defer_sync
        x[thread] = va\overline{1}ue;}
```
# **6 OpenMP Overview**

The OpenMP API provides a parallel programming model that is portable across shared memory architectures from Cray and other vendors. The OpenMP specification is accessible at *[http://openmp.org/wp/openmp](http://openmp.org/wp/openmp-specifications/)[specifications/](http://openmp.org/wp/openmp-specifications/)*.

# **Supported Version**

CCE supports the OpenMP API, Version 4.5, with the following exceptions. The most up-to-date exceptions are listed on the man pages:

- Task switching is not implemented. The thread that starts executing a task is the thread that finishes the task.
- Support for OpenMP Random Access Iterators (RAIs) in the C++ Standard Template Library (STL) is deferred.
- Cancellation does not destruct/deallocate implicitly private local variables. It correctly handles explicitly private variables.
- simd functions will not vectorize if the function definition is not visible for inlining at the callsite.
- The device clause is not supported. The other mechanisms for selecting a default device are supported: OMP\_DEFAULT\_DEVICE and omp\_set\_default\_device.
- The only API calls allowed in target regions are: omp\_is\_initial\_device, omp\_get\_thread\_num, omp get num threads, omp get team num, and omp get num teams.
- Parallel constructs are supported in target regions, but they are limited to one thread.
- User-defined reductions are not supported in target regions.
- Individual structure members are not supported in the map clause or the target update construct. Instead, CCE only supports mapping and updating entire structure variables, handling all of the members together as a single aggregate object.

## **Compiling**

By default, the CCE compiler recognizes OpenMP directives. These CCE options affect OpenMP applications:

- -h [no]omp
- -h thread*n*

## **Executing**

For OpenMP applications, use both the OMP\_NUM\_THREADS environment variable to specify the number of threads and the aprun -d*depth* option to specify the number of CPUs hosting the threads. The number of threads specified by OMP\_NUM\_THREADS should not exceed the number of cores in the CPU. If neither the OMP NUM THREADS environment variable nor the omp set num threads call is used to set the number of OpenMP threads, the system defaults to 1 thread. For further information, including example OpenMP programs, see the *Cray Application Developer's Environment User's Guide*.

# **Debugging**

The  $-g$  option provides debugging support for OpenMP directives. The  $-g$  option, when specified with no optimization options or with -O0, provides debugging support identical to specifying the -G0 option. If any optimization is specified,  $-g$  is ignored. This level of debugging implies  $-homp$  which means that most optimizations disabled but OpenMP directives are recognized, and  $-h$  fp0. To debug without OpenMP, use  $-q$ xomp or -g -hnoomp, which will disable OpenMP and turn on debugging.

# **OpenMP Implementation Defined Behavior**

The *[OpenMP Application Program Interface Specification](http://openmp.org/wp/openmp-specifications/)*, presents a list of implementation defined behaviors. The Cray implementation is described in the following sections.

## **Atomicity of memory access by multiple threads**

When multiple threads access the same shared memory location and at least one thread is a write, threads should be ordered by explicit synchronization to avoid data race conditions and the potential for non-deterministic results. Always use explicit synchronization for any access smaller than one byte.

# **Internal Control Variables**

*Table 5. Initial Values of OpenMP ICVs*

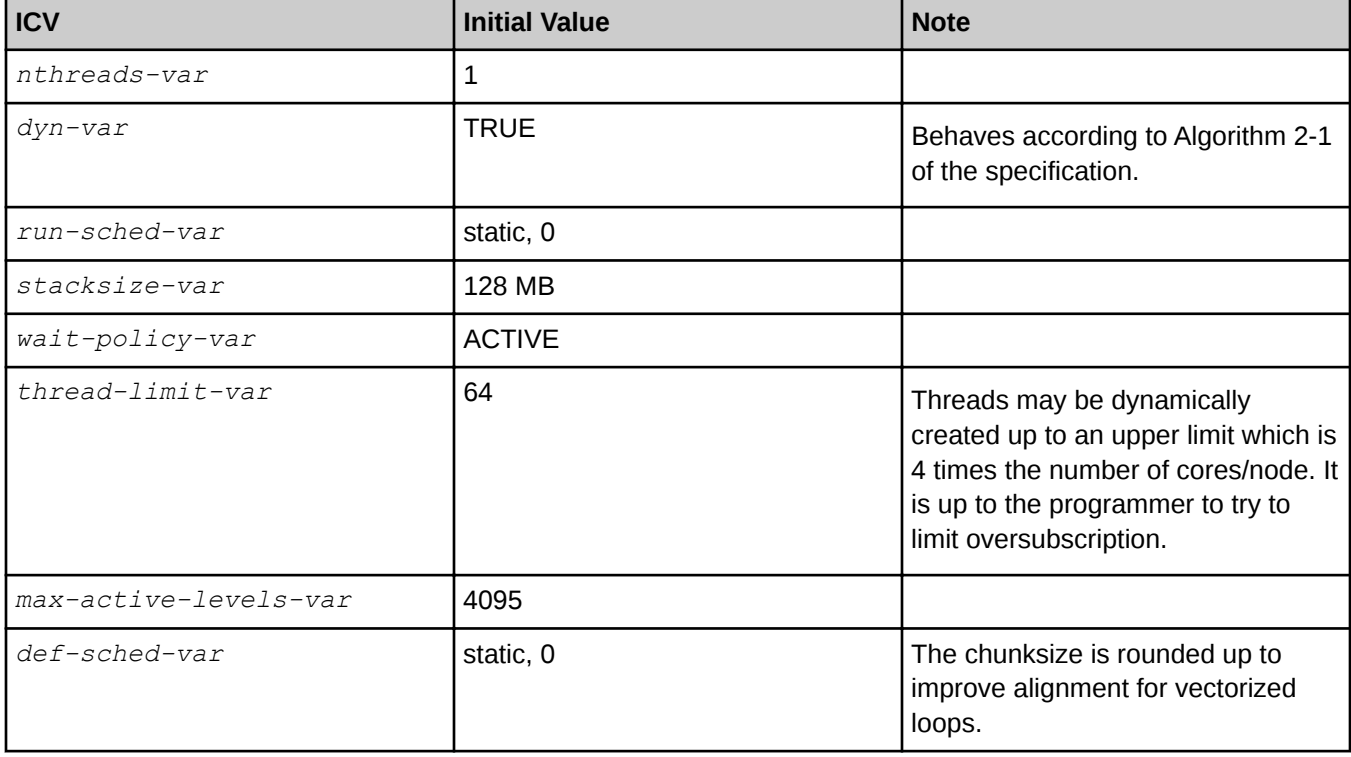

# **Dynamic Adjustment of Threads**

The ICV *dyn-var* is enabled by default. Threads may be dynamically created up to an upper limit which is 4 times the number of cores/node. It is up to the programmer to try to limit oversubscription.

If a parallel region is encountered while dynamic adjustment of the number of threads is disabled, and the number of threads specified for the parallel region exceeds the number that the runtime system can supply, the program terminates. The number of physical processors actually hosting the threads at any given time is fixed at program startup and is specified by the aprun -d *depth* option. The OMP\_NESTED environment variable and the omp\_set\_nested() call control nested parallelism. To enable nesting, set OMP\_NESTED to true or use the omp\_set\_nested() call. Nesting is disabled by default.

## **Tasks**

There are no untied tasks in this implementation of OpenMP. There are also no implementation-defined task scheduling points.

# **Directives and Clauses**

atomic directive

When supported by the target architecture, atomic directives are lowered into hardware atomic instructions. Otherwise, atomicity is guaranteed with a lock. OpenMP atomic directives are compatible with C11 and C++11 atomic operations, as well as GNU atomic builtins.

for directive

For the schedule (guided, chunk) clause, the size of the initial chunk for the master thread and other team members is approximately equal to the trip count divided by the number of threads.

For the schedule (runtime) clause, the schedule type and chunk size can be chosen at run time by setting the OMP\_SCHEDULE environment variable. If this environment variable is not set, the schedule type and chunk size default to static and 0, respectively.

In the absence of the schedule clause, the default schedule is static and the default chunk size is approximately the number of iterations divided by the number of threads.

parallel directive

If a parallel region is encountered while dynamic adjustment of the number of threads is disabled, and the number of threads specified for the parallel region exceeds the number that the runtime system can supply, the program terminates.

The number of physical processors actually hosting the threads at any given time is fixed at program startup and is specified by the aprun -d *depth* option.

The OMP NESTED environment variable and the omp\_set\_nested() call control nested parallelism. To enable nesting, set OMP\_NESTED to true or use the omp\_set\_nested() call. Nesting is disabled by default.

loop directive

The integer type or kind used to compute the iteration count of a collapsed loop are signed 64-bit integers, regardless of how the original induction variables and loop bounds are defined. If the schedule specified by the runtime schedule clause is specified and *run-sched-var* is auto, then the Cray implementation generates a static schedule.
private clause

If a variable is declared as private, the variable is referenced in the definition of a statement function, and the statement function is used within the lexical extent of the directive construct, then the statement function references the private version of the variable.

sections construct

Multiple structured blocks within a single sections construct are scheduled in lexical order and an individual block is assigned to the first thread that reaches it. It is possible for a different thread to execute each section block, or for a single thread to execute multiple section blocks. There is not a guaranteed order of execution of structured blocks within a section.

single directive

A single block is assigned to the first thread in the team to reach the block; this thread may or may not be the master thread.

thread limit clause

The thread limit clause places a limit on the number of threads that a teams construct may create. For NVIDIA GPU accelerator targets, this clause controls the number of CUDA threads per thread block. Only constant integer expressions are supported. If CCE does not support a thread limit expression, then it will issue a warning message indicating the default value that will be used instead.

#### **Library Routines**

omp\_set\_num\_threads

Sets nthreads-var to a positive integer. If the argument is  $< 1$ , then set nthreads-var to 1.

omp\_set\_schedule

Sets the schedule type as defined by the current specification. There are no implementation defined schedule types.

omp\_set\_max\_active\_levels

Sets the *max-active-levels-var* ICV. Defaults to 4095. If argument is < 1, then set to 1.

omp set dynamic()

The omp\_set\_dynamic() routine enables or disables dynamic adjustment of the number of threads available for the execution of subsequent parallel regions by setting the value of the *dyn-var* ICV. The default is on.

omp\_set\_nested()

The omp\_set\_nested() routine enables or disables nested parallelism, by setting the *nest-var* internal control variable (ICV). The default is false.

omp\_get\_max\_active\_levels

There is a single max-active-levels-var ICV for the entire runtime system. Thus, a call to omp\_get\_max\_active\_levels will bind to all threads, regardless of which thread calls it.

# **Environment Variables**

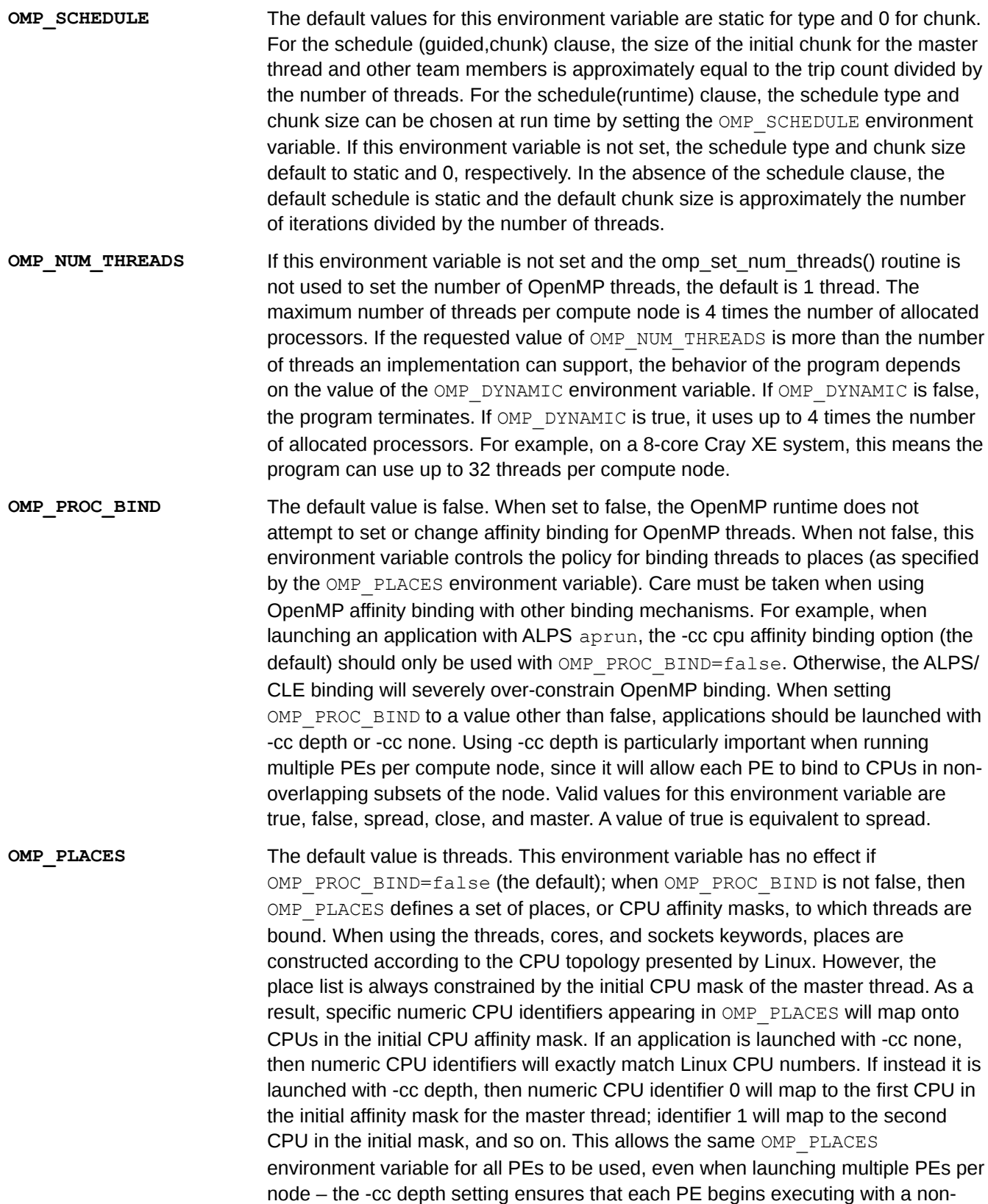

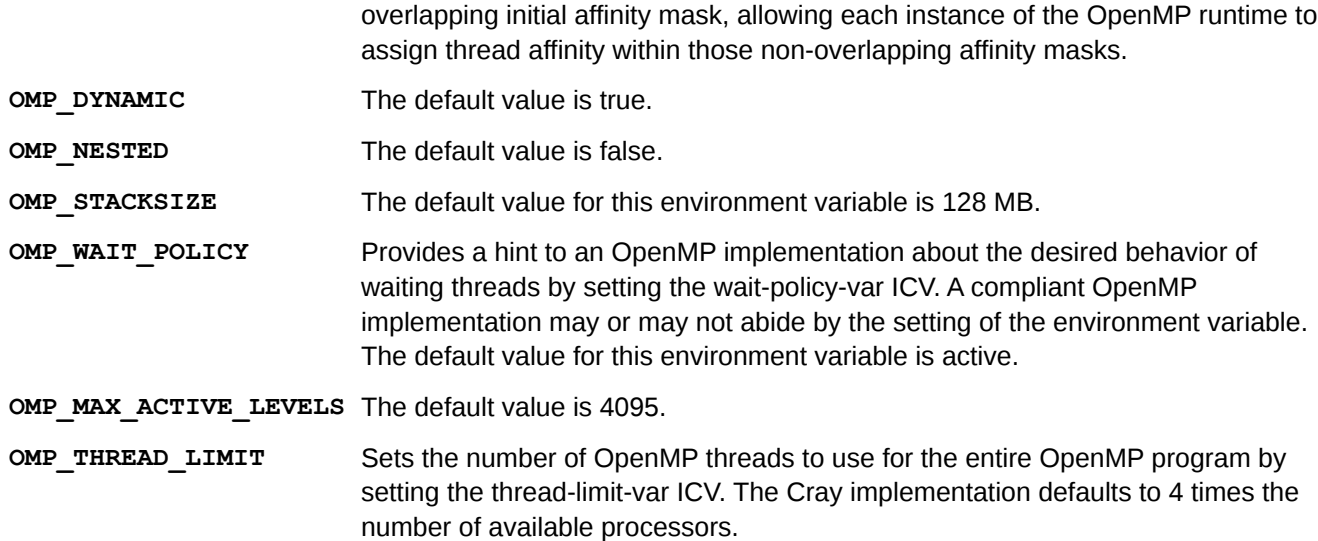

# **Cray-specific OpenMP API**

This section describes Open MP API specific to Cray.

#### **cray\_omp\_set\_wait\_policy**

**void cray\_omp\_set\_wait\_policy( const char \*policy );**

This routine allows dynamic modification of the wait-policy-var ICV value, which corresponds to the OMP\_WAIT\_POLICY environment variable. The policy argument provides a hint to the OpenMP runtime library environment about the desired behavior of waiting threads; acceptable values are ACTIVE or PASSIVE (case insensitive). It is an error to call this routine in an active parallel region. The OpenMP runtime library supports a "wait policy" and a "contention policy," both of which can be set with the following environment variables:

#### **OMP\_WAIT\_POLICY=(ACTIVE|PASSIVE) CRAY\_OMP\_CONTENTION\_POLICY=(Automatic|Standard|MonitorMwait)**

These environment variables allow the policies to be set once at program launch for the entire execution. However, in some circumstances it would be useful for the programmer to explicitly change the policy at various points during a program's execution. This Cray-specific routine allows the programmer to dynamically change the wait policy (and potentially the contention policy). This addresses the situation when an application needs OpenMP for the first part of program execution, but there is a clear point after which OpenMP is no longer used. Unfortunately, the idle OpenMP threads still consume resources since they are waiting for more work, resulting in performance degradation for the remainder of the application. A passive-waiting policy might eliminate the performance degradation after OpenMP is no longer needed, but the developer may still want an active-waiting policy for the OpenMP-intensive region of the application. This routine notifies all threads of the policy change at the same time, regardless of whether they are idle or active (to avoid deadlock from waiting and signaling threads using different policies).

#### **CRAY\_OMP\_CHECK\_AFFINITY**

Set the CRAY\_OMP\_CHECK\_AFFINITY variable to TRUE at execution time to display affinity binding for each OpenMP thread. The messages contain hostname, process identifier, OS thread identifier, OpenMP thread identifier, and affinity binding.

# **OpenMP Accelerator Support**

The OpenMP 4.5 target directives are supported for targeting NVIDIA GPUs or the current CPU target. An appropriate accelerator target module must be loaded to use target directives.

When targeting NVIDIA GPUs, teams constructs are mapped to CUDA thread blocks and simd constructs are mapped to CUDA threads within a thread block. For teams regions that do not contain any simd constructs, CCE will still take advantage of all available CUDA parallelism, either by automatically parallelizing nested loops across CUDA threads, or by mapping the teams parallelism across both CUDA thread blocks and threads. Currently, parallel constructs appearing within a teams construct are executed with a single thread. CCE will attempt to select an appropriate number CUDA threads and thread blocks for each construct based on the code that appears in it. For a given teams construct, users may use the num teams and thread limit clauses to specify the number of CUDA thread blocks and threads per thread block, respectively.

# **7 OpenACC Use**

OpenACC is a parallel programming model which facilitates the use of an accelerator device attached to a host CPU. The OpenACC API allows the programmer to supplement information available to the compilers in order to offload code from a host CPU to an attached accelerator device.

This release supports the *OpenACC Application Programming Interface, Version 2.0* standard developed by PGI, Cray Inc., NVIDIA, with support from CAPS entreprise.

Refer to the OpenACC home page at *<http://www.openacc-standard.org>*. Under the Downloads link, select the *OpenACC 2.0 Specification*.

For the most current information regarding the Cray implementation of OpenACC, see the intro-openacc(7) man page. See the OpenACC.EXAMPLES(7) man page for example OpenACC codes.

# **OpenACC Execution Model**

The CPU host offloads compute intensive regions to the accelerator device. The accelerator executes parallel regions, which contain work sharing loops executed as *kernels* on the accelerator. The CPU host manages execution on the accelerator by allocating memory on the accelerator, initiating data transfer, sending code, passing arguments to the region, waiting for completion, transferring accelerator results back to the CPU host and releasing memory.

The accelerator on the Cray system supports multiple levels of parallelism. The accelerator executes a *kernel* composed of parallel threads or *vectors*. Vectors (threads) are grouped into sets called *workers*. Threads in a set of workers are scheduled together and execute together. *Workers* are grouped into larger sets called *gangs*. One or more *gangs* may comprise a kernel. To summarize, a *kernel* is executed as a set of *gangs* of *workers* of *vectors*.

The compiler determines the number of gangs/workers/vectors based on the problem and then maps the vectors, workers, and gangs onto the accelerator architecture. Specifying the number of gangs, workers, or vectors is optional but may permit tuning to a particular target architecture. The way that the compiler maps a particular problem onto a constellation of gangs, workers, and vectors which are then mapped onto the accelerator architecture is implementation defined.

OpenACC terminology is situated in the context of the PGAS programming model. In the PGAS model, there may be one or more Processing Elements (PEs) per XK node. Each PE is multi-threaded and each thread can execute vector instructions. The PGAS thread concept is not the same as the OpenACC thread concept.

# **OpenACC Memory Model**

The memory on the accelerator is separate from host memory. Accelerator device memory is not mapped onto the host's virtual memory space. All data movement between host and accelerator memory is initiated by the host through the library functions that move data. Also, it is not assumed that the accelerator can access host memory, though it is supported by some devices. In this model, data movement between memories is managed by the compiler according to OpenACC directives. The programmer needs to be aware of device memory size, as well as memory bandwidth between host and device in order to effectively accelerate a region of code.

Current accelerators implement a weak memory model; they do not support memory coherence between operations executed by different *execution units* - an execution unit is a hardware abstraction which can execute one or more gangs. If an operation updates a memory location and another reads from the same location, or two operations store a value to the same location, the hardware may not guarantee repeatable results. Some potential errors of this type are prevented by the compiler, but it is possible to write an accelerator parallel region that produces inconsistent results. Memory coherence is guaranteed when memory operations referencing the same location are separated by an explicit barrier.

# **Map the OpenACC Programming Model onto Accelerator Components**

The compiler maps the OpenACC execution model (kernels, gangs, workers, vectors) onto the accelerator architecture as described in the following sections.

# **Stream Multiprocessors (SM) and Scalar Processor (SP) cores**

On the Cray XK system, there is one accelerator per node. The accelerator architecture is comprised of two main components - global memory and some number of streaming multiprocessors (SM). Each SM contains multiple scalar processor (SP) cores, schedulers, special-function units, and memory which is shared among all the SP cores. An SP core contains floating point, integer, logic, branching, and move and compare units. Each thread/ vector is executed by a core. The SM manages thread execution.

The OpenACC execution model maps to the NVIDIA GPU hardware as follows (GPU terms are in parenthesis): One or more OpenACC kernels may execute on an GPU. The compiler divides a kernel into one or more gangs (blocks) of vectors (threads). Several concurrent gangs (blocks) of threads may execute on one SM depending on several factors, including memory requirements, compiler optimizations, or user directives. A single block (gang) does not span SMs and will remain on one SM until completion. When the SM encounters a block (gang), each gang (block) is further broken up into workers (warps) which are groups of threads to execute in parallel. Scheduling occurs at the granularity of the worker (warp). Individual threads within a warp start together and execute one common instruction at a time. If conditional branching occurs within a worker (warp), the warp serially executes each branch path taken causing some threads to wait until threads converge back to the same instruction. Data dependent conditional code within a warp usually has negative performance impact. Worker (warp) threads also fetch data from memory together and when accessing global memory, the accesses of the threads within a warp are grouped to minimize transactions. Each thread in a worker (warp) is executed on a different SP core.

There may be up to 32 threads in a worker (warp) - a limit defined by the hardware.

See the intro openacc(7) man page for more detail on Partition Mapping.

## **Memory**

There is a hierarchy of memory spaces used by OpenACC threads. Each thread has its own private local memory. Each gang of workers of threads has shared memory visible to all threads of the gang. All OpenACC threads running on a GPU have access to the same global memory. Global memory on the accelerator is accessible to the host CPU.

# **Mixed Model Support**

OpenMP directives may appear inside of OpenACC data or host data regions only. OpenMP directives are not allowed inside of any other OpenACC directives.

OpenACC may not appear inside OpenMP directives. To have OpenACC directives nested inside of OpenMP constructs, place them in calls that are not inlined.

# **Compile with OpenACC**

The CCE compiler recognizes OpenACC directives, by default. Use either the ftn or cc command to compile.

The CCE compiler does not produce CUDA code. It generates PTX (Parallel Thread Execution) instructions which are then translated into assembly.

Note the following interactions between directives and command line options.

- -h [no]acc
	- -h noacc disables OpenACC directives.
- -h [no]pragma

See *[-h \[no\]pragma\[=name\[:name ...\]\]](#page-36-0)*.

● -h acc\_model=*option* [:*option* ...]

Explicitly controls the execution and memory model utilized by the accelerator support system. The option arguments identify the type of behavior desired. There are three option sets. Only one member of a set may be used at a time; however, all three sets may be used together.

Default: auto async kernel: fast addr:no deep copy

*option* Set 1:

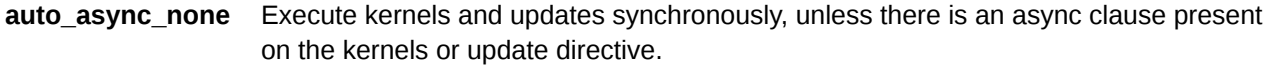

**auto async kernel** (Default) Execute all kernels asynchronously ensuring program order is maintained.

**auto\_async\_all** Execute all kernels and data transfers asynchronously, ensuring program order is maintained.

● *option* Set 2:

**no\_fast\_addr** Use default types for addressing.

- **fast addr** (Default) Attempt to use 32 bit integers in all addressing to improve performance. Base addresses remain as 64 bit. The performance is improved by potentially using fewer registers and faster arithmetic for offset calculations. This optimization may result in incorrect behavior for codes that make use within accelerator regions of any of the following: very large arrays (offsets would require greater than 32 bits), very large array lower bounds (max offset plus lower bound is greater than 32 bits), bitfields/other bit operations.
- *option* Set 3:
	- **no\_deep\_copy** Do not look inside of an object type to transfer sub-objects. Allocatable members of derived type objects will not be allocated on the device.

## **Module Support**

To compile, ensure that  $PrgEnv-cray$  module is loaded and that it includes CCE 8.6 or later. Then, either load the craype-accel-nvidia20 module for Fermi support or the craype-accel-nvidia35 module for Kepler support.

The craype-accel-host module supports compiling and running an OpenACC application on the host X86 processor. This provides source code portability between systems with and without an accelerator. The accelerator directives are automatically converted at compile time to OpenMP equivalent directives.

Use either the ftn or cc command to compile.

# **Debug**

Use either Allinea DDT or Rogue Wave TotalView.

The following applies to all debuggers:

- To enable debugging, compile use the  $-g$  option.
- When compiling with the debug option  $(-g)$ , CCE may require additional memory from the accelerator heap, exceeding the 8MB default. In this case, there will be malloc failures during compilation. The environment variable *CRAY\_ACC\_MALLOC\_HEAPSIZE* specifies the accelerator heap size in bytes. It may be necessary to increase the accelerator heap size to 32MB (33554432), 64MB (67108864), or greater by setting *CRAY\_ACC\_MALLOC\_HEAPSIZE* accordingly. The accelerator heap size defaults to 8MB.
- Debug one rank/image/thread/PE per node.
- CCE does not generate CUDA code, but generates PTX code. Debuggers will not display CUDA intermediate code.
- To enter an OpenACC region using a debugger, breakpoints may be set inside the OpenACC region. It is not possible to do a single step into the region from the code immediately prior to the start of an OpenACC directive.

# **OpenACC Directives**

For information on the OpenACC directives, see the *OpenACC 2.0 Specification* available at *[http://www.openacc](http://www.openacc-standard.org)[standard.org](http://www.openacc-standard.org)*.

For the most current information regarding the Cray implementation of OpenACC, see the intro-openacc(7) man page. See the OpenACC.EXAMPLES(7) man page for example OpenACC codes.

## **Runtime Routines**

Runtime routines defined by the standard specification are supported unless otherwise noted in the intro openacc(7) man page.

## **Cray Specific Runtime Library Routines**

The following routines are currently Cray specific. These interfaces are subject to change and their usage may result in non-portable code:

● void cray acc\_memcpy\_to\_host\_async( void\* *host\_destination*, const void\* *device\_source*, size\_t size, int *async\_id* );

Asynchronously copies *size* bytes from the accelerator source address to the host destination address; returns destination address. See async clause for explanation of *async\_id*.

● void cray acc\_memcpy\_to\_device\_async( void\* *host\_destination*, const void\* *device\_source*, size\_t *size*, int *async\_id*);

Asynchronously copies *size* bytes from the accelerator source address to the host destination address; returns destination address. See async clause for explanation of *async\_id*.

● bool cray\_acc\_get\_async\_info( int *async\_id*, void\* *async\_info* );

Returns true if the *async\_id* was found to have any architecture specific async information available. The user is responsible for ensuring that the *async\_info* pointer points to a async structure from the underlying architecture. For an NVIDIA target this would be a CUDA Stream (CUstream).

#### **CRAY\_ACC\_DEBUG Output Routines**

When the runtime environment variable CRAY\_ACC\_DEBUG is set to 1, 2, or 3, CCE writes runtime commentary of accelerator activity to STDERR for debugging purposes; every accelerator action on every PE generates output prefixed with "ACC:". This may produce a large volume of output and it may be difficult to associate messages with certain routines and/or certain PEs.

With this set of API calls, the programmer can enable or disable output at certain points in the code, and modify the string that is used as the debug message prefix.

The cray acc\_set\_debug  $*$  prefix( void ) routines define a string that is used as the prefix, with the default being "ACC:". The cray acc\_get\_debug \* prefix( void ) routines are provided so that the previous setting can be restored.

Output from the library is printed with a format string starting with "ACC: %s %s", where the global prefix is printed for the first %s (if not NULL), and the thread prefix is printed for the second %s. The global prefix is shared by all host threads in the application, and the thread prefix is set per-thread. By default, strings used in the  $\frac{1}{8}$  fields are empty.

The C interface is provided by omp.h:

- char \*cray acc get debug global prefix( void )
- void cray acc set debug global prefix( char  $*$  )
- char \*cray acc get debug thread prefix( void )
- void cray acc set debug thread prefix( char \* )

To enable debug output, set level from 1 to 3, with 3 being the most verbose. Setting a level less than or equal to 0 disables the debug output. The get version is provided so the previous setting can be restored. The thread level is an optional override of the global level.

- int cray acc get debug global level( void )
- void cray\_acc\_set\_debug\_global\_level( int level )
- int cray acc get debug thread level( void )
- void cray acc set debug thread level ( int level )

## **Environment Variables**

The following are environment variables are defined by the API specification:

- ACC\_DEVICE\_NUM
- ACC DEVICE TYPE

The following environment variable is Cray specific:

CRAY ACC MALLOC HEAPSIZE

Specifies the accelerator heap size in bytes. The accelerator heap size defaults to 8MB. When compiling with the debug option (-g), CCE may require additional memory from the accelerator heap, exceeding the 8MB default. In this case, there will be malloc failures during compilation. It may be necessary to increase the accelerator heap size to 32MB (33554432), 64MB (67108864), or greater.

● CRAY\_ACC\_DEBUG

When set to 1, 2, or 3 (most verbose), writes runtime commentary of accelerator activity to STDERR for debugging purposes. There is also an API which allows the programmer to enable/disable debug output and set the output message prefix from within the application.

# **OpenACC Examples**

See the OpenACC.EXAMPLES(7) man page for example OpenACC codes.

# **8 Unified Parallel C (UPC)**

This release supports the UPC Language Specification, Version 1.3. The UPC 1.3 standard is discussed on the UPC specification website, *<http://code.google.com/p/upc-specification>*.

This chapter describes the Cray specific UPC functionality available in CCE, and features of the specification which are implementation defined. Also see  $\text{intro}$  pgas(7), or refer to the appropriate UPC man page.

Be familiar with UPC and understand the differences between the published UPC Introduction and Language Specification paper and the current UPC specification. If there's no familiarity with UPC, refer to the UPC home page at *<http://upc.gwu.edu>*. Under the Publications link, select the Introduction to UPC and Language Specification paper. This paper is slightly outdated but contains valuable information about understanding and using UPC. The UPC home page also contains, under the Documentation link, the UPC Language Specification paper.

UPC allows for explicitly specifying parallel programming through language syntax rather than library functions such as those used in MPI and SHMEM by allowing for the reading and writing of memory of other processes with simple assignment statements. Program synchronization occurs only when explicitly programmed; there is no implied synchronization.

UPC is a dialect of the C language. It is not available in C++.

UPC allows for the maintainence of a view of the program as a collection of threads operating in a common global address space without the burden of the details of how parallelism is implemented on the machine (for example, as shared memory or as a collection of physically distributed memories).

UPC data objects are private to a single thread or shared among all threads of execution. Each thread has a unique memory space that holds its private data objects, and access to a globally-shared memory space that is distributed across the threads. Thus, every part of a shared data object has an affinity to a single thread.

Cray UPC is compatible with MPI. While it may work in some cases, mixing language-based PGAS with SHMEM is not officially supported.

UPC 1.3 supports a parallel I/O model which provides control over file synchronization. However, if use is continued on the regular C I/O routines, supply the controls as needed to remove race conditions. File I/O under UPC is very similar to standard C because one thread opens a file and shares the file handle, and multiple threads may read or write to the same file.

Cray UPC supports GASP instrumentation. GASP instrumentation enables the use of external performance tools, such as the Parallel Performance Wizard (PPW) from the University of Florida. For more information on GASP and PPW, see *<http://gasp.hcs.ufl.edu>* and *<http://ppw.hcs.ufl.edu>*. To instrument for GASP, refer to the command line option *[-h gasp\[=opt\[:opt\]\]](#page-31-0)*.

# **Predefined Macros**

The following UPC 1.3 preprocessor macros are supported and defined as follows:

- $UPC$  : 1
- $\Box$  UPC\_VERSION\_ $\Box$ : 201309 (corresponds to the date that 1.3 spec is published)
- UPC\_MAX\_BLOCK\_SIZE: 1073741823
- \_\_UPC\_DYNAMIC\_THREADS\_\_: 1 (if compiling for dynamic threads, otherwise undefined)
- \_\_UPC\_STATIC\_THREADS\_\_: 1 (if compiling for static threads, otherwise undefined)
- LUPC\_COLLECTIVE\_\_: 1
- $\rule{1em}{0.15mm} \begin{array}{ll} \begin{array}{ll} \text{UPC\_TICK} & \text{1} \end{array} \end{array}$
- $\rule{1em}{0.15mm} \begin{array}{ll} \n \text{UPC\_CASTABLE}\n \end{array}$ : 1
- $UPC_IO$ : 1
- $UPC_NB$ : 1

# **False Sharing**

There is a false sharing hazard when referencing shared char and short integers.

If two PEs store a char or short to the same 64-bit word in memory without synchronization, incorrect results can occur. It is possible for one PE's store to be lost. This is because these stores are implemented by reading the entire 64-bit word, inserting the char or short value and writing the entire word back to memory.

The following output is a result of two PEs writing two different characters into the same word in memory without synchronization:

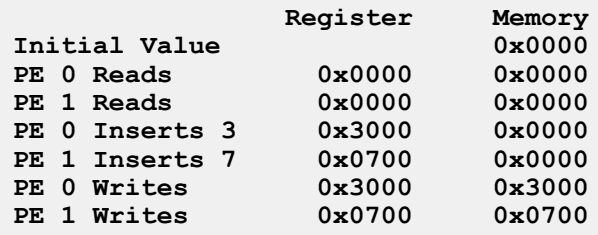

Notice that the value stored by PE 0 has been lost. The final value intended was 0x3700. This situation is referred to as false sharing. It is the result of supporting data types that are smaller than the smallest type that can be individually read or written by the hardware. UPC programmers must take care when storing to shared char and short data that this situation does not occur.

# **Compile and Link UPC Code**

Compiling a PGAS application (UPC, Fortran 2008) requires the PrgEnv-cray module to be loaded.

The -hupc option is required to enable recognition of UPC syntax because it is not part of the standard C language.

The  $-X$  npes option can optionally be used to define the number of threads to use and statically set the value of the THREADS constant. See *[-X npes](#page-42-0)* for requirements regarding the use of the -X npes option.

The following command creates an executable file:

**% cc -hupc hello.c -o hello**

An executable can be created by linking together various object files that were generated from source code written in standard C, UPC, and Fortran. Either  $cc$  or  $ftn$  can be used to link the object files:

```
% cc -hupc x.o y.o z.o
```
**% ftn x.o y.o z.o**

For dynamic linking, add the -dynamic option. For information about linking PGAS applications to use huge pages, see the intro hugepages (1) man page. The Cray implementation of UPC supports adding GASP instrumentation to UPC codes. To instrument for GASP, refer to the command line option *[-h gasp\[=opt\[:opt\]\]](#page-31-0)*.

## **Launch a UPC Application**

After compiling the UPC code, run the program using the aprun command.

Launch the application using 128 PEs:

```
% aprun -n 128 ./hello
```
If using the  $-X$  npes compiler option, the same number of threads in the aprun command must be specified. The processing elements specified by *npes* are compute node cores/PEs.

By default, each PE reserves 64 MB of symmetric heap space. To increase or decrease this amount, set the XT\_SYMMETRIC\_HEAP\_SIZE environment variable to the desired number of bytes. The suffixes K, M, and G are permitted to simplify requests for large values:

```
% export XT_SYMMETRIC_HEAP_SIZE=512M
% aprun -n 128 ./hello
```
The UPC run time system uses GNI and DMAPP (low level libraries) to implement a logically shared, distributed memory programming model. The symmetric heap is mapped onto hugepages by DMAPP. It is advisable to also map the static data and/or private heap onto huge pages. See the  $\text{intro}\ \text{hugepages}(1)$  man page.

## **Cray Extensions**

Cray extensions to UPC that are not part of the UPC Language Specification 1.3 are listed here.

A number of former extensions to UPC 1.2 have been standardized in UPC 1.3, including non-blocking bulk copies (upc\_nb.h), privatizability (upc\_castable.h) and timing (upc\_tick.h) interfaces. These interfaces have been removed from the upc  $\c{cray.h}$  header and moved into new headers as required by the UPC 1.3 specification. Additionally, some of the semantics and interfaces have been changed slightly, so existing users of these interfaces may need to update their applications.

## **Team Collectives**

The following interfaces, declared in upc\_collective\_cray.h, provide common collective operations on a subset (team) of threads. These are loosely based on the UPC Collectives Library 2.0 proposal, with changes to argument ordering to better match existing practice in UPC and no explicit initialization.

- CRAY UPC TEAM ALL
- CRAY UPC TEAM NODE
- cray upc op create(3c)
- cray\_upc\_op\_free(3c)
- cray\_upc\_type\_size(3c)
- cray\_upc\_team\_rank(3c)
- cray\_upc\_team\_size(3c)
- cray\_upc\_team\_split(3c)
- cray\_upc\_team\_free(3c)
- cray\_upc\_team\_barrier(3c)
- cray\_upc\_team\_allreduce(3c)
- cray\_upc\_team\_reduce(3c)

# **Node Affinity**

Include upc\_cray.h to use these extensions.

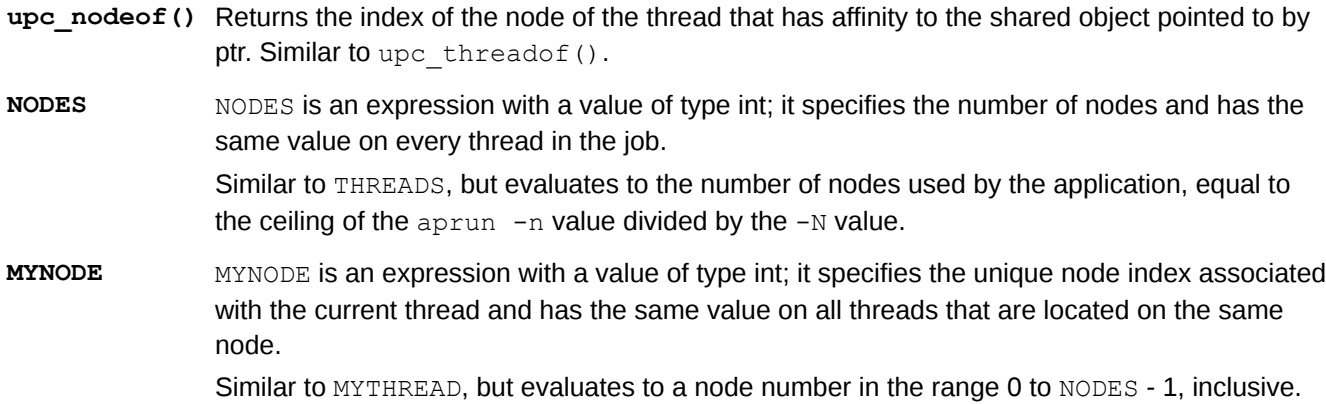

# **9 C++ Libraries**

Most standard C++ features are supported, except the following:

- String classes using basic string class templates with wide character types or that use the wstring standard template class.
- I/O streams using wide character objects.
- File-based streams using file streams with wide character types (wfilebuf, wifstream, wofstream, and wfstream)
- Multiple localization libraries; Cray C++ supports only one locale

The C++ standard provides a standard naming convention for library routines. Therefore, classes or routines that use wide characters are named appropriately. For example, the fscanf and sprintf functions do not use wide characters, but the fwscanf and swprintf function do.

# **10 Coarray C++ Use**

Coarray C++ is a template library that implements the coarray concept for Partitioned Global Address Space (PGAS) programming in C++. The template library specifications are contained on a set of  $\star$ . html pages that the CCE installation copies to /opt/cray/cce/version/doc/html/ on the Cray platform; they may be copied to any location which provides HTML web content for the site, or any location that can be accessed by site local web browsers.

The coarray concept used in Coarray C++ is intentionally very similar to Fortran (ISO/IEC 1539-1:2010) coarrays. Users familiar with Fortran coarrays will notice that terminology and even function names are identical, although the syntax follows C++ conventions.

A coarray adds an additional dimension, called a *codimension*, to a normal scalar or array type. The codimension spans instances of a Single-Program Multiple-Data (SPMD) application, called images, such that each image contains a slice of the coarray equivalent in shape to the original scalar or array type. Each image has immediate access via processor loads and stores to its own slice of the coarray, which resides in that image's local partition of the global address space. By specifying an image number in the cosubscript of the codimension, each image also has access to the slices residing in other images' partitions.

Images are an orthogonal concept to threads, such as those provided by C++11 or OpenMP. Threads are used for shared memory programming where each thread has immediate access to the address space of a single process and possibly some thread-local storage to which only it has access. Images are a broader concept intended to provide communication among cooperating processes that each have their own address space. The mechanism for this cooperation varies by implementation. Typically it involves network communication between processes that have arranged to have identical virtual memory layouts. This communication is one-sided such that a programmer can have an image read or write data that belongs to a different image without writing any code for the second image. Note that images and threads may coexist in the same application; a large networked system with multicore nodes could use coarrays to communicate among nodes but use threads within each node to exploit the multicore parallelism.

In Coarray C++, a coarray is presented as a class template that collectively allocates an object of a specified type within the address space of each image. The coarray object is responsible for managing storage for the object that it allocates. When used in an expression context, the coarray object automatically converts to its managed object so that an image can access its own slice of the coarray without using special syntax. Accessing a slice that belongs to a different image requires specifying the image number as a cosubscript in parenthesis immediately following the coarray object, before any array subscripts. Therefore, the codimension is the slowestrunning array dimension, just like Fortran.

The subscript order is backwards from Fortran because in Fortran the slowest-running dimension is rightmost whereas in C++ it is leftmost.

In addition to providing the fundamental ability to allocate and access a coarray, Coarray C++ provides image synchronization, atomic operations, and collectives.

Although this chapter presents Cray's implementation, Coarray C++ is designed to allow portable applications to be written for a variety of computing platforms in the sense that the template library interface is platform independent and can be compiled by any C++03 (ISO/IEC 14882:2003) or C++11 (ISO/IEC 14882:2011) compliant compiler. The implementation of the template library is likely to differ for each platform due to different transport layers (e.g., shared memory or various networks) for communicating data between images.

#### **Compile Coarray C++**

The following program is the Coarray C++ equivalent of the classic "Hello World" program. The header file coarray cpp.h provides all Coarray C++ declarations within namespace coarray cpp. Normally a program imports all of the declarations into its namespace with a using directive, but having the namespace gives the programmer flexibility to deal with name conflicts.

```
#include <iostream>
#include <coarray_cpp.h>
using namespace coarray_cpp;
int main( int argc, char* argv[] )
{
     std::cout << "Hello from image " << this_image()
     << " of " << num_images() << std::endl;
     return 0;
}
```
The program is compiled with the Cray compiler and executed using four images as follows:

```
> module load PrgEnv-cray
> CC -o hello hello.cpp
> aprun -n4 ./hello
Hello from image 0 of 4
Hello from image 1 of 4
Hello from image 2 of 4
Hello from image 3 of 4
```
#### **Declare and Access Coarrays**

The general form of a coarray declaration is:

**coarray<T> name;**

Where *T* is the type of the object that will be allocated in the address space of each image.

A coarray declaration may appear anywhere that a C++ object can be declared. Therefore, a coarray may be declared as a global variable, local variable, static local variable, or as part of a struct or class. It may be allocated statically or dynamically. The only restriction is that a coarray allocation must be executed collectively by all images. The C++ language ensures that this restriction is met for global and static local coarray declarations, but the programmer is responsible for ensuring that local and dynamically-allocated coarrays are declared collectively. For example:

```
coarray<int> x; // global
void
foo( void )
{
    static coarray<int> y; // static local
    coarray<int> z; // local
    coarray<int>* p = new coarray<int>; // dynamically allocated
    ...
    delete p;
} // z is automatically destroyed here
```
#### **Basic Types**

A coarray of a basic C++ type is the simplest kind of coarray. Each image has an instance of the basic type that is managed by its coarray object. A coarray of type int is declared as:

**coarray<int> x;**

The declaration may pass an initial value to the constructor. Different images may pass different initial values:

```
coarray<int> x(2);
```
The initializer syntax below is not supported. If it were permitted, then automatic conversion from int to coarray<int> would be allowed, which would loosen type checking and lead to unexpected collective allocations:

```
coarray<int> x = 2;
```
This coarray object will behave as if it were the int that it manages. Assigning to the coarray object will assign a value to the int that is managed by the coarray object:

**x = 42;**

Likewise, using the coarray object in any expression where an int is expected shall read the value of the managed int:

 $int y = x + 1;$ 

If the coarray object needs to be used in an expression where no particular type is expected, then the managed object can be accessed explicitly via empty parenthesis:

```
// prints the address of the coarray object
std::cout << &x << std::endl;
// prints the address of the int managed by the coarray object
std::cout << &x() << std::endl;
```
Accessing an int that is managed by another image requires specifying the image number within the parenthesis:

```
x(5) = 42; // set x = 42 within the address space of image 5
int y = x(2); // obtain the value of x from the address space of image 2
```
Finally, consider an enhanced version of the Hello World program. In this program, all images write their image number to their local object and then call  $sync$  all(), which synchronizes control flow across all images. After the sync all(), each image computes the image number of its left and right neighbors in the image space and prints the values that were written by its neighbors.

```
#include <iostream>
#include <coarray_cpp.h>
using namespace coarray_cpp;
int main( int argc, char* argv[] )
{
     coarray<int> x;
    x = this image();
     sync_all();
    const int left = ( this_image() - 1 ) % num_images();
    const int right = ( this image() + 1 ) % num images();
     std::cout << "Hello from image " << x << "
```

```
where x(\text{left}) = " \iff x(\text{left}) \iff " \iff x(\text{right}) = " << x(right) << std::endl;
     return 0;}
> CC -o hello2 hello2.cpp
> aprun -n4 ./hello2
Hello from image 0 where x(left) = 3 and x(right) = 1Hello from image 3 where x(\text{left}) = 2 and x(\text{right}) = 0Hello from image 2 where x(\text{left}) = 1 and x(\text{right}) = 3Hello from image 1 where x(\text{left}) = 0 and x(\text{right}) = 2
```
#### **Arrays**

A coarray of an array type gives every image an array of the same shape. An example of a statically-sized coarray is below. The complete array type, including all extents, is provided as the coarray template's type argument:

```
// Declares a coarray of an array of 10 arrays of 20 ints
coarray<int[10][20]> x;
```
The following declaration is very different:

```
// Declares an array of 10 arrays of 20 coarrays
// of type int. Legal, but very inefficient!
coarray<int> bad[10][20];
```
A coarray of a multidimensional array type is not achieved via nested coarray types. Although such declarations are legal, they are strange and not particularly useful:

```
// Declares a coarray of an array of 10 coarrays of arrays of 20 ints
coarray< coarray<int[20]>[10] > weird;
```
In a dynamically-sized coarray declaration, the extent of the leading dimension is left unbounded. The size of this extent cannot be part of the template type because it is not known at compile time. Instead, the size is passed as a constructor argument:

**coarray<int[][20]> y(n); // each image must pass the same value**

Later, the extent of the leading dimension can be extracted from the coarray object via the extent() member function:

size  $t y extent = y.extent()$ ;

An individual element of the local array managed by the coarray object is accessed by applying subscripts directly to the coarray object. When accessing part of the coarray managed by another image, the cosubscript appears in parenthesis before the subscripts:

```
x[4][5] = 1; // set x[4][5] = 1 within this image's address space
y(3)[6][7] = 2; // set y[6][7] = 2 within the address space of image 3
```
#### **Pointers**

A coarray of pointers is typically used to implement a "ragged array" where different images need to allocate a different amount of memory as part of the same coarray. An example of a coarray of pointers is:

**coarray<int\*> x;**

Each image allocates additional memory independently from the collective allocation of the coarray object itself:

**x = new int[n]; // n usually varies per image**

Due to the independent allocations, the allocated memory might not be located at the same address within every image's address space. Therefore, accessing the data requires an additional read of the pointer from the target image before a normal read or write can occur. This additional read happens automatically as part of the usual syntax for accessing the data:

 $x(i)$ [3] = 4; // set  $x[3]$  = 4 within the address space of image i

The address stored within the pointer may be valid only on the allocating image, unless the program is careful to target the pointer at only symmetric virtual addresses. Great care should be taken with the following code pattern:

```
int* p = x(i); // get an address from image i
p[3] = 4; // and dereference it on this image
```
Finally, the program must ensure prior to performing any accesses that other images have allocated their memory:

```
coarray<int*> x;x = new int[n];
sync_all();
x(i)[3] = 4;
```
#### **Structs, Unions, and Classes**

A coarray of a struct, union, or class behaves like a coarray of a basic type when the entire object is accessed, however special syntax is required for member access due to limitations of C++ operator overloading:

```
struct Point { int x, y; };
coarray<Point> pt;
Point p;
pt = p; // set pt = p in this image's address space
pt(2) = p; // set pt = p within the address space of image
2pt->x = 0; // set pt.x = 0 in this image's address space
pt().x = 0; // alternate syntax
// set pt.x = 1 within address space of image i
pt(i). member( \&Point::x ) = 1;
```
Calling a member function of an object that resides in the address space of another image (i.e., a remote procedure call) is not supported. By default, when a struct, union, or class is copied between images, it is treated as a Plain Old Data (POD) type such that a bitwise copy occurs. This behavior is not appropriate if the type contains pointers to allocated data. The default behavior can be changed by creating a specialization of

coarray traits where is trivially gettable is false. C++ requires that the specialization be placed in the same namespace as the general template:

```
struct my_string {
     char* data;
     size_t length;
};
namespace coarray_cpp {
     template < >
     struct coarray_traits<my_string> {
         static const bool is_trivially_gettable = false;
         static const bool is_trivially_puttable = false;
     };
}
```
When is trivially gettable is false for a type, Coarray C++ expects the type to have a special constructor and a special assignment operator to facilitate reading an object from a remote image:

```
struct my_string {
  char* data;
   size_t length;
  // remote constructor
  my_string( const_coref<my_string> ref );
  // remote assignment operator
  my_string& operator = ( const_coref<my_string> ref );
};
```
The role of the remote constructor or remote assignment operator is to read the POD parts of the object from the other image, use that data to calculate how much memory needs to be allocated, allocate the memory, then read the rest of the object into the newly allocated memory.

Typically, if is trivially gettable is false for a type, then is trivially puttable should also be false. When is trivially puttable is false for a type, a compile time error will occur the program attempts to copy an instance of the type to another image.

#### **Type System**

The Coarray C++ type system is modeled closely on the C++ type system. In addition to the coarray type that extends the C++ array concept across images, there are *coreferences* and *copointers* that extend the C++ concepts of references and pointers to refer to objects on other images.

#### **Coreferences**

A coreference is returned when a cosubscript is applied to a coarray. Like a C++ reference, a coreference is always associated with an object, called its referent, can never be rebound to a different object, and can never be null. Typically a coreference is either immediately converted to its referent or subscripted, such that it is not necessary to declare a coreference and its fleeting presence can be ignored. Nevertheless, explicit coreferences are useful in some situations. Suppose that a function needs to have access to an object in another image's address space, but does not need to know anything about the coarray containing the object. For example:

```
void foo( coref<int> );
int main( int argc, char* argv[] ){
     coarray<int> x;
```

```
 coarray<int[10]> y;
     ...
     foo( x(2) );
     foo( y(3)[4] );
     ...
return 0;
}
```
In the above code, function foo can access an int that is part of either x or y even though x and y have different shapes. If foo were to require a coarray parameter instead, then it could accept either x or y but not both because the coarrays have different types. Furthermore, foo's coreference parameter makes it clear to someone reading the code that the function's effect is narrow, limited to one object instead of an entire coarray. Two other uses of coreferences are to operate on coarray slices that are larger than a single object and to move data in bulk between images. To make these techniques more useful, coreferences can be created for local objects:

```
int main( int argc, char* argv[] ){
    coarray<int[5][10]> x;
    int local[10];
    coref<int[10]> local_ref( local );
 ...
    // local[0...9] = x(2)[1][0...9]
    local_ref = x(2)[1];
 ...
    // x(3)[4][0...9] = local[0...9]

 ...
    return 0;
}
```
For convenience, the make coref and make const coref functions create coreferences for local objects without requiring the programmer to write the type of the local object:

```
int main( int argc, char* argv[] )
{
     coarray<int[5][10]> x;
     int local[10];
 ...
     // local[0...9] = x(2)[1][0...9]
     make_coref( local ) = x(2)[1];
 ...
     // x(3)[4][0...9] = local[0...9]
    x(3)[4] = make const coref( local );
 ...
     return 0;
}
```
A const coref behaves exactly like a coref except that it cannot be used to modify its referent.

## **Copointers**

A coreference can be converted to a copointer by calling its address function; the address-of operator is not overloaded. Local pointers are automatically convertible to copointers. Unlike coreferences, a copointer can be reassociated and can be unassociated or null. Arithmetic on a copointer changes the address to which it points but never changes the image to which it points. Comparisons between two copointers are allowed provided that both copointers point to the same image. Copointers can be used as iterators with standard C++ function templates. For example, the following code will not assert:

```
int
main( int argc, char* argv[] )
{
     coarray<int[10]> x;
    const size t left = ( this image() - 1 ) % num images();
    const size t right = ( this image() + 1 ) % num images();
    \text{coptr}\text{sin}t\text{)} begin = \textbf{x}(\text{right})[0]. address();
     // Apply a standard algorithm, using a coptr as an iterator.
     coptr<int> end = x(right)[10].address();
     std::fill( begin, end, image );
     sync_all();
    for \overline{()} int i = 0; i < 10; ++i ) {
          assert( x[i] == left );
     }
     return 0;
}
```
They can be used to form linked lists spanning images. The list even can include links that point to local data:

```
#include <iostream>
#include <coarray_cpp.h>
using namespace coarray_cpp;
template < typename T >
struct Link {
     T data;
     coptr< Link<T> > next;
};
coarray< Link<int> > global_links;
int main( int argc, char* argv[] )
{
     Link<int> local_link;
    qlobal links->\frac{1}{\text{data}} = 2 * this image();
     global_links->next = &local_link;
    local \overline{link}.data = 2 * this \overline{image() + 1};if ( \overline{this}\text{ image}() < num\text{ images}() - 1 ) {
         local_link.next = global_links(this_image() + 1).address();
     }
     else {
          local_link.next = 0;
 }
     sync_all(); // ensure every image has setup the data
    if ( this image() == 0 ) for ( coptr< Link<int> > p = global_links(0).address();
               p != NULL; p = p->member( &Link<int>::next ) ) {
             std::cout << p->member( &Link<int>::data ) << std::endl;
        }
 }
     // ensure local_link is not destroyed before it's read by image 0
     sync_all();
     return 0;
}
```
Compiling and executing the above program:

```
> CC -o list list.cpp
> aprun -n4 ./list
```
A const coptr behaves exactly like a coptr except that it cannot be used to modify its target.

#### **shape\_cast**

Various different array types have the same number of elements even though they have a different shape. For example,  $int[100]$ ,  $int[2][50]$ , and  $int[2][2][25]$  all have 100 elements. A reference or pointer to a coarray of one of these types can be reinterpreted as a coarray of any of the others via a shape cast, which has the same syntax as the standard C++ static cast, dynamic cast, reinterpret cast, and const\_cast. A shape\_cast converts between coarray types of the same ultimate type that have different shapes. For example, a shape\_cast cannot be used to reinterpret a coarray<int [100] > & as a coarray<float  $[100]$  > &; that conversion will throw a std::bad cast exception. A shape cast can be used to convert to a smaller shape but not to a larger shape. For example, a  $\text{coarray}(\text{int}[100]>$  may be converted to a coarray  $\frac{1}{50}$  of  $\frac{1}{20}$ , in which case the new coarray can access only the first 50 elements of the original, but it may not be converted to a coarray<int [200] > & because that requires more storage and will throw a std::bad\_cast exception. The example code below shows various legal shape casts:

```
#include <cassert>
#include <iostream>
#include <coarray_cpp.h>
using namespace coarray_cpp;
void foo( const coarray<int[]>& y ) { }
void foo10( const coarray<int[10]>& y ) { }
void foo5( const coarray<int[][5]>& y ) { }
void foo10_5( const coarray<int[10][5]>& y ) { }
void foo50( const coarray<int[50]>& y ) { }
int
main( int argc, char* argv[] )
{
     int extent = 10;
     coarray<int[10]> x_10_s;
    coarray<int[]> x 10\overline{d} (extent);
     coarray<int[10][5]> x_10_5_s;
     coarray<int[][5]> x_10_5_d(extent);
     coarray<int> y;
     // Perform all valid combinations of passing the coarrays to the functions,
     // using shape_cast when necessary.
     foo( x_10_s );
    foo(x^{-10}d);
    foo( shape cast<int[]>(x_10_5s ) );
    foo( shape cast<int[]>(x_10_5d) );
    foo10(x 10s);
     foo10( x_10_d );
     foo5( shape_cast<int[2][5]>( x_10_s ) );
     foo5( shape_cast<int[][5]>( x_10_d ) );
     foo5( x_10_5_s );
    foo5(x 10 5d);
    foo10 5(x_10_5s);
```

```
 foo10_5( x_10_5_d );
foo50( shape \overline{cast}int[50]>( x 10 5 s ) );
foo50( shape_cast<int[50]>(x_10_5_d ) );
 // Trivial reshape to same shape.
shape cast<int>( y );
 // shape_cast from scalar to array.
shape cast<int[1]>( y );
 // shape_cast from array to scalar.
shape cast<int>( x 10 s );
 // shape_cast to smaller array.
 shape_cast<int[5]>( x_10_s );
 // shape_cast to larger array.
 bool passed = false;
 try {
    shape cast<int[25]>(x 10 s);
\} catch (\overline{\text{std}}::bad cast& \overline{\text{e}}){
     passed = true;
 }
 assert( passed );
 return 0;
```
#### **Control Flow and Synchronization**

#### **Write SPMD Code**

**}**

Coarray C++ follows the Single-Program Multiple-Data model where all images begin executing the same main program but may operate on different data. Conditional code is used to restrict execution to certain images:

```
#include <iostream>
#include <coarray_cpp.h>
using namespace coarray_cpp;
int main( int argc, char* argv[] )
{
     if ( this_image() % 2 == 0 ){
        std::cout << "Hello from even image "
           << this_image() << std::endl;
     }
     else {
         std::cout << "Hello from odd image "
            << this_image() << std::endl;
     }
     return 0;
}
> aprun -n4 ./a.out
Hello from odd image 3
Hello from even image 0
Hello from even image 2
Hello from odd image 1
```
## **Barriers**

A sync all() ensures that all images must execute a sync all() before any image may proceed beyond the sync\_all() which it executed. It is not required that all images execute exactly the same sync\_all() in the source code, just that they must execute some  $sync$  all(). Failure of all images to participate will cause deadlock.

# **Function Calls**

A coarray may be passed to a function via a reference or a pointer, but may not be passed by value. If a coarray could be passed by value, the call would have to be collective. There would be a collective allocation of a temporary coarray, the data within the original coarray would need to be copied into the temporary coarray, and eventually the temporary coarray would need to be collectively destroyed. Pass by value is expensive and there are better alternatives, like passing a coarray as a const reference, so it is a compile-time error. No matter how a coarray parameter is declared, the type of the actual argument must agree. Automatic conversions are provided between bounded and unbounded arrays; a conversion from unbounded to bounded performs a run-time check to ensure that the extents match and may throw a mismatched extent error exception.

#### **coatomic**

The coatomic template is similar to the  $C++11$  std:  $:$  atomic template, but provides operations that are atomic with respect to images rather than threads. Specializations exist for all basic types and the same operations are supported as for the  $C++11$  std:  $:$ atomic template. Similar convenience typedefs are provided as well so that, for example, coatomic long can be used in place of coatomic<long>.

```
coarray< coatomic<long> > x; // or coarray<coatomic_long>
x(i) ^= 3; // atomic update x = x ^ 3 on image i
long old_value = x(i)++; // atomic increment, saving the old value
long new_value = ++x(i); // atomic increment, saving the new value
```
#### **coevent**

A *coevent* permits point-to-point synchronization between images. It wraps a coatomic\_long that acts as a counter and provides two operations, post and wait. Post atomically increments the counter and wait blocks execution of the calling image until it can atomically decrement the counter to a non-negative value.

```
coarray<coevent> x;
if ( this_image() == 0 ) {
    // do something, then notify image 1
    x(1).post();
}
else if ( this \text{image}() == 1 ) {
     // wait for notification from another image
     x().wait(); // then do something
}
```
#### **comutex**

A comutex provides mutual exclusion. The lock function blocks until the mutex can be acquired and the unlock function releases the mutex. The try\_lock function attempts to acquire the lock and returns a true upon success.

```
coarray<comutex> m;
m(i).lock();
// critical section, typically guarding access to data on image i
m(i).unlock();
```
#### **Collectives**

Coarray C++ provides broadcast and reduction collectives

#### **cobroadcast**

cobroadcast replicates the value of a coarray on one image across all other images.

```
#include <cassert>
#include <iostream>
#include <coarray_cpp.h>
using namespace coarray_cpp;
int
main( int argc, char* argv[] )
{
     coarray<int> x;
    size t image = this image();
    sizet n = num images();
     if ( image == 0 ) {
         x = 42;
     }
     sync_all();
     // Make x on every image equal the x on image 0.
     cobroadcast( x, 0 );
     sync_all();
     assert( x == 42 );
     return 0;
}
```
#### **coreduce**

coreduce coreduce applies a function across the coarray values of all images. For convenience, template specializations of coreduce are provided for the addition, min, and max operations from the C++ functional header. Implementations are likely to provide optimized versions of at least these reductions.

```
#include <cassert>
#include <iostream>
#include <coarray_cpp.h>
using namespace coarray_cpp;
int
main( int argc, char* argv[] )
{
    coarray<int> sum;
```

```
 coarray<int> min;
 coarray<int> max;
size t image = this image();
size t n = num images();
sum = image; min = image;
 max = image;
 sync_all();
 cosum( sum ); // equivalent to coreduce( sum, std::plus<int> )
 comin( min ); // equivalent to coreduce( min, std::less<int> )
 comax( max ); // equivalent to coreduce( max, std::greater<int> )
 sync_all();
 assert( sum == ( n * ( n - 1 ) / 2 ) );
 assert( min == 0 );
 assert( max == ( n - 1 ) );
 return 0;
```
#### **Exceptions**

**}**

Coarray C++ throws standard C++ exceptions, like std: : bad cast, but also throws some special exceptions for coarray-specific errors.

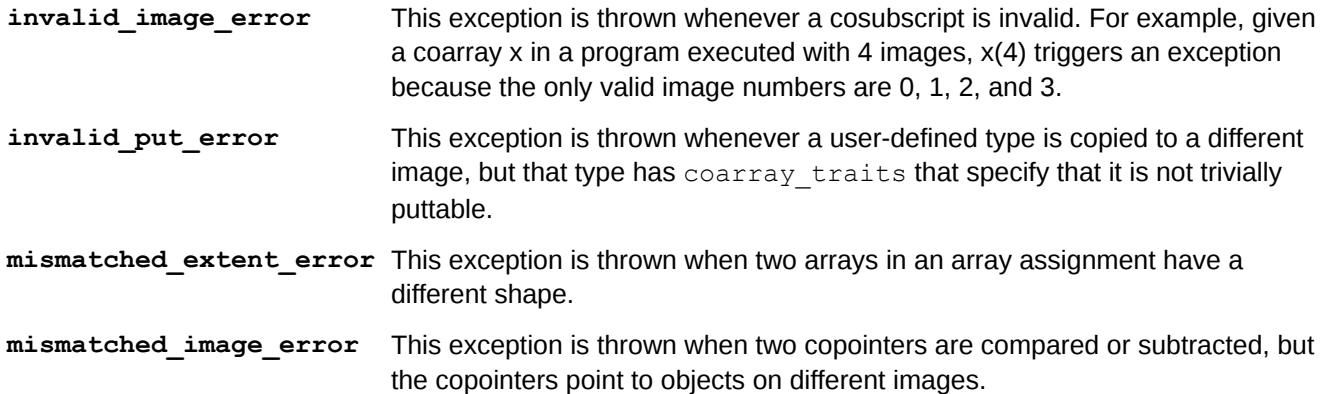

# **Memory Consistency Model**

#### **atomic\_image\_fence()**

The atomic image fence() function is the Coarray C++ equivalent of the C++11 std::atomic\_thread\_fence() function. It has the same behavior with respect to images as std::atomic\_thread\_fence() has with respect to threads. Typically, it is used to ensure that all memory accesses made by the calling image are visible to all images before performing subsequent memory accesses.

## **Accesses within a Single Image**

The effect of two memory accesses made by an image to its own address space is governed by the C++ memory consistency model. The C++ memory consistency model depends on which version of the C++ standard is implemented by the compiler. In general, a C++03 compiler assumes that an image is single-threaded and offers no memory consistency guarantees if multiple threads perform the accesses, whereas a C++11 compiler provides a detailed memory consistency model that can be used to reason about the effect of memory accesses within a multithreaded image.

#### **Accesses to Other Images**

#### **Multi-byte Accesses**

A memory access of an object of size N bytes shall be treated as if it was performed as N arbitrarily ordered single-byte memory accesses. For example, the target image of a write shall not rely on the Nth byte being written last to detect whether the full object has been written.

#### **From Different Images**

The execution of a program contains a data race if it contains two conflicting actions in different images, at least one of which is not atomic, and neither happens before the other. Any such data race results in undefined behavior. For example, if two images both write to the same object without any synchronization:

```
if ( this_image() == 0 ) {
    x(i) = 0;
}else if ( this_image() == 1 ) {
    x(i) = 1;}
```
Then the final value of the object is undefined. Various forms of synchronization can impose a specific order, such as in this example:

```
if ( this_image() == 0 ) {
    x(i) = 0;}
sync_all();
if ( this_image() == 1 )
 \{ x(i) = 1;}
```
Where the assignment by image 0 happens before the assignment by image 1 because of the sync  $all()$ .

Two atomic operations issued by different images to the same coatomic object have the same ordering relationship as two C++11 threads that perform the same atomic operations on the same object.

## **From the Same Image**

Two memory accesses issued by the same image to non-conflicting memory addresses are unordered.

Two memory accesses issued by the same image to conflicting memory addresses within the address space of a single, different image shall have the same order as if they were made within the issuing image's address space. For example, in the following code:

 $x(i) = 1; int y = x(i);$ 

the value of y will be 1 provided that there are no data races. Therefore, a Coarray C++ implementation for a shared memory system could inline x(i) as a direct memory access, allowing the compiler to make the following optimization (forward substitution):

 $x(i) = 1;$ int  $y = 1;$ 

For distributed memory systems, providing this ordering guarantee is unfortunately somewhat onerous, but it is consistent with ordering guarantees of other PGAS languages, namely UPC and Fortran. Two memory accesses issued by an image to the same distant memory location typically will pass through the issuing processor's memory system, a high-speed communication network, and finally the target processor's memory system. Each hardware component is likely to contain multiple data pathways to increase bandwidth and resiliency, such that two memory accesses traveling on different pathways could bypass each other. Providing the ordering guarantee may require constraining two memory accesses to the same target location to always take the same hardware path to prevent bypass. Alternatively, software can track outstanding memory accesses and defer issuing an access if there is a conflict; however, software ordering adds overhead to each memory access to check for conflicts as well as storage overhead to track the accesses.

#### **Blocking Versus Non-blocking Accesses**

When an image makes a blocking read or write access, it does not proceed to execute its next operation until the access fully completes. By contrast, a non-blocking read or write access permits an image to proceed to execute its next operation before the access fully completes and provides some mechanism for ensuring that the operation has completed later.

## **Writes (Puts)**

Neither the target image nor any other image besides the issuing image is required to be able to observe the effects of a write until some form of image synchronization occurs. Therefore, an implementation is permitted to issue non-blocking writes for all writes provided that it can ensure that conflicting accesses issued by the same image occur in program order. Whether this guarantee is provided by software or hardware depends on the implementation. To explicitly issue and manage completion of a non-blocking write, see *[Cofutures](#page-102-0)*.

# **Reads (Gets)**

A Coarray C++ read access is blocking in order to provide a value for use in an arbitrary expression context:

```
coarray<int> x;
...
int y = x(i) + 1; // read of x(i) shall block
```
A non-blocking read is performed via an explicit  $qet()$  member function of coref:

```
 int y;x(i).get( &y );
... // some code that does not access y
atomic_image_fence();
++y;
```
The  $qet()$  member function issues a non-blocking read that is not guaranteed to complete until the next fence. The atomic  $image$  fence() ensures completion of all previously issued memory accesses. The get() plus fence solution is appropriate in many cases, but it may be too broad if the fence would force completion of other accesses on which the issuing image does not yet need to wait. To explicitly issue and manage completion of a non-blocking read, see *[Cofutures](#page-102-0)*.

#### <span id="page-102-0"></span>**Cofutures**

Coarray C++ provides explicit completion management of a non-blocking access via a cofuture, which is modeled on C++11's std::future. A coref plays a similar role to C++11's std::promise, providing member functions that create a cofuture. Here is an example of a non-blocking read where the storage for the value is contained within the cofuture. The value cannot be accidentally used before the operation has completed, but existing storage cannot be used as the target of the read:

```
coarray<int> x;
...
cofuture<int> f = x(i).get cofuture(); // or just x(i)...
int z = f + 1; // using f waits then implicitly returns the value
```
For convenience, a coref can automatically convert to a cofuture so that the get cofuture() call can be omitted. Here is an example of a non-blocking read where the storage for the value is external to the cofuture. Care must be taken to not access the storage until wait () has been called:

```
int y[100];
...
cofuture<void> f = x(i).get_cofuture( y );
        ... // code that does not read or write y
f.wait();
... // code that reads or writes y
```
Note that the cofuture's parameter type is void because it does not store any value.

Here is an example of a non-blocking write. Care must be taken to not overwrite the source of the write until wait() has been called.

```
coarray<int> x;
int y;
...
cofuture\langle \text{void} \rangle f = x(i). put cofuture( y );
... // code that does not write y
f.wait(); // ensure that the x(i) = y assignment completed
```
Note that the cofuture's parameter type is void because a cofuture for a write never stores a value.

## **Code Patterns**

#### **Coobjects**

When a coarray is included as a member of a class, it can be allocated with the class object or it can be allocated later:

```
// An X must be allocated and destroyed
// collectively because it contains a coarray.
class X {
     coarray<int> x;
     ...
};
// But a Y defers its "collectiveness" until
// it needs to allocate the coarray.
class Y {
```

```
 coarray<int>* y;
      ...
};
```
These two options provide flexibility for implementing collective objects, or coobjects, which can encapsulate coarray data movement.

# **Hoisting a coptr**

When a coarray of pointer type is accessed within a loop, there may be unnecessary reads of the pointer from the target image if the same image is accessed repeatedly:

```
coarray<int*> x;
...
for ( int i = 0; i < n; ++i ) {
    int y = x(1) [i]; // reads pointer x(1) each time
     ...
}
```
A coptr or const coptr can be used to hoist the read of the pointer:

```
coarray<int*> x;
...
const coptr<int> p = x(1)[0].address(); // reads pointer x(1) once
for (\overline{\text{int}} i = 0; i < n; ++i) {
int y = p[i];
...
}
```
# **11 Cray C Extension Use**

## **Complex Data Extensions**

Cray C extends the complex data facilities defined by standard C with these extensions:

- Imaginary constants
- Incrementing or decrementing  $Complex$  data

The Cray C compiler supports the Cray imaginary constant extension and is defined in the  $\langle \text{complex}, h \rangle$  header file. This imaginary constant has the following form:

*R***i**

*R* is either a floating constant or an integer constant; no space or other character can appear between R and i. If compiling in strict conformance mode (-h conform), the Cray imaginary constants are not available.

The following example illustrates imaginary constants:

```
#include <complex.h>
double complex z1 = 1.2 + 3.4i;
double complex z2 = 5i;
```
The other extension to the complex data facility allows the prefix– and postfixincrement and decrement operators to be applied to the  $\text{Complex}$  data type. The operations affect only the real portion of a complex number.

## **fortran Keyword**

In extended mode, the identifier fortran is treated as a keyword. It specifies a storage class that can be used to declare a Fortran-coded external function. The use of the fortran keyword when declaring a function causes the compiler to verify that the arguments used in each call to the function are pass by addresses; any arguments that are not addresses are converted to addresses.

As in any function declaration, an optional type-specifier declares the type returned, if any. Type int is the default; type void can be used if no value is returned (by a Fortran subroutine). The fortran storage class causes conversion of lowercase function names to uppercase, and, if the function name ends with an underscore character, the trailing underscore character is stripped from the function name. (Stripping the trailing underscore character is in keeping with UNIX practice.)

Functions specified with a fortran storage class must not be declared elsewhere in the file with a static storage class.

The fortran keyword is not allowed in Cray C++.

An example using the fortran keyword is shown in *[Interlanguage Communication](#page-112-0)*.

# **Hexadecimal Floating-point Constants**

The Cray C compiler supports the standard hexadecimal floating constant notations and the Cray hexadecimal floating constant notation. The standard hexadecimal floating constants are portable and have sizes that are dependent upon the hardware. The remainder of this section discusses the Cray hexadecimal floating constant.

The Cray hexadecimal floating constant feature is not portable, because identical hexadecimal floating constants can have different meanings on different systems. It can be used whenever traditional floating-point constants are allowed.

The hexadecimal constant has the usual syntax:  $0 \times$  (or  $0 \times$ ) followed by hexadecimal characters. The optional floating suffix has the same form as for normal floating constants:  $f$  or  $F$  (for float),  $1$  or  $L$  (for long), optionally followed by an  $\pm$  (imaginary).

The constant must represent the same number of bits as its type, which is determined by the suffix (or the default of double). The constant's bit length is four times the number of hexadecimal digits, including leading zeros.

The following example illustrates hexadecimal constant representation:

```
0x7f7fffff.f
```
32-bit float

```
0x0123456789012345.
```
64-bit double

The value of a hexadecimal floating constant is interpreted as a value in the specified floating type. This uses an unsigned integral type of the same size as the floating type, regardless of whether an object can be explicitly declared with such a type. No conversion or range checking is performed. The resulting floating value is defined in the same way as the result of accessing a member of floating type in a union after a value has been stored in a different member of integral type.

The following example illustrates hexadecimal floating-point constant representation that use Cray floating-point format:

```
int main(void)
{
   float f1, f2;
   double g1, g2;
  f1 = 0x3ec00000.f;f2 = 0x3f000000.f; g1 = 0x40fa400100000000.;
   g2 = 0x40fa400200000000.;
   printf("f1 = %8.8g\n", f1);
   printf("f2 = %8.8g\n", f2);
   printf("g1 = %16.16g\n", g1);
  printf("g2 = %16.16g\n", g2);
   return 1;
}
```
This is the output for the previous example:

**f1 = 0.375 f2 = 1.5 g1 = 107520.0625 g2 = 107520.125**

# **12 Predefined Macro Use**

The macros listed in this chapter are the Cray-specific predefined macros. To see the entire list of predefined macros, add -Wp,-list\_final\_macros to the cc command line. For example, if it is the file c.c, specify:

**% cc -Wp,-list\_final\_macros c.c > out**

Predefined macros provide information about the compilation environment. In this chapter, only those macros that begin with the underscore () character are defined when running in strict-conformance mode.

Any of the predefined macros except those required by the standard can be undefined by using the  $-U$  command line option; they can also be redefined by using the  $-D$  command line option.

A large set of macros is also defined in the standard header files.

#### **Macros Required by the C and C++ Standards**

The following macros are required by C and C++ standards:

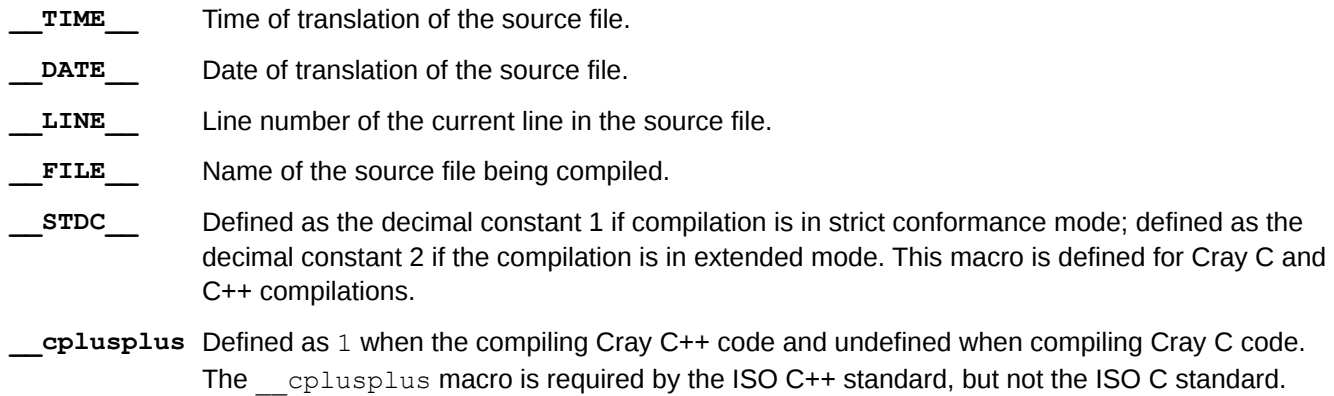

#### **Macros Based on the Host Machine**

The following macros provide information about the environment running on the host machine:

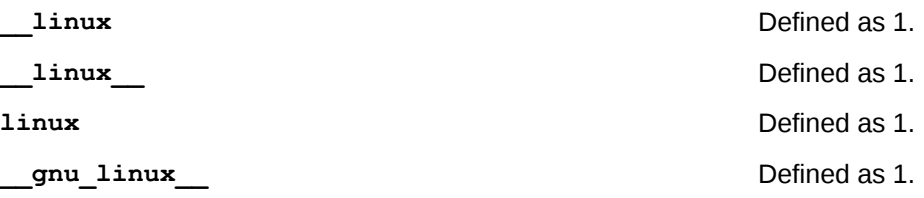

# **Macros Based on the Target Machine**

The following macros provide information about the characteristics of the target machine:
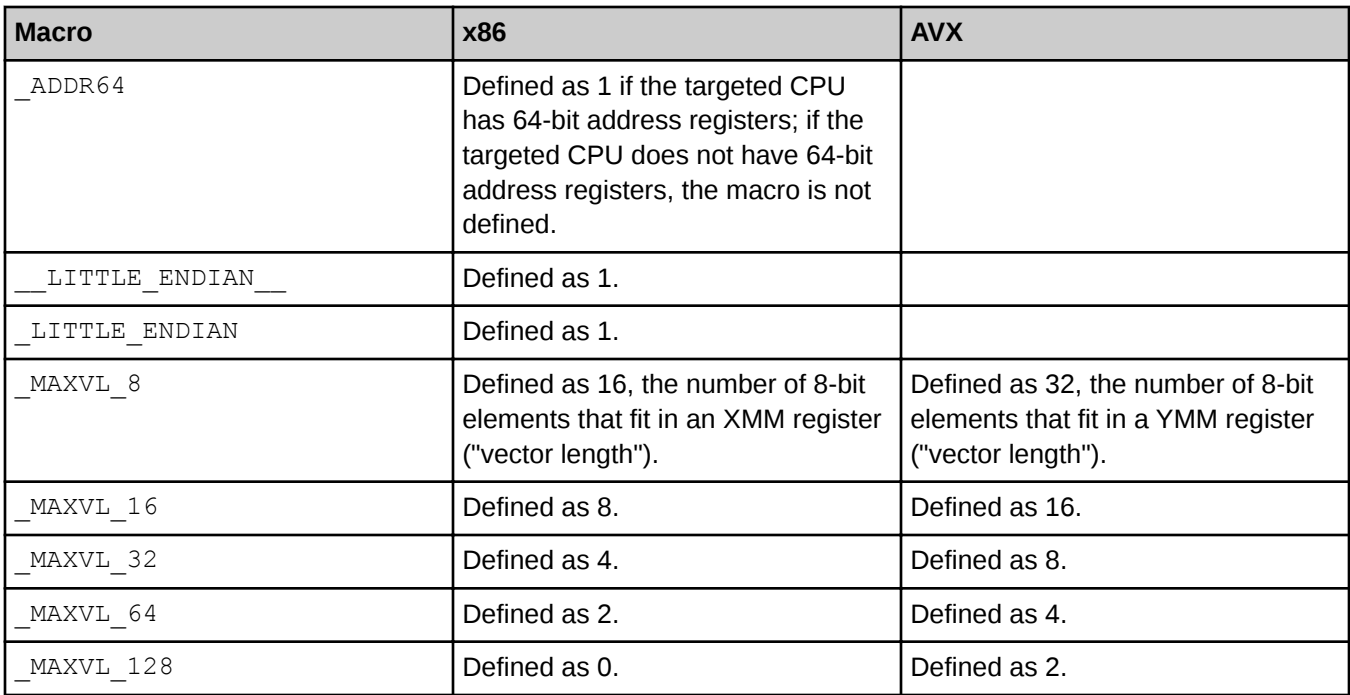

# **Macros Based on the Compiler**

The following macros provide information about compiler features:

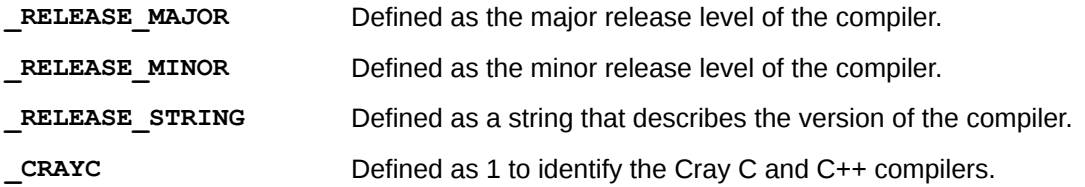

# **UPC Predefined Macros**

The following macros provide information about UPC functions:

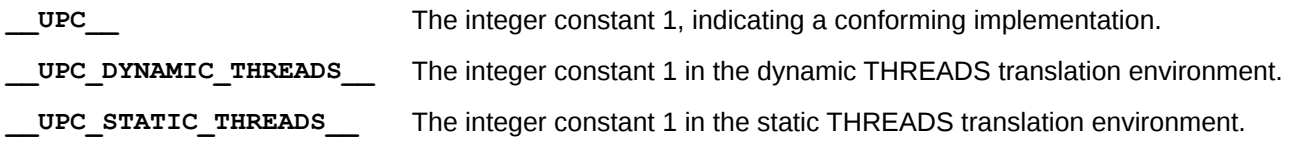

# **13 Run C and C++ Applications**

To run applications, log in to a login node and set up the user environment. See the *Cray Application Developer's Environment User's Guide* for details on setting up the environment. In the working directory, load the appropriate modules, compile the programs, and launch them using the aprun command.

To use the Cray C compiler, load the PrgEnv-cray module. Use the module list command to get a list of currently loaded modules. If another Programming Environment module is loaded, use the module swap command. For example, if PrgEnv-pgi is loaded, use this command:

```
% module swap PrgEnv-pgi PrgEnv-cray
```
Then use the  $cc$  -V command to verify that the Cray C compiler is available.

Compile the application.

```
% cc -o simple simple.c
```
Move the application to a mount point on the Cray system to execute.

```
% aprun -n 4 ./simple | sort
Application 1024906 resources: utime 0, stime 0
hello from pe 0 of 4
hello from pe 1 of 4
hello from pe 2 of 4
hello from pe 3 of 4
```
If the  $-X$  option is specified on the  $\infty$  command line, then the  $\alpha_{\text{aprun}}$  -n option must specify the same number of processing elements (npes). Otherwise, a run time error will be received.

For additional information, see the *Cray Programming Environment User's Guide*.

# **14 Debug Cray C and C++ Code**

The TotalView symbolic debugger is available to help debug C and C++ codes. In addition, the Cray C and C++ compilers provide the following features to help in debugging codes:

- The  $-G$  and  $-g$  compiler options provide symbol information about the source code for use by the TotalView debugger. For more information about these compiler options, see *[-G debug\\_lvl, -g](#page-30-0)*.
- The -h [no]bounds option and the #pragma CRI [no]bounds directive allows for checking pointer and array references. The -h [no]bounds option is described in *[-h \[no\]bounds \(cc\)](#page-31-0)*. The #pragma \_CRI [no]bounds directive is described in *[#pragma \\_CRI \[no\]bounds](#page-45-0)*.
- The  $-G3$  option optimizes code for use with Cray fast-track debugging and requires use of a debugger that supports fast-track debugging. For more information, see the  $1qdb(1)$  man page.
- The #pragma CRI message directive allows for adding warning messages to sections of code where problems are suspected. The #pragma \_CRI message directive is described in *[message](#page-48-0)*.
- The  $\# \text{pragma}$   $\subset$   $\mathbb{R}$   $\Gamma$  [no] opt directive allows for selectively isolating portions of the code to optimize, or to toggle optimization on and off in selected portions of the code. The #pragma CRI [no]opt directive is described in *[\[no\]opt](#page-49-0)*.

# **TotalView Debugger**

Some of the functions available in the TotalView debugger allow for the performance of the following actions:

- Set and clear breakpoints, which can be conditional, at both the source code level and the assembly code level
- **Examine core files**
- Step through a program, including across function calls
- Reattach to the executable file after editing and recompiling
- Edit values of variables and memory locations
- Evaluate code fragments

# **Compiler Debug Options**

Compiler options control the trade-offs between ease of debugging and compiler optimizations. The compiler produces internal debugger information (DWARF) at all times. The DWARF data provides function and line information to debuggers for tracebacks and breakpoints, as well as type and location information about data variables.

These options are specified as follows:

- **-G3** This option permits both full code optimization (except inlining optimization) and the greatest flexibility in setting breakpoints, but requires use of the Cray fast-track debugger. For more information, see the lgdb(1) man page.
- **-G2** With no DWARF, the executable is optimized and as small as possible, but cannot be easily debugged. Only assembly instructions will be visible and only global symbols will be available.
- **-G1** With partial DWARF and at least some optimization, tracebacks and limited breakpoints are available in the debugger. The source code will be visible and many more symbols will be available. The executable will be somewhat slower and larger in exchange for increased debugger functionality.
- **-g or - G0** With full DWARF and no optimizations, full debugging will be available, but at the cost of a slower and larger executable.

The  $-q$  or  $-q$  options may be specified on a per file basis so that only part of an application incurs the overhead of improved debugging.

However, consider the following cases in which optimization is affected by the  $-G1$  and  $-G2$  debugging options:

- Vectorization can be inhibited if a label exists within the vectorizable loop.
- Vectorization can be inhibited if the loop contains a nested block and the  $-G1$  option is specified.
- When the  $-G1$  option is specified, setting a breakpoint at the first statement in a vectorized loop allows for stop and display at each vector iteration. However, setting a breakpoint at the first statement in an unrolled loop may not allow a stop at each vector iteration.

# **15 Interlanguage Communication**

The C and C++ compilers provide mechanisms for declaring external functions written in other languages. This enables the writing of portions of an application in C, C++, Fortran, or assembly language, which can be useful in cases where the other languages provide performance advantages or utilities not available in C or C++.

## **Calls Between C and C++ Functions**

The following requirements apply when making calls between functions written in C and C++:

- In Cray C++, the extern "C" linkage is required when declaring an external function that is written in Cray C or when declaring a Cray C++ function that is to be called from Cray C. Normally the compiler mangles function names to encode information about the function's prototype in the external name; this prevents direct access to these function names from a C function. The extern "C" keyword prevents the compiler from performing name mangling.
- The program must be linked using the CC command.
- The program's main routine must be C or  $C++$  code compiled using the CC command.

Objects can be shared between C and C++. There are some Cray C++ objects that are not accessible to Cray C functions, such as classes. The following object types can be shared directly:

- Integral and floating types.
- Structures and unions that are declared identically in C and C++. In order for structures and unions to be shared, they must be declared with identical members in the identical order.
- Arrays and pointers to the above types.

```
C_add_func is called by the Cray C++ main program:
 #include <iostream.h>
extern "C" int C_add_func(int, int);
int global int = 123;
main()
 {
    int res, i;
    cout << "Start C++ main" << endl;
    /* Call C function to add two integers and return result. */
   cout << "Call C C_add_func" << endl;
   res = C_add_func(10, 20);
   cout << "Result of C_add_func = " << res << endl;
   cout << "End C++ main << endl;
 }
```

```
C_add_func
 #include <stdio.h>
 extern int global_int;
 int C_add_func(int p1, int p2)
 {
      printf("\tStart C function C_add_func.\n");
     printf("t\tp1 = %d\n', pl);printf("ttp2 = %d\nu", p2);printf("t\tqlobal int = <math>\dagger d\n</math>, global int);
      return p1 + p2;
 }
Output
Start C++ main
Call C C add func
        Start C function C add func.
                  p1 = 10
                 p2 = 20global int = 123Result of C add func = 30End C++ main
```
## **Call Fortran Functions and Subroutines from C or C++**

The following conditions are required to call Fortran Functions and Subroutines from C or C++:

- Fortran uses the call-by-address convention. C and C++ use the call-by-value convention, which means that only pointers should be passed to Fortran subprograms.
- Fortran arrays are in column-major order. C and C++ arrays are in row-major order. This indicates which dimension is indicated by the first value in an array element subscript.
- Single-dimension arrays of signed 32-bit integers and single-dimension arrays of 32-bit floating-point numbers are the only aggregates that can be passed as parameters without changing the arrays.
- Fortran character pointers and character pointers from Cray C and C++ are incompatible.
- Fortran logical values and the Boolean values from  $C$  and  $C++$  are not fully compatible.
- External C and C++ variables are stored in common blocks of the same name, making them readily accessible from Fortran programs if the C or C++ variable is in uppercase.
- When declaring Fortran functions or objects in C or  $C_{++}$ , the name must be specified in all uppercase letters, digits, or underscore characters and consist of 31 or fewer characters.
- In Cray C, Fortran functions can be declared using the fortran keyword. The fortran keyword is not available in Cray C++. Instead, Fortran functions must be declared by specifying extern "C".

# **Argument Passing**

Because Fortran subroutines expect arguments to be passed by pointers rather than by value, C and C++ functions called from Fortran subroutines must pass pointers rather than values.

All argument passing in Cray C is strictly by value. To prepare for a function call between two Cray C functions, a copy is made of each actual argument. A function can change the values of its formal parameters, but these

changes cannot affect the values of the actual arguments. It is possible, however, to pass a pointer. (All array arguments are passed by this method.) This capability is analogous to the Fortran method of passing arguments.

In addition to passing by value, Cray C++ also provides passing by reference.

## **Array Storage**

C and C++ arrays are stored in memory in row-major order. Fortran arrays are stored in memory in column-major order. For example, the C or C++ array declaration int  $A[3][2]$  is stored in memory as:

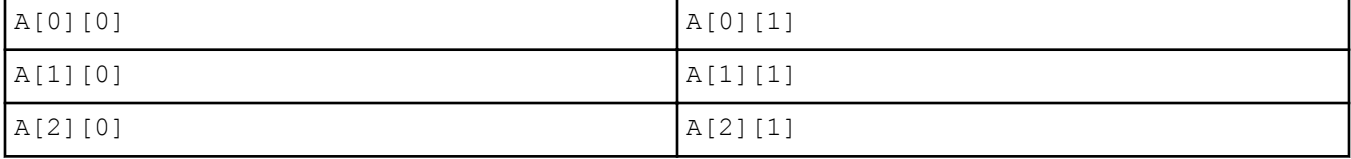

The previously defined array is viewed linearly in memory as:

#### **A[0][0] A[0][1] A[1][0] A[1][1] A[2][0] A[2][1]**

The Fortran array declaration INTEGER  $A(3,2)$  is stored in memory as:

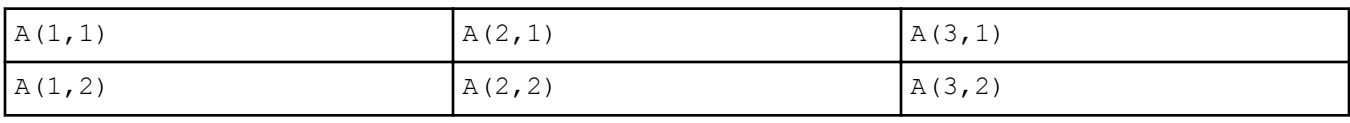

The previously defined array is viewed linearly in memory as:

#### **A(1,1) A(2,1) A(3,1) A(1,2) A(2,2) A(3,2)**

When an array is shared between Cray C, C++, and Fortran, its dimensions are declared and referenced in C and C++ in the opposite order in which they are declared and referenced in Fortran. Arrays are zero-based in C and C ++ and are one-based in Fortran, so in C and C++, subtract 1 from the array subscripts that would normally be used in Fortran.

For example, using the Fortran declaration of array A in the preceding example, the equivalent declaration in C or  $C++$  is:

#### **int a[2][3];**

The following list shows how to access elements of the array from Fortran and from C or C++:

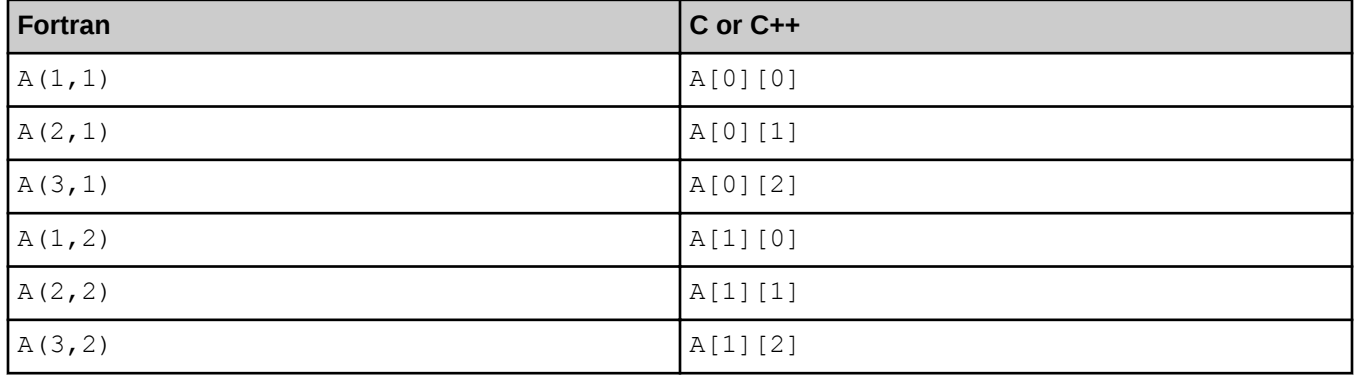

# **Logical and Character Data**

Logical and character data need special treatment for calls between C or C++ and Fortran. Fortran has a character descriptor that is incompatible with a character pointer in C and C++. The techniques used to represent logical (Boolean) values also differ between Cray C, C++, and Fortran.

Mechanisms used to convert one type to the other are provided by the fortran.h header file and conversion macros shown in the following list:

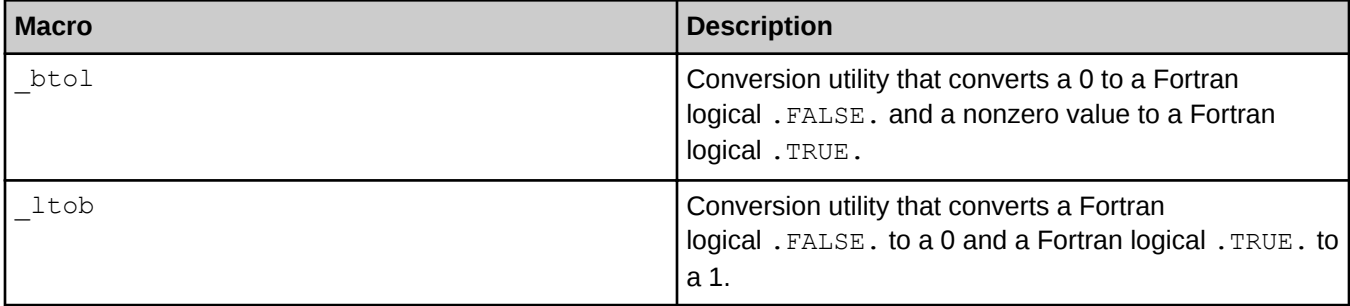

## **Access Named Common from C and C++**

The following example demonstrates how external C and C++ variables are accessible in Fortran named common blocks. It shows a C or C++ function calling a Fortran subprogram, the associated Fortran subprogram, and the associated input and output.

In this example, the C or  $C_{++}$  structure  $\sigma$  is accessed in the Fortran subprogram as common block  $ST$ . The Fortran common block ST will be converted to lower case with a trailing underscore added.

The name of the structure and the converted Fortran common block name must match. The C and C++ structure member names and the Fortran common block member names do not have to match, as is shown in this example.

The following Cray C main program calls the Fortran subprogram FCTN:

```
#include <stdio.h>
struct
{
   int i;
   double a[10];
   long double d;
} _st;
main()
{
    int i;
    /* initialize struct _st */
    _st.I = 12345;
    for (i = 0; i < 10; i++)
       _st.a[i] = i;
    _st.d = 1234567890.1234567890L;
    /* print out the members of struct _st */
    printf("In C: _st.i = %d, _st.d = %20.10Lf\n", _st.i, _st.d);
    printf("In C: _st.a = ");
```

```
for (i = 0; i < 10; i++) printf("%4.1f", _st.a[i]);
   printf("n\nu");
    /* call the fortran function */
    FCTN();
}
```
The following example is the Fortran subprogram FCTN called by the previous Cray C main program:

```
C *********** Fortran subprogram (f.f): ***********
     SUBROUTINE FCTN
     COMMON /ST/STI, STA(10), STD
     INTEGER STI
     REAL STA
     DOUBLE PRECISION STD
INTEGER I
     WRITE(6,100) STI, STD
100 FORMAT ('IN FORTRAN: STI = ', I5, ', STD = ', D25.20)
     WRITE(6,200) (STA(I), I = 1,10)
200 FORMAT ('IN FORTRAN: STA =', 10F4.1)
     END
```
The previous Cray C and Fortran examples are executed by the following commands, and they produce the output shown:

```
% cc -c c.c
% ftn -c f.f
% ftn c.o f.o
% ./a.out
 ST.i = 12345, ST.d = 1234567890.1234567890
  In C: ST.a = 0.0 1.0 2.0 3.0 4.0 5.0 6.0 7.0 8.0 9.0
  IN FORTRAN: STI = 12345, STD = .12345678901234567889D+10
  IN FORTRAN: STA = 0.0 1.0 2.0 3.0 4.0 5.0 6.0 7.0 8.0 9.0
```
#### **Access Blank Common from C or C++**

Fortran includes the concept of a common block. A common block is an area of memory that can be referenced by any program unit in a program. A named common block has a name specified in names of variables or arrays stored in the block. A blank common block, sometimes referred to as *blank common*, is declared in the same way, but without a name.There is no way to access blank common from C or C++ similar to accessing a named common block. However, a simple Fortran function can be written to return the address of the first word in blank common to the C or C++ program and then use that as a pointer value to access blank common.

```
Access Fortran blank common from C or C++ Code
 #include <stdio.h>
 struct st
 {
    float a;
    float b[10];
```

```
} *ST;
 #ifdef __cplusplus
    extern "C" struct st *MYCOMMON(void);
   extern "C" void FCTN(void);
 #else
    fortran struct st *MYCOMMON(void);
   fortran void FCTN(void);
 #endif
main()
 {
      int i;
     ST = MYCOMMON();
    ST->a = 1.0; for (i = 0; i < 10; i++)
          ST->b[i] = i+2;
    printf("n In C and C++\n");
  printf(" a = %5.1f\n", ST->a);
  printf(" b = ");
    for (i = 0; i < 10; i++)
          printf("%5.1f ", ST->b[i]);
     printf("\n\n");
     FCTN();
 }
The following Fortran subroutine uses blank common and is called from main() above.
 SUBROUTINE FCTN
 COMMON // STA,STB(10)
 PRINT *, "IN FORTRAN"
 PRINT *, " STA = ",STA
 PRINT *, " STB = ",STB
 STOP
 END
 INTEGER(KIND=8) FUNCTION MYCOMMON()
 COMMON // A
MYCOMMON = LOC(A)
 RETURN
 END
The previous Cray C and Fortran code is executed by the following commands, and produces the
output shown:
 % cc -c c1.c
 % ftn -c f2.f
 % ftn c1.o f1.o
 % ./a.out
  In C and C++
      a = 1.0
      b = 2.0 3.0 4.0 5.0 6.0 7.0 8.0 9.0 10.0 11.0
```

```
 IN FORTRAN
   STA = 1.
    STB = 2., 3., 4., 5., 6., 7., 8., 9., 10., 11.
 STOP
```
Here is an example of a Cray C function that calls a Fortran subprogram. The Fortran subprogram example follows the Cray C function example, and the input and output from this sequence follows the Fortran subprogram example.

This example assumes that the Cray Fortran function is compiled with the  $-$ s default32 option enabled. The examples will not work if the  $-s$  default64 option is enabled.

```
/* C program (main.c): */
#include <stdio.h>
#include <string.h>
#include <fortran.h>
/* Declare prototype of the Fortran function. Note the last */
/* argument passes the length of the first argument. */
fortran double FTNFCTN (char *, int *, int);
double FLOAT1 = 1.6;
double FLOAT2; /* Initialized in FTNFCTN */
main()
{
      int clogical, ftnlogical, cstringlen;
      double rtnval;
      char *cstring = "C Character String";
/* Convert clogical to its Fortran equivalent */
      clogical = 1;
      ftnlogical = _btol(clogical);
/* Print values of variables before call to Fortran function */
    printf(" In main: FLOAT1 = \frac{2}{3}g; FLOAT2 = \frac{2}{3}g\ln",
           FLOAT1, FLOAT2);
     printf(" Calling FTNFCTN with arguments:\n");
    print(f'' string = \Psi_s\'; logical = \delta\h n/n", cstring, clogical);
      cstringlen = strlen(cstring);
      rtnval = FTNFCTN(cstring, &ftnlogical, cstringlen);
/* Convert ftnlogical to its C equivalent */
      clogical = _ltob(&ftnlogical);
/* Print values of variables after call to Fortran function */
     printf(" Back in main: FTNFCTN returned %g\n", rtnval);
     printf(" and changed the two arguments:\n");
    print(" string = \Psi_{\s.} * s \Psi; logical = %d \nu", cstringlen, cstring, clogical);
}
C Fortran subprogram (ftnfctn.f):
      FUNCTION FTNFCTN(STR, LOG)
      REAL FTNFCTN
      CHARACTER*(*) STR
```

```
 LOGICAL LOG
     COMMON /FLOAT1/FLOAT1
      COMMON /FLOAT2/FLOAT2
     REAL FLOAT1, FLOAT2
     DATA FLOAT2/2.4/ ! FLOAT1 INITIALIZED IN MAIN
C PRINT CURRENT STATE OF VARIABLES
       PRINT*, ' IN FTNFCTN: FLOAT1 = ', FLOAT1,
       1 ';FLOAT2 = ', FLOAT2
       PRINT*, ' ARGUMENTS: STR = "', STR, '"; LOG = ', LOG
C CHANGE THE VALUES FOR STR(ING) AND LOG(ICAL)
       STR = 'New Fortran String'
       LOG = .FALSE.
        FTNFCTN = 123.4
        PRINT*, ' RETURNING FROM FTNFCTN WITH ', FTNFCTN
        PRINT*
        RETURN
        END
```
The previous Cray C function and Fortran subprogram are executed by the following commands and produce the following output:

```
% cc -c main.c
% ftn -c ftnfctn.f
% ftn main.o ftnfctn.o
% ./a.out
In main: FLOAT1 = 1.6; FLOAT2 = 2.4
Calling FTNFCTN with arguments:
string = "C Character String"; logical = 1
IN FTNFCTN: FLOAT1 = 1.6; FLOAT2 = 2.4
ARGUMENTS: STR = "C Character String"; LOG = T
RETURNING FROM FTNFCTN WITH 123.4
Back in main: FTNFCTN returned 123.4
and changed the two arguments:
string = "New Fortran String"; logical = 0
```
### **Call a Fortran Program from Cray C++**

The following example illustrates how a Fortran program can be called from a Cray C++ program:

```
#include <iostream>
using namespace std;
extern "C" int fortran_add_ints_(int *arg1, int &arg2);
main()
{
      int num1, num2, res;
      cout << "Start C++ main" << endl << endl;
      //Call FORTRAN function to add two integers and return result.
      //Note that the second argument is a reference parameter so
      //it is not necessary to take the address of the
      //variable num2.
     num1 = 10;
     num2 = 20;
```

```
 cout << "Before Call to FORTRAN_ADD_INTS" << endl;
      res = fortran add ints (\text{\textsterling num1}, \overline{num2});
      cout << "Result of FORTRAN Add = " << res << endl << endl;
       cout << "End C++ main" << endl;
}
```
The Fortran program that is called from the Cray C++ main function in the preceding example is as follows:

```
INTEGER FUNCTION FORTRAN_ADD_INTS(Arg1, Arg2)
INTEGER Arg1, Arg2
PRINT *," FORTRAN_ADD_INTS, Arg1,Arg2 = ", Arg1, Arg2
FORTRAN ADD INTS = ATq1 + Arq2END
```
The output from the execution of the preceding example is as follows:

```
Start C++ main
Before Call to FORTRAN_ADD_INTS
  FORTRAN ADD INTS, A_{\text{rq}}1,A_{\text{rq}}2 = 10, 20
Result of FORTRAN Add = 30
End C++ main
```
#### **Calling a C or C++ Function from Fortran**

Two methods can be used to call C or C++ functions from Fortran:

- Standard Fortran/C Interoperability
- Portable Interoperability Mechanism

#### **Standard Fortran/C Interoperability**

For more information about C interoperability, see the current Fortran standard. The ISO C BINDING module provides interoperability between Fortran intrinsic types and C types. The  $ISO\subset$  BINDING module provides named constants which can be used as KIND type parameters, compatible with C types. In addition to the named constants required by the Fortran standard, Cray compiler provides, as an extension, definitions for 128-bit floating, and complex types. C\_FLOAT128 and C\_FLOAT128\_COMPLEX correspond to C types \_\_float128 and float128 complex. For more information about C interoperability, see the current Fortran standard.

#### **Portable Interoperability Mechanism**

When calling a Cray C++ function from a Fortran program, observe the following rules:

- The Cray  $C_{++}$  function must be declared with extern "C" linkage.
- The program must be linked using the CC() command.
- The program's main routine must be C or  $C++$  code compiled using the CC command.

```
Call a C function from Fortran
Fortran program main.f source code:
C Fortran program (main.f):
      PROGRAM MAIN
      REAL CFCTN
      COMMON /FLOAT1/FLOAT1
      COMMON /FLOAT2/FLOAT2
      REAL FLOAT1, FLOAT2
      DATA FLOAT1/1.6/ ! FLOAT2 INITIALIZED IN cfctn.c
      LOGICAL LOG
       CHARACTER*24 STR
       REAL RTNVAL
C INITIALIZE VARIABLES STR(ING) AND LOG(ICAL)
       STR = 'Fortran Character String'
       LOG = .TRUE.
 C PRINT VALUES OF VARIABLES BEFORE CALL TO C FUNCTION
      PRINT*, 'In main.f: FLOAT1 = ', FLOAT1,
      1 '; FLOAT2 = ', FLOAT2
  PRINT*, 'Calling cfctn.c with these arguments: '
  PRINT*, 'LOG = ', LOG
      PRINT*, 'STR = ', STR
      RTNVAL = CFCTN(STR, LOG)
C PRINT VALUES OF VARIABLES AFTER CALL TO C FUNCTION
      PRINT*, 'Back in main.f:: cfctn.c returned ', RTNVAL
  PRINT*, 'and changed the two arguments to: '
  PRINT*, 'LOG = ', LOG
      PRINT*, 'STR = ', STR
       END PROGRAM
Compile main.f, creating main.o:
 % ftn -c main.f
C function cfctn.c source code:
 /* C function (cfctn.c) */
 #include <fortran.h>
 #include <stdio.h>
 #include <stdlib.h>
 #include <string.h>
float FLOAT1; /* Initialized in MAIN */
float FLOAT2 = 2.4;
 /* The slen argument passes the length of string in str */
float cfctn_(char * str, int *log, int slen)
 {
   int clog;
   float rtnval;
```

```
 char *cstring;
 /* Convert log passed from Fortran MAIN */
 /* into its C equivalent */
   cstring = malloc(slen+1);
    strncpy(cstring, str, slen);
   cstring[slen] = '\0';clog = 1tob(log);
 /* Print the current state of the variables */
  printf(" In CFCTN: FLOAT1 = \frac{1}{6}.1f; FLOAT2 = \frac{1}{6}.1f\n",
          FLOAT1, FLOAT2);
  printf(" Arguments: str = '8s'; log = 8d\pi",
   cstring, clog);
 /* Change the values for str and log */
    strncpy(str, "C Character String ", 24);
   *log = 0; rtnval = 123.4;
   printf(" Returning from CFCTN with %.1f\n\n", rtnval);
   return(rtnval);
 }
Compile cfctn.c, creating cfctn.o:
 % cc -c cfctn.c
Link main.o and cfctn.o, creating executable interlang1:
 % % ftn -o interlang1 main.o cfctn.o
Run program interlang1:
 % ./interlang1
Program output:
 In main.f: FLOAT1 = 1.60000002 ; FLOAT2 = 2.4000001
  Calling cfctn.c with these arguments:
  LOG = T
  STR = Fortran Character String
  In CFCTN: FLOAT1 = 1.6; FLOAT2 = 2.4
  Arguments: str = 'Fortran Character String'; log = 1
  Returning from CFCTN with 123.4
  Back in main.f:: cfctn.c returned 123.400002
   and changed the two arguments to:
  LOG = F STR = C Character String
```
# **Fortran, C, C++ Interoperability**

The Cray Compiler supports interoperability mechanisms specfied in the Fortran 2008 standard, ISO/IEC 1539-1:2010, and *[TS 29113 Further Interoperability of Fortran and C](http://www.google.com/url?sa=t&rct=j&q=&esrc=s&source=web&cd=1&cad=rja&uact=8&ved=0CB4QFjAAahUKEwjW_NDs5qbHAhWLf5IKHWvYAu0&url=ftp%3A%2F%2Fftp.nag.co.uk%2Fsc22wg5%2Fn1901-n1950%2Fn1942.pdf&ei=V_HMVZb1GYv_yQTrsIvoDg&usg=AFQjCNFgiNuHwe1nMxQEGkYVsgRJg8c-8Q&bvm=bv.99804247,d.aWw)*.

The Fortran 2008 standard describes interoperabilty features for:

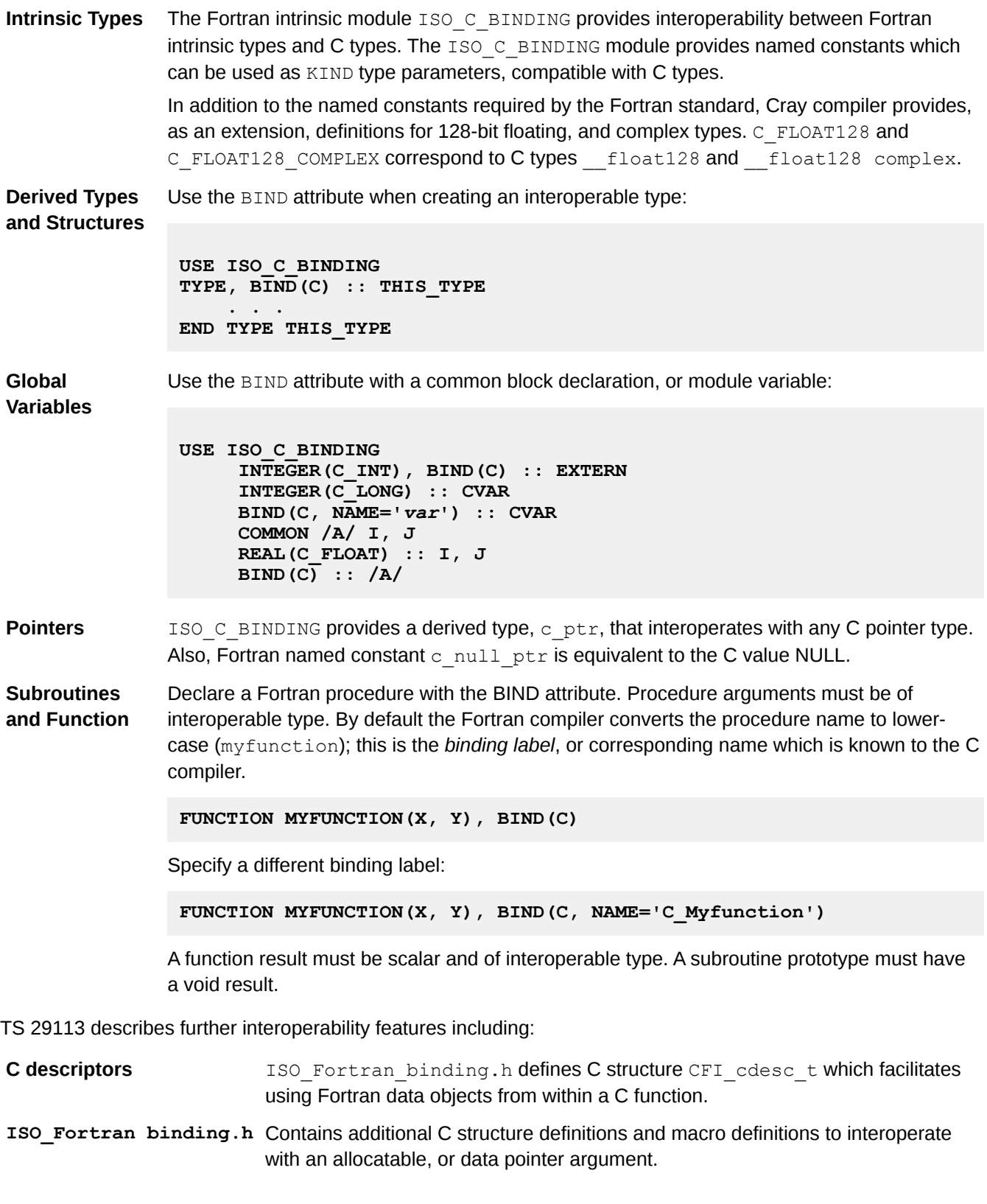

### **Interlanguage Communication Examples**

```
Interlanguage Communication using Common Block/Global
 // common_c.c : example of function called from common.f90
 #include <stdio.h>
 #include <stdlib.h>
 #include <ISO_Fortran_binding.h>
 // globals that match up to the common blocks in common.f90
 float c_single;
 struct common {
    double var1;
    int var2;
 } multiple;
 int c_int_array[100];
 // c function called from Fortran
 void global_var_common()
 {
    int i;
    // just prints and sets the globals
   printf(" In global_var_common\n");<br>printf(" c_single: f\\n", c sing
   printf(" c_single: \sqrt[3]{\pi}", c_single);<br>printf(" multiple: \pif, \pi<sup>n</sup>, multip
   printf(" multiple: f, \dot{x} \cdot \text{multiple}. waltiple.var2 );<br>printf(" c int_array: \delta d, \dot{x} \cdot \text{mult}[0],
               printf(" c_int_array: %d, %d\n", c_int_array[0], 
 c_int_array[99]);
   c_s single = 2 * c_s single;
    multiple.var1 = 77.77;
    multiple.var2 = 17;
    for(i=0; i<100; i++ ) {
      c_int_array[i] = c_int_array[i] * 3;
    }
 } // end of global_var_common
 ! common.f90
 ! Needs common_c.c
program common_block
  use, intrinsic :: iso c binding
 ! use check_error
   implicit none
 !
 ! declare the common blocks for c globals
 ! one with a single real variable
    real(c_float) r_var
    common /c_single/ r_var
 ! one with an integer array
    integer i_array(100)
    common / array / i_array
```

```
! one with two variables
   real(c_double) :: var1
  integer(c_int) :: var2
  common / multiple / var1, var2
! do the bind c on the common blocks, renaming one
BIND(C,name="c_int_array") :: / array /
BIND(C) :: / multiple /, /c_single/
call sub1()
end program common_block
!!!!!!!!!!!!!!!!!!!!!!!!!!!!!!!!!!!!!!!!!!!!!!!!!!!
subroutine sub1( )
  use, intrinsic :: iso_c_binding
! declare the common blocks for c globals
! one with a single real variable
  real(c_float) r_var
 common /c single/ r var
! one with an integer array
  integer i_array(100)
  common / array / i_array
  real(c_double) var1
  integer(c_int) var2
  common / multiple / var1, var2
  ! do the bind c on the common blocks, renaming array
BIND(C,name="c_int_array") :: / array /
BIND(C) :: / multiple /, /c_single/
   interface
      subroutine global_var_common( ) bind(c)
        use,intrinsic :: iso_c_binding
        implicit none
      end subroutine global_var_common
   end interface
r_var = -99.3
var1 = 88.88
var2 = -13
i_array = [(i,i=1,100)]
! call the c function
call global_var_common( )
print *, "In sub1"
print *, " r var : ", r var
print *, " var1 : ", var1
print *, " var2 : ", var2
print *, " array : ", i_array(1), i_array(100)
end subroutine
```
**Interlanguage Communication using Derived Structure**

**// c program that calls the Fortran subroutine with struct argument, f2008 C.11.3**

```
//
*********************************************************************
#include <stdio.h>
#include <stdlib.h>
#include <ISO_Fortran_binding.h>
  // declare the structure type
struct pass {
int lenc, lenf;
float *c, *f;
};
   // prototype for the Fortran function
void simulation(long alpha, double *beta, long *gamma, double 
delta[], struct pass *arrays);
// program that calls the Fortran subroutine
int main ( )
{
  int i;
  long alpha, gamma;
  double beta, delta[100];
  struct pass arrays;
  alpha = 1234L;
  gamma = 5678L;
 beta = 12.34; for(i=0; i<100; i++ ) {
      delta[i] = i+1;
   }
   // fill in some of the structure
  arrays.lenc = 100;
  arrays.lenf = 0;
  arrays.c = (float *) malloc( 100*sizeof(float) );
  arrays.f = NULL;
   for(i=0; i<100; i++ ) {
      arrays.c[i] = 2*(i+1);
   }
   // reference the Fortran subroutine
   simulation(alpha, &beta, &gamma, delta, &arrays);
  printf(" After simulation\n");
  printf(" alpha: %d, beta: %f\n", alpha, beta );
 printf(" gamma: %d\n", gamma );
 printf(" arrays.lenc: %d\n", arrays.lenc);
  printf(" arrays.c[0],[arrays.lenc-1],: %f, %f\n", arrays.c[0], 
arrays.c[arrays.lenc-1]);
  printf(" arrays.lenf: %d\n", arrays.lenf);
  printf(" arrays.f[0],[arrays.lenf-1],: %f, %f\n", arrays.f[0], 
arrays.f[arrays.lenf-1]);
} // end of main
! Example derived type/structure interoperability, f2008 C.11.3
!**************************************************************
subroutine simulation(alpha, beta, gamma, delta, arrays) bind(c)
  use, intrinsic :: iso_c_binding
 implicit none
```

```
 integer (c_long), value :: alpha
   real (c_double), intent(inout) :: beta
   integer (c_long), intent(out) :: gamma
  real (c_double),dimension(*),intent(in) :: delta
   type, bind(c) :: pass
     integer (c_int) :: lenc, lenf
     type (c_ptr) :: c, f
   end type pass
   type (pass), intent(inout) :: arrays
   real (c_float), allocatable, target, save :: eta(:)
   real (c_float), pointer :: c_array(:)
  integer i
  print *, "In simulation"
  print *, " alpha: ", alpha, ", beta: ", beta
  print *, " delta(1),(100): ", delta(1), delta(100)
   ! associate c_array with an array allocated in c
   call c_f_pointer (arrays%c, c_array, [arrays%lenc])
 print \overline{x}, \overline{ } c array(1), (arrays<sup>§</sup>lenc): ", c array(1), c array(arrays
%lenc)
   ! allocate an array and make it available in c
  arrays%lenf = 100
  allocate (eta(arrays%lenf))
  arrays%f = c_loc(eta)
 eta = [(i*3,\overline{i}=1,array8\ ! change argument values
  c \, \text{array} = c \, \text{array} \neq 2.0 gamma = 77
  beta = -55.66
end subroutine simulation
```

```
Interlanguage Communication using Module
```

```
// c function called from module.f90
#include <stdio.h>
#include <stdlib.h>
#include <ISO_Fortran_binding.h>
// globals that match up to the module variables in module.f90
float r_var;
double var1;
int var2;
int c_int_array[100];
// c function called from Fortran
void global_var_module()
{
   int i;
  // just prints and sets the globals
  printf(" In global_var_module\n");
 printf(" r var : %f\n", r_var);
```

```
 printf(" var1 : %f\n", var1 );
 printf(" var2 : %d\n", var2 );
   printf(" c_int_array: %d, %d\n", c_int_array[0], 
c_int_array[99]);
  r \text{ var} = 2 * r \text{ var};\bar{var1} = 77.77; var2 = 17;
   for(i=0; i<100; i++ ) {
     c int array[i] = c int array[i] * 3; }
} // end of global_var_module
! Example of module/global variable interoperability. 
! Needs c function from module_c.c
! 
********************************************************************
module module_example_mod
 use, intrinsic :: iso c binding
  real(c_float) r_var
  integer i_array(100)
  real(c_double) :: var1
   integer(c_int) :: var2
BIND(C,name="c_int_array") :: i_array
BIND(C) :: r_var, var1, var2
end module module_example_mod
!!!!!!!!!!!!!!!!!!!!!!!!!!!!!!!!!!!!!!!!!!!!!!!!!!!!!
program module_example
   use module_example_mod
   implicit none
call sub1()
end program module_example
!!!!!!!!!!!!!!!!!!!!!!!!!!!!!!!!!!!!!!!!!!!!!!!!!!!!!
subroutine sub1( )
   use module_example_mod
   interface ! for the c function
     subroutine global var module( ) bind(c)
        use,intrinsic :: iso_c_binding
        implicit none
      end subroutine global_var_module
   end interface
r_var = -99.3
var1 = 88.88
var2 = -13
i_array = [(i,i=1,100)]
! call the c function
call global_var_module( )
print *, "In sub1"
print *, " r_var : ", r_var
```

```
print *, " var1 : ", var1
print *, " var2 : ", var2
print *, " array : ", i_array(1), i_array(100)
end subroutine
```
# **16 Implementation-defined Behavior**

The C and/or C++ standards define certain compiler behavior that is implementation defined. The standards require that the behavior of each particular implementation be documented, and define implementation-defined behavior as behavior that is dependent on the characteristics of the implementation for a correct program construct and correct data.

### **Messages**

All diagnostic messages issued by the compilers are reported through the Cray Linux Environment (CLE) message system. For information about messages issued by the compilers and for information about the Cray Linux Environment (CLE) message system, see *[Compiler Message System Use](#page-148-0)*.

## **Environment**

When argc and argv are used as parameters to the main function, the array members argv [0] through argv[argc-1] contain pointers to strings that are set by the command shell. The shell sets these arguments to the list of words on the command line used to invoke the compiler (the argument list). For further information about how the words in the argument list are formed, refer to the documentation on the shell being run.

A third parameter,  $char *$ envp, provides access to environment variables. The value of the parameter is a pointer to the first element of an array of null-terminated strings that matches the output of the env command. The array of pointers is terminated by a null pointer.

The compiler does not distinguish between interactive devices and other, noninteractive devices. The library, however, may determine that stdin, stdout, and stderr (cin, cout, and cerr in Cray C++) refer to interactive devices and buffer them accordingly.

## **Identifiers**

The *identifier* (as defined by the standards) is merely a sequence of letters and digits. Specific uses of identifiers are called *names*.

The Cray C compiler treats the first 255 characters of a name as significant, regardless of whether it is an internal or external name. The case of names, including external names, is significant. In Cray C++, all characters of a name are significant.

# **Types**

The table below summarizes Cray C and C++ types and the characteristics of each type. Representation is the number of bits used to represent an object of that type. Memory is the number of storage bits that an object of that type occupies.

In the Cray C and C++ compilers, size, in the context of the sizeof operator, refers to the size allocated to store the operand in memory; it does not refer to representation, as specified in the table. Thus, the sizeof operator will return a size that is equal to the value in the *Memory* column of the table divided by 8 (the number of bits in a byte).

#### *Table 6. Data Type Mapping*

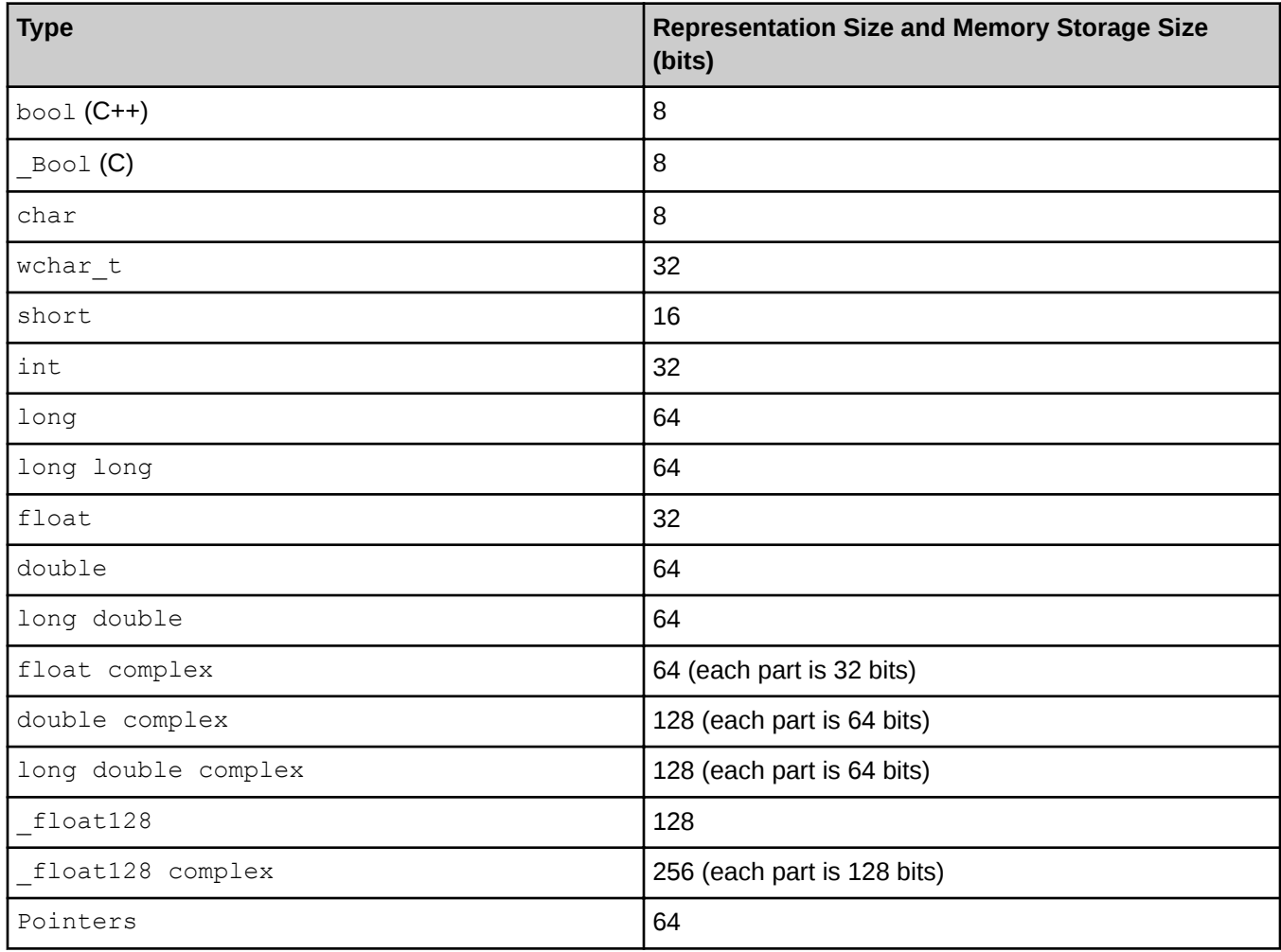

Vectorization of 8- and 16-bit data types is deferred.

### **Characters**

The full 8-bit ASCII code set can be used in source files. Characters not in the character set defined in the standard are permitted only within character constants, string literals, and comments. The -h [no]calchars option allows the use of the \$ sign in identifier names. For more information about the -h [no]calchars option, see *[-h \[no\]calchars](#page-17-0)*.

A character consists of 8 bits. Up to 8 characters can be packed into a 64-bit word. A plain char type (that is, one that is declared without a signed or unsigned keyword) is treated as a signed type.

Character constants and string literals can contain any characters defined in the 8-bit ASCII code set. The characters are represented in their full 8-bit form. A character constant can contain up to 8 characters. The integer value of a character constant is the value of the characters packed into a word from left to right, with the result right-justified, as shown in the following table:

#### *Table 7. Packed Characters*

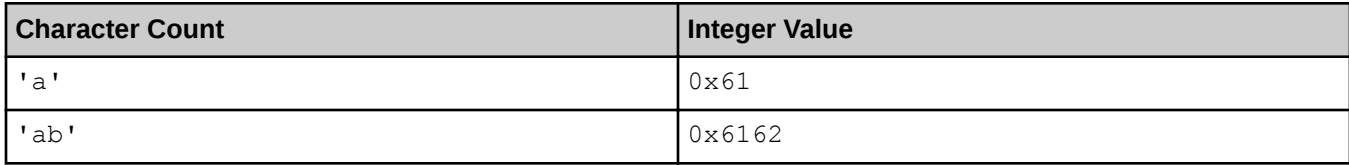

In a character constant or string literal, if an escape sequence is not recognized, the \ character that initiates the escape sequence is ignored, as shown in the following table:

#### *Table 8. Unrecognizable Escape Sequences*

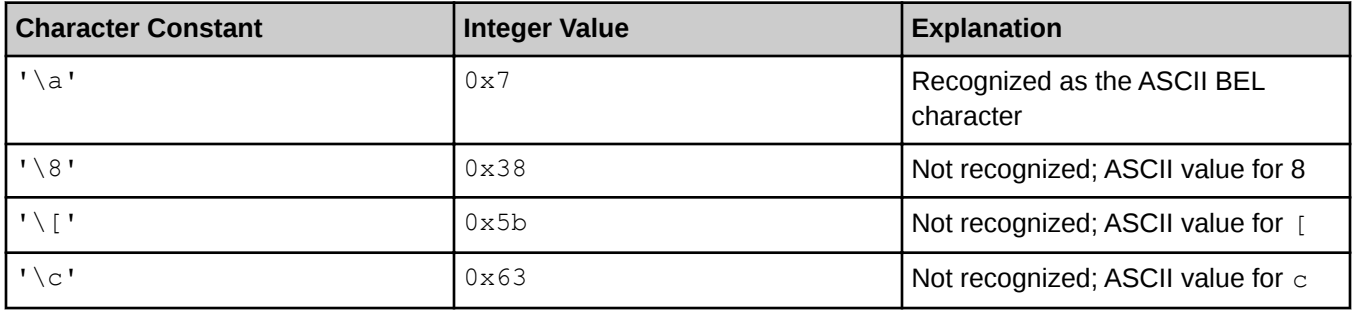

## **Wide Characters**

Wide characters are treated as signed 64-bit integer types. Wide character constants cannot contain more than one multibyte character. Multibyte characters in wide character constants and wide string literals are converted to wide characters in the compiler by calling the mbtowc() function. The current locale in effect at the time of compilation determines the method by which mbtowc() converts multibyte characters to wide characters, and the shift states required for the encoding of multibyte characters in the source code. If a wide character, as converted from a multibyte character or as specified by an escape sequence, cannot be represented in the extended execution character set, it is truncated.

### **Integers**

All integral values are represented in a two's complement format. When an integer is converted to a shorter signed integer, and the value cannot be represented, the result is the truncated representation treated as a signed quantity. When an unsigned integer is converted to a signed integer of equal length, and the value cannot be represented, the result is the original representation treated as a signed quantity.

The bitwise operators (unary operator  $\sim$  and binary operators  $\lt\lt$ ,  $\gt$ , &,  $\land$ , and |) operate on signed integers in the same manner in which they operate on unsigned integers. The result of *e*1 >> *e*2, where *e*1 is a negative-valued signed integral value, is that *e*1 is right-shifted *e*2 bit positions; vacated bits are filled with 1s. This behavior can be modified by using the -h nosignedshifts option (see *[General Language Options](#page-17-0)*). Bits higher than the sixth bit are not ignored.

The result of the / operator is the largest integer less than or equal to the algebraic quotient when either operand is negative and the result is a nonnegative value. If the result is a negative value, it is the smallest integer greater than or equal to the algebraic quotient. The / operator behaves the same way in C and C++ as in Fortran.

The sign of the result of the percent (%) operator is the sign of the first operand.

Integer overflow is ignored. Because some integer arithmetic uses the floating-point instructions, floating-point overflow can occur during integer operations. Division by 0 and all floating-point exceptions, if not detected as an error by the compiler, can cause a run time abort.

# **128-Bit Floating Point and 256-Bit Complex Predefined Types**

The Cray C and C++ Compilers now support 128-bit floating point and 256-bit complex predefined types using the X86-64 ABI definitions for type names and data layout. These types are sometimes referred to as *quad-precision*. In C and  $C_{++}$ , use  $\pm 1$  cat128, and  $\pm 1$  cat128 complex. The header file quadmath.h defines the 128-bit functions and the header file complex.h defines the complex functions.

The base type itself uses 128 bits of storage with a guaranteed minimum alignment on a 128-bit boundary, little endian, has a 15-bit exponent, a 113-bit mantissa, and an exponent bias of 16383, and is compatible with the  $qcc$ implementation.

In C and C++, long double remains identical to double – 64-bit IEEE, and not 80-bit extended precision.

C forms of intrinsic math functions offer full support for quad-precision types. See the intro quad precision (3i) man page for a complete list of intrinsic functions that support quad-precision.

There is no printf descriptor for  $f$ loat128. quadmath.h defines gnu functions quadmath snprintf() and strtoflt128() that convert float128 to strings:

```
extern float128 strtoflt128 (const char *, char **);
extern int quadmath snprintf (char *str, size t size, const char *format, ...)
```
Alternatively, use a Fortran subroutine to print a 128-bit floating point number:

```
% cat printf128main.c printf128.f
#include <quadmath.h>
#include <math.h>
printf128_(__float128 *x);
\text{void } \text{main}(\overline{()}) __float128 x=1.234567890123456789012345678901234567890Q;
       printf128_(&x);
}
       subroutine printf128(qx)
       real*16 qx
       print "('qx:', f5.1, e45.35)",qx,qx
       end
%cc printf128main.c printf128.o && ./a.out
qx: 1.2 0.12345678901234567890123456789012346E+01
```
## **Arrays and Pointers**

An unsigned long value can hold the maximum size of an array. The type size  $t$  is defined to be a typedef name for unsigned long in the headers: malloc.h, stddef.h, stdio.h, stdlib.h, string.h, and time.h. If more than one of these headers is included, only the first defines  $size~t$ .

A type long can hold the difference between two pointers to elements of the same array. The type  $ptrdiff$  tis defined to be a typedef name for long in the header stddef.h.

If a pointer type's value is cast to a signed or unsigned  $long int$ , and then cast back to the original type's value, the two pointer values will compare equal. Type-casting from pointer to  $\log$  int enables pointer arithmetic. For example:

```
static void **Table;
size_t offset = -BlockSize[nr];
Table = (void **) malloc(MAXBLOCKS * sizeof(void *));
Table[i] = (void **) (((long) Table[i]) + offset);
```
Pointers on Cray Linux Environment (CLE) systems are byte pointers. Byte pointers use the same internal representation as integers; a byte pointer counts the numbers of bytes from the first address.

A pointer can be explicitly converted to any integral type large enough to hold it. The result will have the same bit pattern as the original pointer. Similarly, any value of integral type can be explicitly converted to a pointer. The resulting pointer will have the same bit pattern as the original integral type.

## **Registers**

Use of the register storage class in the declaration of an object has no effect on whether the object is placed in a register. The compiler performs register assignment aggressively; that is, it automatically attempts to place as many variables as possible into registers.

## **Classes, Structures, Unions, Enumerations, and Bit Fields**

Accessing a member of a union by using a member of a different type results in an attempt to interpret, without conversion, the representation of the value of the member as the representation of a value in the different type.

Members of a class or structure are packed into words from left to right. Padding is appended to a member to correctly align the following member, if necessary. Member alignment is based on the size of the member:

- For a member bit field of any size, alignment is any bit position that allows the member to fit entirely within a 64–bit word.
- $\bullet$  For a member with a size less than 64 bits, alignment is the same as the size. For example, a char has a size and alignment of 8 bits; a  $f$ loat has a size and alignment of 32 bits.
- For a member with a size equal to or greater than 64 bits, alignment is 64 bits.
- For a member with array type, alignment is equal to the alignment of the element type.

A plain int type bit field is treated as a signed int bit field.

The values of an enumeration type are represented in the type  $\sigma$  signed int in C; they are a separate type in C+ +.

## **Qualifiers**

When an object that has volatile-qualified type is accessed, it is simply a reference to the value of the object. If the value is not used, the reference need not result in a load of the value from memory.

## **Declarators**

A maximum of 12 pointer, array, and/or function declarators are allowed to modify an arithmetic, structure, or union type.

## **Statements**

The compiler has no fixed limit on the maximum number of case values allowed in a switch statement. The Cray C++ compiler parses asm statements for correct syntax, but otherwise ignores them.

# **Exceptions**

In Cray C++, when an exception is thrown, the memory for the temporary copy of the exception being thrown is allocated on the stack and a pointer to the allocated space is returned.

# **System Function Calls**

For a description of the form of the unsuccessful termination status that is returned from a call to  $ext{ext}(3)$ , see the  $ext{ext}(3)$  man page.

# **Preprocessing**

The value of a single-character constant in a constant expression that controls conditional inclusion matches the value of the same character in the execution character set. No such character constant has a negative value. For each, 'a' has the same value in the two contexts:

**#if 'a' == 97 if ('a' == 97)**

The -I option and the method for locating included source files is described in *[-I incldir](#page-36-0)*.

The source file character sequence in an #include directive must be a valid or Cray Linux Environment (CLE) file name or path name. An #include directive may specify a file name by means of a macro, provided the macro expands into a source file character sequence delimited by double quotes or < and > delimiters, as follows:

```
#define myheader "./myheader.h" 
#include myheader 
#define STDIO <stdio.h> 
#include STDIO
```
The macros DATE and TIME contain the date and time of the beginning of translation.

# **17 Library and Linker Use**

This topic describes the libraries that are available with the Cray C and C++ compilers and the linker.

# **Cray C and C++ Libraries**

Libraries that support Cray C and C++ are automatically available when using the  $cc$  or  $cc$  command to compile the programs. These commands automatically issue the appropriate directives to link the program with the appropriate functions. If the program strictly conforms to the C or C++ standards, there is no need to know library names and locations. If the program requires other libraries or if direct control over the linking process is wanted, more knowledge of the linker and libraries is necessary.

The Standard Template Library (STL) is a C++ library of container classes, algorithms, and iterators; it provides many of the basic algorithms and data structures of computer science. The STL is a generic library, meaning that its components are heavily parameterized: almost every component in the STL is a template. Be sure there is a complete understanding of templates and how they work before using them.

## **Linker**

When using the  $cc$  or  $cc$  command to invoke the compiler, and the program compiles without errors, the linker is called. Specifying the  $-c$  option on the command line produces relocatable object files (\*.o) without calling the linker. These relocatable object files can then be used as input to the linker command by specifying the file names on the appropriate linker command line.

For example, the following command line compiles a file called  $\text{target.c}$  and produces the relocatable object file called target.o in the current working directory:

**cc -c target.c**

Then use file target. o as input to the linker or save the file to use with other relocatable object files to compile and create a linked executable file  $(a \cdot \text{out by default}).$ 

Because of the special code needed to handle templates, constructors, destructors, and other C++ language features, object files generated by using the CC command should be linked using the CC command.

# **18 Cray C and C++ Dialect Use**

This topic details the features of the C and C++ languages that are accepted by the Cray C and C++ compilers, including certain language dialects and anachronisms. Users should be aware of these details, especially users who are porting codes from other environments.

# **Cray C++ Language Conformance**

The Cray C compiler accepts the C++ language as defined by the ISO/IEC 14882:2014 standard, except for exported templates. C++ supports the ISO 2014 Standard Template Library (STL) headers but abrogates support for pre-standard template headers that have the . h extension.

C++ codes that use the pre-standard template headers must be updated to the ISO C++ standard.

The Cray C++ compiler also has a  $cfront$  compatibility mode, which duplicates a number of features and bugs of cfront. Complete compatibility is not guaranteed or intended. The mode allows programmers who have used cfront features to continue to compile their existing code. Command line options are also available to enable and disable anachronisms and strict standard-conformance checking.

# **Cray C++ Features**

The following features, which are in the ISO/IEC 14882:2014 standard but not in traditional C++[1], are supported:

- The dependent statement of an if, while, do-while, or for is considered to be a scope, and the restriction on having such a dependent statement be a declaration is removed.
- The expression tested in an if, while, do-while, or for, as the first operand of a ? operator, or as an operand of the &&, ||, or ! operators may have a pointer-to-member type or a class type that can be converted to a pointer-to-member type in addition to the scalar cases permitted by the ARM.
- Qualified names are allowed in elaborated type specifiers.
- A global-scope qualifier is allowed in member references of the form  $x$ .: $A$ : $B$  and  $p \rightarrow$ : $A$ : $B$ .
- The precedence of the third operand of the ? operator is changed.
- $\bullet$  If control reaches the end of the main() routine, and the main() routine has an integral return type, it is treated as if a return 0; statement was executed.
- Pointers to arrays with unknown bounds as parameter types are diagnosed as errors.
- A functional-notation cast of the form  $A()$  can be used even if A is a class without a (nontrivial) constructor.
- The temporary that is created gets the same default initialization to zero as a static object of the class type.
- A cast can be used to select one out of a set of overloaded functions when taking the address of a function.
- Template friend declarations and definitions are permitted in class definitions and class template definitions.
- Type template parameters are permitted to have default arguments.
- Function templates may have nontype template parameters.
- A reference to const volatile cannot be bound to an *rvalue*.
- Qualification conversions such as conversion from  $T^{**}$  to  $T$  const  $*$  const are allowed.
- Digraphs are recognized.
- Operator keywords (for example, and or bitand) are recognized.
- Static data member declarations can be used to declare member constants.
- bool is recognized.
- RTTI (run time type identification), including dynamic cast and the typeid operator, is implemented.
- Declarations in tested conditions (within  $if, switch, for, and while statements)$  are supported.
- Array new and delete are implemented.
- New-style casts (static\_cast, reinterpret\_cast, and const\_cast) are implemented.
- Definition of a nested class outside its enclosing class is allowed.
- mutable is accepted on nonstatic data member declarations.
- Namespaces are implemented, including using declarations and directives.
- Access declarations are broadened to match the corresponding using declarations.
- The typename keyword is recognized.
- explicit is accepted to declare nonconverting constructors.
- The scope of a variable declared in the *for-init-statement* of a for loop is the scope of the loop (not the surrounding scope).
- Member templates are implemented.
- The new specialization syntax (using  $t$ emplate  $\langle \rangle$ ) is implemented.
- Type qualifiers, const and volatile referred to as *cv-qualifiers* are retained on *rvalues* (in particular, on function return values).
- The distinction between trivial and nontrivial constructors has been implemented, as has the distinction between process overlay directives (PODs) and non-PODs with trivial constructors.
- The linkage specification is treated as part of the function type (affecting function overloading and implicit conversions).
- A typedef name can be used in an explicit destructor call.
- Placement delete is supported.
- An array allocated via a placement new can be deallocated via delete.
- enum types are considered to be nonintegral types.
- Partial specification of class templates is implemented.
- Partial ordering of function templates is implemented.
- Function declarations that match a function template are regarded as independent functions, not as "guiding" declarations" that are instances of the template.
- It is possible to overload operators using functions that take  $\epsilon$  num types and no class types.
- Explicit specification of function template arguments is supported.
- Unnamed template parameters are supported.
- The new lookup rules for member references of the form  $x.A.:B$  and  $p->A.:B$  are supported.
- The notation  $\cdots$  template (and  $\rightarrow$ template, etc.) is supported.
- In a reference of the form  $f(t)$  ->g(), with g a static member function,  $f(t)$  is evaluated. Likewise for a similar reference to a static data member. The ARM specifies that the left operand is not evaluated in such cases.
- enum types can contain values larger than can be contained in an int.
- Default arguments of function templates and member functions of class templates are instantiated only when the default argument is used in a call.
- String literals and wide string literals have const type.
- Argument-dependent (Koenig) lookup of function names is implemented.
- Class and function names declared only in unqualified friend declarations are not visible except for functions found by argument-dependent lookup.
- $\bullet$  A void expression can be specified on a return statement in a void function.
- reinterpret\_cast allows casting a pointer to a member of one class to a pointer to a member of another class even when the classes are unrelated.
- Two-phase name binding in templates as described in the Working Paper is implemented.
- Putting a try/catch around the initializers and body of a constructor is implemented.
- template parameters are implemented.
- Universal character set escapes (e.g.,  $\langle \text{uabcd} \rangle$  are implemented.
- extern inline functions are supported.
- Covariant return types on overriding virtual functions are supported.

## **C++ Libraries**

Most standard C++ features are supported, except the following:

- String classes using basic string class templates with wide character types or that use the wstring standard template class.
- I/O streams using wide character objects.
- File-based streams using file streams with wide character types ( $wfilebut$ ,  $wifstream$ ,  $wofstream$ , and wfstream)
- Multiple localization libraries; Cray  $C++$  supports only one locale

The C++ standard provides a standard naming convention for library routines. Therefore, classes or routines that use wide characters are named appropriately. For example, the fscanf and sprintf functions do not use wide characters, but the fwscanf and swprintf function do.

## **C++ Anachronisms Accepted**

 $C++$  anachronisms are enabled by using the  $-h$  anachronisms command line option. When anachronisms are enabled, the following anachronisms are accepted:

overload is allowed in function declarations. It is accepted and ignored.

- Definitions are not required for static data members that can be initialized by using the default initialization. The anachronism does not apply to static data members of template classes; they must always be defined.
- The number of elements in an array can be specified in an array delete operation. The value is ignored.
- A single operator++() and operator--() function can be used to overload both prefix and postfix operations.
- The base class name can be omitted in a base class initializer if there is only one immediate base class.
- Assignment to the this pointer in constructors and destructors is allowed. This is only allowed if anachronisms are enabled and the assignment to this configuration parameter is enabled.
- A bound function pointer (a pointer to a member function for a given object) can be cast to a pointer to a function.
- A nested class name may be used as a non-nested class name if no other class of that name has been declared. The anachronism is not applied to template classes.
- A reference to a non-const type may be initialized from a value of a different type. A temporary is created, it is initialized from the (converted) initial value, and the reference is set to the temporary.
- A reference to a non-const class type may be initialized from an rvalue of the class type or a derived class thereof. No (additional) temporary is used.
- A function with old-style parameter declarations is allowed and can participate in function overloading as though it were prototyped. Default argument promotion is not applied to parameter types of such functions when checking for compatibility, therefore, the following statements declare the overloading of two functions named f:

```
int f(int); 
int f(x) char x; { return x; }
```
## **Extensions Accepted in Normal C++ Mode**

Certain C++ extensions are accepted except when strict standard conformance mode is enabled, in which case a warning or caution message may be issued.

```
A friend declaration for a class can omit the class keyword
 class B;
 class A {
                     friend B; // Should be "friend class B"
 };
```

```
Constants of scalar type can be defined within classes
```

```
class A {
     const int size=10;
     int a[size];
};
```
#### **Default assignment operator**

An assignment operator declared in a derived class with a parameter type matching one of its base classes is treated as a "default" assignment operator; that is, such a declaration blocks the implicit generation of a copy assignment operator. This is  $\epsilon$  front behavior that is known to be relied upon in at least one widely used library.

```
struct A { };
struct B : public A {
   B& operator=(A&);
};
```
By default, as well as in  $cfront$  compatibility mode, there will be no implicit declaration of B::operator=(const B&), whereas in strict-ANSI mode, B::operator=(A&) is not a copy assignment operator and  $B:$ : operator=(const  $B_{\&}$ ) is implicitly declared.

**Implicit type conversion between a pointer to an extern "C" function and a pointer to an extern "C+ +" function**

```
extern "C" void f(); // f's type has extern "C" linkage
void (*pf)() // pf points to an extern "C++" function
             = &f; // error unless implicit conversion allowed
```
#### **The ? operator**

The ? operator, for which the second and third operands are string literals or wide string literals, can be implicitly converted to one of the following:

**char \* wchar\_t \***

In C++ string literals are const. There is a deprecated implicit conversion that allows conversion of a string literal to char  $\star$ , dropping the const. That conversion, however, applies only to simple string literals. Allowing it for the result of a ? operation is an extension:

```
char *p = x ? "abc" : "def";
```
## **Extensions Accepted in C or C++ Mode**

The following extensions are accepted in C or C++ mode except when strict standard conformance modes is enabled, in which case a warning or caution message may be issued.

- The special lint comments /\*ARGSUSED\*/, /\*VARARGS\*/ (with or without a count of nonvarying arguments), and /\*NOTREACHED\*/ are recognized.
- A translation unit (input file) can contain no declarations.
- Comment text can appear at the ends of preprocessing directives.
- Bit fields can have base types that are enum or integral types in addition to int and unsigned int. This corresponds to the ANSI Common Extensions topic.
- enum tags can be incomplete as long as the tag name is defined and resolved by specifying the braceenclosed list later.
- An extra comma is allowed at the end of an enum list.
- The final semicolon preceding the closing of a struct or union type specifier can be omitted.
- $\bullet$  A label definition can be immediately followed by a right brace ( $\}$ ). (Normally, a statement must follow a label definition.)
- An empty declaration (a semicolon preceded by nothing) is allowed.
- An initializer expression that is a single value and is used to initialize an entire static array, struct, or union does not need to be enclosed in braces. ANSI C requires braces.
- In an initializer, a pointer constant value can be cast to an integral type if the integral type is large enough to contain it.
- The address of a variable with register storage class may be taken.
- In an integral constant expression, an integer constant can be cast to a pointer type and then back to an integral type.
- In duplicate size and sign specifiers (for example, short short or unsigned unsigned) the redundancy is ignored.
- **•** Benign redeclarations of typedef names are allowed. That is, a typedef name can be redeclared in the same scope with the same type.
- Dollar sign  $(\$)$  characters can be accepted in identifiers by using the  $-h$  calchars command line option. This is not allowed by default.
- Numbers are scanned according to the syntax for numbers rather than the pp-number syntax. Thus,  $0x123e$  $+1$  is scanned as three tokens instead of one token that is not valid. If the  $-h$  conform option is specified, the pp-number syntax is used.
- Assignment and pointer differences are allowed between pointers to types that are interchangeable but not identical, for example, unsigned char  $*$  and char  $*$ . This includes pointers to integral types of the same size (for example,  $int *$  and  $long *$ ). Assignment of a string constant to a pointer to any kind of character is allowed without a warning.
- Assignment of pointer types is allowed in cases where the destination type has added type qualifiers that are not at the top level (for example, int \*\* to const int \*\*). Comparisons and pointer difference of such pairs of pointer types are also allowed.
- In operations on pointers, a pointer to  $\text{void}$  is always implicitly converted to another type if necessary, and a null pointer constant is always implicitly converted to a null pointer of the right type if necessary. In ANSI C, these are allowed by some operators, and not by others (generally, where it does not make sense).
- Pointers to different function types may be assigned or compared for equality  $(==)$  or inequality  $(!=)$  without an explicit type cast. This extension is not allowed in C++ mode.
- A pointer to  $\text{void can be implicitly converted to or from a pointer to a function type.}$

External entities declared in other scopes are visible:

```
void f1(void) { extern void f(); }
void f2() { f(); /* Using out of scope declaration */ }
```
- In C mode, end-of-line comments (//) are supported.
- A non-lvalue array expression is converted to a pointer to the first element of the array when it is subscripted or similarly used.
- The fortran keyword. For more information, see *[fortran Keyword](#page-104-0)*.
- Cray hexadecimal floating point constants. For more information, see *[Hexadecimal Floating-point Constants](#page-105-0)*.

### **C++ Extensions Accepted in cfront Compatibility Mode**

The cfront compatibility mode is enabled by the  $-h$  cfront command-line option. The following extensions are accepted in cfront compatibility mode:

Type qualifiers on the  $\text{this}$  parameter are dropped in contexts such as in the following example:

```
struct A {
    void f() const;
};
void (A::*fp)() = &A::f;
```
This is a safe operation. A pointer to a const function can be put into a pointer to non-const, because a call using the pointer is permitted to modify the object and the function pointed to will not modify the object. The opposite assignment would not be safe.

- Conversion operators that specify a conversion to  $\text{void}$  are allowed.
- A nonstandard friend declaration can introduce a new type. A friend declaration that omits the elaborated type specifier is allowed in default mode, however, in efront mode the declaration can also introduce a new type name. An example follows:

```
struct A {
    friend B;
};
```
- The third operator of the ? operator is a conditional expression instead of an assignment expression.
- A reference to a pointer type may be initialized from a pointer value without use of a temporary even when the reference pointer type has additional type qualifiers above those present in the pointer value. For example:

```
int *p;<br>const int *sr = p;
                           // No temporary used
```
- A reference can be initialized to NULL.
- Because cfront does not check the accessibility of types, access errors for types are issued as warnings instead of errors.
- When matching arguments of an overloaded function, a const variable with a value of 0 is not considered to be a null pointer constant. In general, in overload resolution, a null pointer constant must be entered as "0" to be considered a null pointer constant (e.g., '\0' is not considered a null pointer constant).
An alternate form of declaring pointer-to-member-function variables is supported, as shown in the following example:

```
struct A {
  void f(int);
  static void sf(int);
  typedef void A::T3(int); // nonstd typedef decl
 typedef void T2(int);
};
typedef void A::T(int); // nonstd typedef decl<br>T* pmf = \&A::f; // nonstd ptr-to-membe
T* pmf = &A::f; // nonstd ptr-to-member decl
A::T2* pf = A::sf; // std ptr to static mem decl<br>A::T3* pmf2 = &A::f; // nonstd ptr-to-member decl
                                  // nonstd ptr-to-member decl
```
In this example,  $\tau$  is construed to name a function type for a nonstatic member function of class A that takes an int argument and returns void; the use of such types is restricted to nonstandard pointer-to-member declarations. The declarations of  $T$  and  $pmf$  in combination are equivalent to the following single standard pointer-to-member declaration:

void  $(A::* pmf)(int) = \&A::f;$ 

A nonstandard pointer-to-member declaration that appears outside of a class declaration, such as the declaration of T, is normally not valid and would cause an error to be issued. However, for declarations that appear within a class declaration, such as  $A: T3$ , this feature changes the meaning of a valid declaration. cfront version 2.1 accepts declarations, such as T, even when A is an incomplete type; so this case is also accepted.

Protected member access checking is not done when the address of a protected member is taken. For example:

```
● class B { protected: int i; };
class D : public B { void mf()};
void D::mf() {
  int B::* pmi1 = &B::i; // error, OK in cfront mode
  int D::* pmi2 = &D::i; // OK
}
```
Protected member access checking for other operations (such as everything except taking a pointer-tomember address) is done normally

The destructor of a derived class can implicitly call the private destructor of a base class. In default mode, this is an error but in cfront mode it is reduced to a warning. For example:

```
class A {
   ~A();
};
class B : public A {
   ~B();
};
B::~B(){} // Error except in cfront mode
```
When disambiguation requires deciding whether something is a parameter declaration or an argument expression, the pattern *type-name-or-keyword (identifier ...)* is treated as an argument. For example:

```
class A { A(); };
double d;
A x(int(d));
A(x2);
```
By default,  $int(d)$  is interpreted as a parameter declaration (with redundant parentheses), and so x is a function; but in  $cf$ ront compatibility mode int (d) is an argument and x is a variable.

The declaration  $A(x2)$  is also misinterpreted by  $cfront.$  It should be interpreted as the declaration of an object named  $x^2$ , but in  $cfront$  mode it is interpreted as a function style cast of  $x^2$  to the type A.

Similarly, the following declaration declares a function named  $xzy$ , that takes a parameter of type function taking no arguments and returning an int. In cfront mode, this is interpreted as a declaration of an object that is initialized with the value  $int()$ , which evaluates to 0.

**int xyz(int());**

- A named bit field can have a size of 0. The declaration is treated as though no name had been declared.
- Plain bit fields (such as bit fields declared with a type of  $int$ ) are always signed.
- The name given in an elaborated type specifier can be a  $type$  name that is the synonym for a class name. For example:

```
typedef class A T;
```
**class T \*pa; // No error in cfront mode**

No warning is issued on duplicate size and sign specifiers, as shown in the following example:

**short short int i; // No warning in cfront mode**

Virtual function table pointer-update code is not generated in destructors for base classes of classes without virtual functions, even if the base class virtual functions might be overridden in a further derived class. For example:

```
struct A {
   virtual void f() {}
   A() {}
   ~A() {}
};
struct B : public A {
  B() {}
   ~B() {f();} // Should call A::f according to ARM 12.7
};
struct C : public B {
   void f() {}
} c;
```
In cfront compatibility mode,  $B::\sim B$  calls  $C::f.$ 

An extra comma is allowed after the last argument in an argument list. For example:

**f(1, 2, );**

A constant pointer-to-member function can be cast to a pointer-to-function, as in the following example. A warning is issued.

```
struct A {int f();};
main () {
int (*p)();
p = (int (*)())A::f; // Okay, with warning
}
```
- Arguments of class types that allow bitwise copy construction but also have destructors are passed by value like C structures, and the destructor is not called on the copy. In normal mode, the class object is copied into a temporary, the address of the temporary is passed as the argument, and the destructor is called on the temporary after the call returns. Because the argument is passed by value instead of by address, code like this compiled in cfront mode is not calling-sequence compatible with the same code compiled in normal mode. In practice, this is not much of a problem, since classes that allow bitwise copying usually do not have destructors.
- A union member may be declared to have the type of a class for which the user has defined an assignment operator (as long as the class has no constructor or destructor). A warning is issued.
- When an unnamed class appears in a typedef declaration, the typedef name may appear as the class name in an elaborated type specifier. For example:

```
typedef struct { int i, j; } S;
```

```
struct S x; // No error in cfront mode
```
● Two member functions may be declared with the same parameter types when one is static and the other is nonstatic with a function qualifier. For example:

```
class A {
  void f(int) const;
   static void f(int); // No error in cfront mode
};
```
The scope of a variable declared in the  $for-int-statement$  is the scope to which the  $for$  statement belongs. For example:

```
int f(int i) {
  for (int j = 0; j < i; ++j) { /* ... * / }
   return j; // No error in cfront mode
}
```
Function types differing only in that one is declared  $ext{error}$  "C" and the other  $ext{error}$  "C++" can be treated as identical:

```
typedef void (*PF)();
extern "C" typedef void (*PCF)();
void f(PF);
void f(PCF);
```
By contrast, in standard C++, PF and PCF are different and incompatible types; PF is a pointer to an extern "C++" function whereas PCF is a pointer to an extern "C" function; and the two declarations of f create an overload set.

- Functions declared inline have internal linkage.
- enum types are regarded as integral types.
- An uninitialized const object of non-POD class type is allowed even if its default constructor is implicitly declared as in the following example:

```
struct A { virtual void f(); int i; };
const A a;
```
- A function parameter type is allowed to involve a pointer or reference to array of unknown bounds.
- If the user declares an operator= function in a class, but not one that can serve as the default operator=, and bitwise assignment could be done on the class, a default operator= is not generated. Only the userwritten  $operator =$  functions are considered for assignments, so bitwise assignment is not done.

## **19 Compiler Message System Use**

This topic describes how to use the message system to control and use messages issued by the compiler. Explanatory texts for messages can be displayed online through the use of the explain command.

### **Expand Messages with the explain Command**

Use the explain command to display an explanation of any message issued by the compiler. The command takes as an argument, the message number, including the number's prefix. The prefix for Cray C and C++ is CC.

In the following sample dialog, the  $cc$  command invokes the compiler on source file bug.c. Message  $cc-24$  is displayed. The explain command displays the expanded explanation for this message.

```
% cc bug.c
CC-24 cc: ERROR File = bug.c, Line = 1
    An invalid octal constant is used.
   int i = 018;
\mathcal{L}^{\mathcal{A}} and \mathcal{L}^{\mathcal{A}} and \mathcal{L}^{\mathcal{A}} and \mathcal{L}^{\mathcal{A}}1 error detected in the compilation of "bug.c".
% explain CC-24
An invalid octal constant is used.
Each digit of an octal constant must be between 0 and 7, inclusive. One or
more digits in the indicated octal constant are outside of this range.
Change each digit in the octal constant to be within the valid range.
```
### **Control the Use of Messages**

This section summarizes the command line options that affect the issuing of messages from the compiler.

### **Command Line Options**

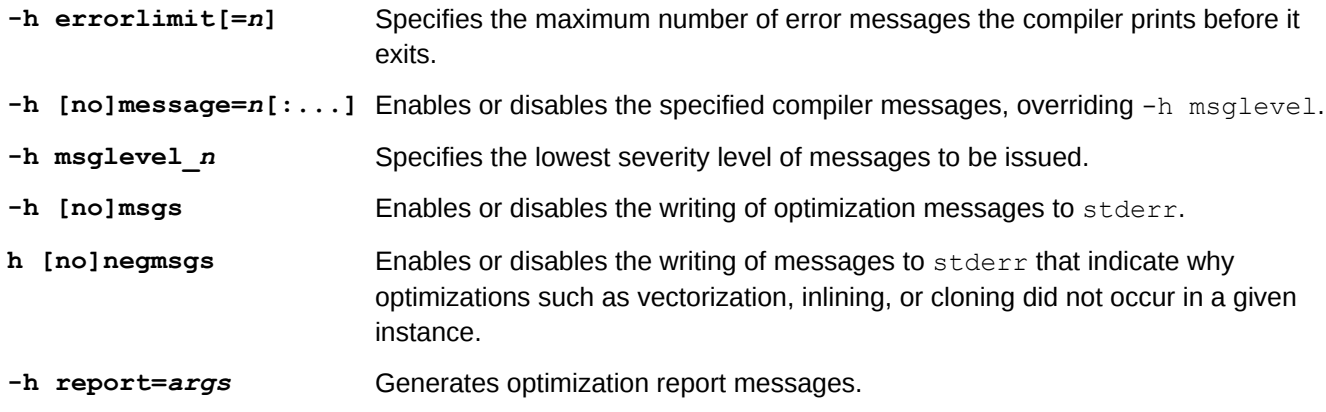

### **Environment Options for Messages**

The following are used by the message system:

- **NLSPATH** Specifies the default value of the message system search path environment variable.
- LANG Identifies the requirements for native language, local customs, and coded character set with regard to the message system.
- **MSG\_FORMAT** Controls the format in which error messages are received.

### **ORIG\_CMD\_NAME Environment Variables**

Override the command name printed in the message. If the environment variable ORIG CMD NAME is set, the value of ORIG\_CMD\_NAME is used as the command name in the message. This functionality is provided for use with shell scripts that invoke the compiler. By setting ORIG\_CMD\_NAME to the name of the script, any message printed by the compiler appears as though it was generated by the script. For example, the following C shell script is named newcc:

```
#
setenv ORIG_CMD_NAME 'basename $0'
cc $*
```
A message generated by invoking newcc resembles the following:

```
CC-8 newcc: ERROR File = x.c, Line = 1
   A new-line character appears inside a string literal.
```
Because the environment variable ORIG\_CMD\_NAME is set to newcc, this appears as the command name instead of cc in this message.

The ORIG CMD NAME environment variable is not part of the message system. It is supported by the Cray C and C++ compilers as an aid to programmers. Other products, such as the Fortran compiler and the linker, may support this variable. However, do not rely on support for this variable in any other product.

Be careful when setting the environment variable ORIG\_CMD\_NAME. If setting ORIG\_CMD\_NAME inadvertently, the compiler may generate messages with an incorrect command name. This may be particularly confusing if, for example, ORIG\_CMD\_NAME is set to newcc when the Fortran compiler prints a message. The Fortran message will look as though it came from newcc.

### **Message Severity**

Each message issued by the compiler falls into one of the following categories of messages, depending on the severity of the error condition encountered or the type of information being reported.

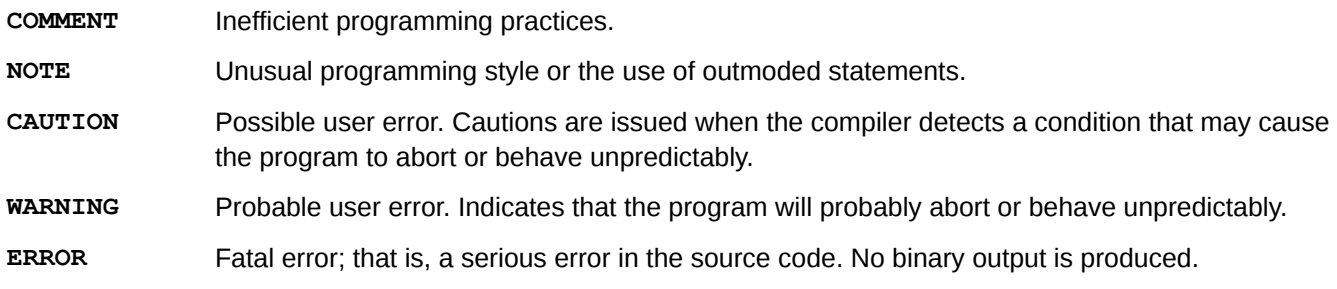

**INTERNAL** Problems in the compilation process. Please report internal errors immediately to the system support staff, so that a bug report can be filed. **LIMIT** Compiler limits have been exceeded. Normally, the source code or environment can be modified to avoid these errors. If limit errors cannot be resolved by such modifications, please report these errors to the system support staff, so that a bug report can be filed. **INFO** Useful additional information about the compiled program. **INLINE** Information about inline code expansion performed on the compiled code. **SCALAR** Information about scalar optimizations performed on the compiled code. **VECTOR** Information about vectorization optimizations performed on the compiled code. **OPTIMIZATION** Information about general optimizations. **IPA\_INFO** Information about interprocedural optimizations.

## **Common System Messages**

The errors in the following list can occur during the execution of a user program. The operating system detects them and issues the appropriate message. These errors are not detected by the compiler and are not unique to C and C++ programs; they may occur in any application program written in any language.

Operand Range Error

An operand range error occurs when a program attempts to load or store in an area of memory that is not part of the user's area. This usually occurs when an invalid pointer is dereferenced.

● Program Range Error

A program range error occurs when a program attempts to jump into an area of memory that is not part of the user's area. This may occur, for example, when a function in the program mistakenly overwrites the internal program stack. When this happens, the address of the function from which the function was called is lost. When the function attempts to return to the calling function, it jumps elsewhere instead.

Error Exit

An error exit occurs when a program attempts to execute an invalid instruction. This error usually occurs when the program's code area has been mistakenly overwritten with words of data (for example, when the program stores in a location pointed to by an invalid pointer).

# **20 Intrinsic Functions**

The C and C++ intrinsic functions either allow for direct access to some hardware instructions or result in generation of inline code to perform some specialized functions. These intrinsic functions are processed completely by the compiler. In many cases, the generated code is one or two instructions. These are called functions because they are invoked with the syntax of function calls.

To get access to most of the intrinsic functions, the Cray C++ compiler requires that either the intrinsics.h file be included or that the intrinsic functions being called are explicitly declared. If the source code does not have an intrinsics.h statement and the code cannot be modified, use the -h prototype intrinsics option instead. If an intrinsic function is intrinsically declared, the declaration must agree with the documentation or the compiler treats the call as a call to a normal function, not the intrinsic function. The -h nointrinsics command line option causes the compiler to treat these calls as regular function calls and not as intrinsic function calls.

There are built-in atomic memory intrinsic functions of the form  $\frac{1}{2}$  sync  $*$  that do not require an include file nor any explicit declaration.

The types of the arguments to intrinsic functions are checked by the compiler, and if any of the arguments do not have the correct type, a warning message is issued and the call is treated as a normal call to an external function. If the intention was to call an external function with the same name as an intrinsic function, change the external function name. The names used for the Cray C intrinsic functions are in the name space reserved for the implementation.

Several of these intrinsic functions have both a vector and a scalar version. If a vector version of an intrinsic function exists and the intrinsic is called within a vectorized loop, the compiler uses the vector version of the intrinsic. For details on whether it has a vector version, refer to the appropriate intrinsic function man page.

## **Atomic Memory Operations**

Atomic memory operations (AMOs), unlike other functions, cannot be interrupted by the system and can allow multiple threads to safely modify the same variable under certain conditions. The AMO intrinsics allow for the adding, subtracting, AND, NAND, OR, and XOR values together, or comparing and swapping values.

Local AMOs operate on variables in the processor's local memory (cache domain); they do not use the network interface to access memory. Multiple threads using local atomic memory operations to access the same variable need to be running within the same processor cache domain, which implies that they must be running on the same node. Local AMOs are atomic with respect to each other. The compiler issues an error message if a user tries to apply a local AMO intrinsic to a Unified Parallel C or shared variable or Fortran coarray that is not local to the current thread.

Global AMOs use the network interface to access variables in memory. The variables may or may not be in the processor's local cache domain. Global AMOs are atomic with respect to each other. Global AMOs are used to modify a Unified Parallel C (UPC) shared variable or Fortran coarray and are available only when compiling UPC (-hupc) or coarray Fortran (-hcaf).

A global AMO uses a different mechanism for achieving atomicity than a local AMO, so local and global AMOs are not atomic with respect to each other. Global and local AMOs should not be used concurrently on the same memory location, without synchronization.

It is possible to safely modify a variable using both atomic and non-atomic operations within a single UPC thread or Fortran image; however, if a thread or image modifies a variable with an atomic operation and a different thread or image concurrently modifies the same variable with a non-atomic operation, the result is indeterminate.

Global atomic memory operations (global AMO) are typically used to atomically modify a Unified Parallel C (UPC) shared variable or Fortran coarray. The target of a global AMO can be located in a different cache domain, so a global AMO is not atomic with respect to memory operations performed locally within the target's cache domain. Therefore, the application must use synchronization to ensure that global AMOs and local memory operations are not used concurrently on the same memory location.

For synopses of AMO functions, see the amo (3i) man page.

### **Local Atomic Memory Operations**

The following functions, defined in intrinsics.h, perform various local atomic memory operations:

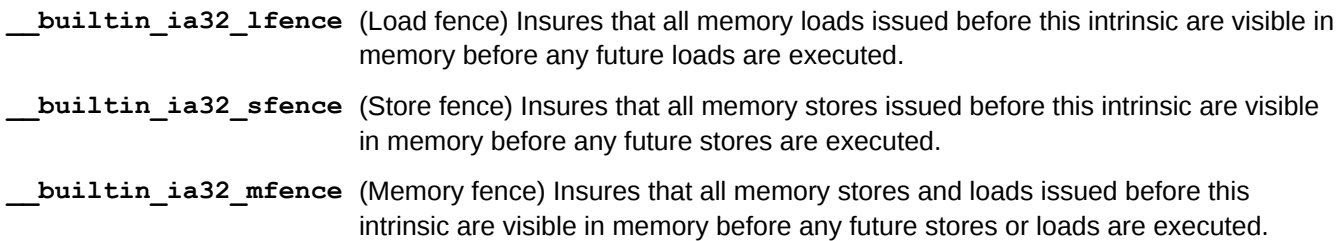

Functions built into the compiler do not require an include file, nor a specific compilation option for use. The following local atomic, built-in functions return the value of the object **before** the named operation occurs.

In this discussion, an object is an entity that is referred to by a pointer. A value is an actual number, bit mask, etc. that is not referred to by a pointer. The allowed object and value types are signed and unsigned integer types of 1, 2, 4, or 8 bytes.

- The sync fetch and add function fetches the object pointed to by ptr, adds value, places the result into the object pointed to by  $ptr$ , and returns the old value of the object pointed to by  $ptr$ .
- The  $\sim$  sync fetch and sub function fetches the object pointed to by  $ptr$ , subtracts value, places the result into the object pointed to by  $ptr$ , and returns the old value of the object pointed to by  $ptr$ .
- The sync fetch and or function fetches the object pointed to by ptr, ORs value, places the result into the object pointed to by  $ptr$ , and returns the old value of the object pointed to by  $ptr$ .
- The sync fetch and and function fetches the object pointed to by ptr, ANDs value, places the result into the object pointed to by  $ptr$ , and returns the old value of the object pointed to by  $ptr$ .
- The sync fetch and xor function fetches the object pointed to by \*ptr, XORs value, places the result into the object pointed to by  $ptr$ , and returns the old value of the object pointed to by  $ptr$ .
- The  $\sim$  sync fetch and nand function fetches the object pointed to by  $ptr$ , NANDs value, places the result into the object pointed to by  $ptr$ , and returns the old value of the object pointed to by  $ptr$ .

The following local atomic, built-in functions return the value of the object after the named operation occurs:

- The  $\frac{1}{2}$  sync add and fetch function adds value to the object pointed to by ptr and returns the new value of the object pointed to by  $ptr$ .
- The sync sub and fetch function subtracts value from the object pointed to by  $ptr$  and returns the new value of the object pointed to by ptr.
- The  $\frac{1}{2}$  sync or and fetch function ORs value with the object pointed to by ptr and returns the new value of the object pointed to by  $ptr.$
- The sync and and fetch function ANDs value with the object pointed to by  $ptr$  and returns the new value of the object pointed to by  $ptr$ .
- The sync xor and fetch function XORs value with the object pointed to by ptr and returns the new value of the object pointed to by  $ptr.$
- The sync nand and fetch function NANDs value with the current value of  $ptr$  and returns the new contents of ptr.
- The sync val compare and swap function performs an atomic compare and swap. If the current value of \*ptr is compareValue, then write replacementValue into \*ptr and return the contents of \*ptr before the operation.
- The sync lock test and set function writes *value* into *\*ptr*, and returns the previous contents of *\*ptr*.

## **Global Atomic Memory Operations**

Global atomic memory operations (global AMO) are typically used to atomically modify a Unified Parallel C (UPC) shared variable or Fortran coarray.

The target of a global AMO can be located in a different cache domain, so a global AMO is not atomic with respect to memory operations performed locally within the target's cache domain. Therefore, the application must use synchronization to ensure that global AMOs and local memory operations are not used concurrently on the same memory location.

The following intrinsics are defined in intrinsics.h. Functions without the upc suffix accept both shared and non-shared pointers as the first argument. Functions with the  $\mu_{\text{up}}$  suffix accept only shared pointers as the first argument.

In this discussion, an object is an entity that is referred to by a pointer. A value is an actual number, bit mask, etc. that is not referred to by a pointer.

- $\bullet$  The amo aadd and amo aadd upc functions (atomic add) add value to the object pointed to by ptr.
- The amo aaddf and amo aaddf functions (atomic add and fetch) add value to the object pointed to by ptr and return the new value.
- The  $\alpha$ mo afadd and  $\alpha$ mo afadd upc functions (atomic fetch and add) add value to the object pointed to by  $ptr$  and return the old value of the object.
- The amo aax and amo aax upc functions (atomic AND and XOR) AND the object pointed to by ptr with andMask, XOR the result with xorMask, and place the result into the object.
- The amo afax and amo afax upc functions (atomic fetch and AND and XOR) AND the object pointed to by ptr with andMask, XOR the result with xorMask, place the result into the object, and return the old value of the object.
- The amo aandf and amo aandf upc functions (atomic AND and fetch) AND the object pointed to by ptr with value, place the result into the object, and return the new value of the object.
- The amo afand and amo afand upc functions (atomic fetch and AND) AND the object pointed to by ptr with value, place the result into the object, and return the old value of the object.
- The  $\alpha$  amo anandf and  $\alpha$  amo anandf upc functions (atomic NAND and fetch) NAND the object pointed to by  $ptr$  with value, place the result into the object, and return the new value of the object.
- The amo afnand and amo afnand upc functions (atomic fetch and NAND) NAND the object pointed to by  $ptr$  with value, place the result into the object, and return the old value of the object.
- The  $\alpha$ mo  $\alpha$ orf and  $\alpha$ mo  $\alpha$ orf upc functions (atomic OR and fetch) OR the object pointed to by ptr with value, place the result into the object, and return the new value of the object.
- The  $\alpha$  amo afor and  $\alpha$  amo afor upc functions (atomic fetch and OR) OR the object pointed to by ptr with value, place the result into the object, and return the old value of the object.
- The  $\alpha$  amo  $\alpha$ xorf and  $\alpha$  axorf upc functions (atomic XOR and fetch) XOR the object pointed to by ptr with value, place the result into the object, and return the new value of the object.
- The amo-afxor and amo-afxor-upc functions (atomic fetch and XOR) XOR the object pointed to by ptr with value, place the result into the object, and returns the old value of the object.
- The amo acswap and amo acswap upc functions (atomic compare and swap) compare and swap a value by replacing the contents of the object pointed to by ptr with replacement Value if compareValue is equal to the object pointed to by  $ptr$  and return the old value of the object.
- The  $\alpha$ mo aswap and  $\alpha$ mo aswap upc functions (atomic swap) swap a value by replacing the contents of the object pointed to by ptr with replacementValue. This function always returns the old value.
- The  $\Delta$ amo aflush and  $\Delta$ amo aflush upc functions (atomic flush) force \*ptr to be written to memory.

For more information, see the amo (3i) man page.

## **Intrinsic Bit Operations**

These instrinsic functions copy, count, or shift bits, or compute the parity bit.

**\_dshiftl**

Move the left most n bits of an integer into the right side of another integer, and return that integer.

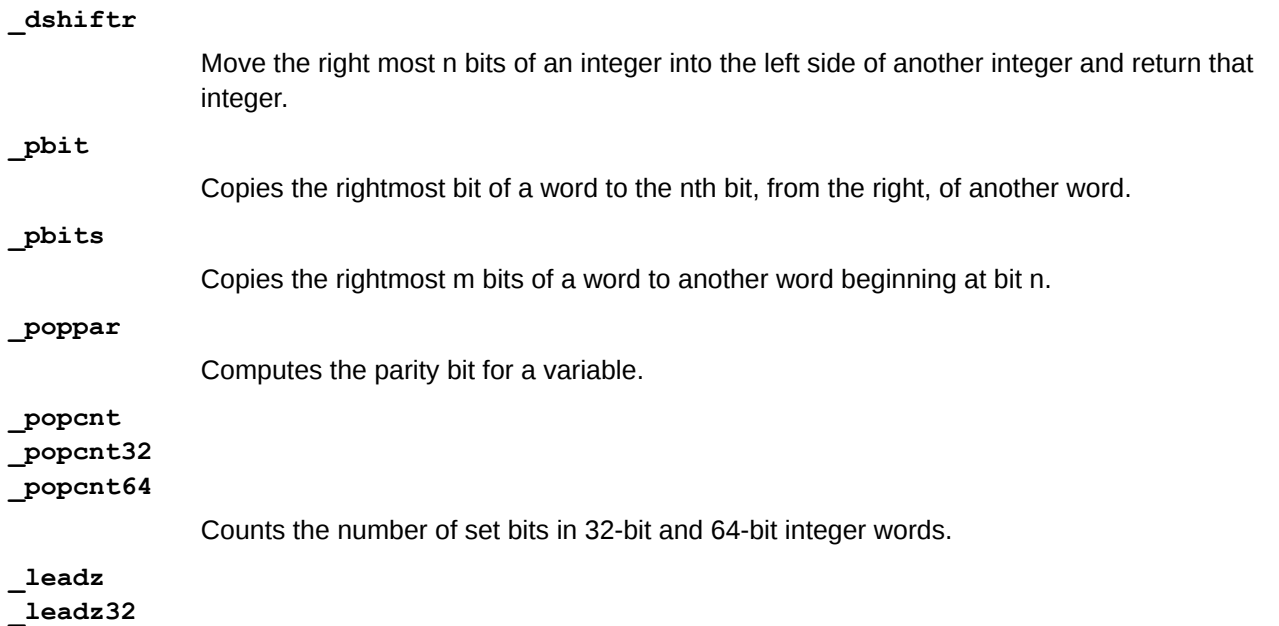

bit from the

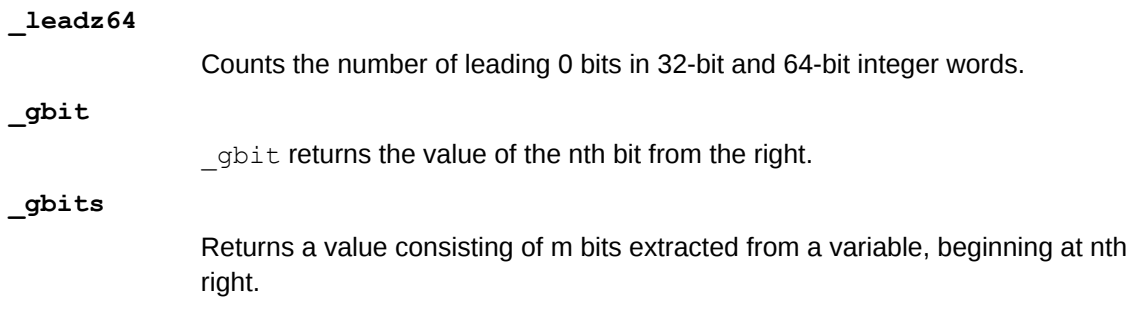

### **Intrinsic Mask Operations**

These instrinsic functions create bit masks. **\_mask**

Creates a left-justified or right-justified bit mask with all bits set to 1.

#### **\_mask1**

Returns a left-justified bit mask with i bits set to 1.

**\_maskr**

Returns a right-justified bit mask with i bits set to 1.

## **Miscellaneous Intrinsic Operations**

These instrinsic functions perform various operations.

**\_int\_mult\_upper**

Multiplies integers and returns the uppermost bits.

**\_ranf**

Computes a pseudo-random floating-point number ranging from 0.0 through 1.0.

**\_rtc**

Return a real-time clock value expressed in clock ticks.